# **İSTANBUL TEKNİK ÜNİVERSİTESİ BİLİŞİM ENSTİTÜSÜ**

## **ADIYAMAN CİVARINDAKİ HİDROKARBON SIZINTILARININ LANDSAT TM UYDU GÖRÜNTÜLERİYLE BELİRLENMESİ**

**YÜKSEK LİSANS TEZİ**

**Adem POLAT**

**İletişim Sistemleri Anabilim Dalı**

**Uydu Haberleşmesi ve Uzaktan Algılama**

**OCAK 2012**

# **İSTANBUL TEKNİK ÜNİVERSİTESİ BİLİŞİM ENSTİTÜSÜ**

## **ADIYAMAN CİVARINDAKİ HİDROKARBON SIZINTILARININ LANDSAT TM UYDU GÖRÜNTÜLERİYLE BELİRLENMESİ**

**YÜKSEK LİSANS TEZİ**

**Adem POLAT 705091012**

**İletişim Sistemleri Anabilim Dalı**

**Uydu Haberleşmesi ve Uzaktan Algılama**

**Tez Danışmanı: Prof. Dr. Cankut ÖRMECİ**

**Teslim Tarihi: 15 Aralık 2011**

İTÜ, Bilişim Enstitüsü'nün 705091012 numaralı Yüksek Lisans Öğrencisi Adem **POLAT**, ilgili yönetmeliklerin belirlediği gerekli tüm şartları yerine getirdikten sonra hazırladığı "ADIYAMAN CİVARINDAKİ HİDROKARBON sonra hazırladığı **"ADIYAMAN CİVARINDAKİ HİDROKARBON SIZINTILARININ LANDSAT TM UYDU GÖRÜNTÜLERİYLE BELİRLENMESİ"** baĢlıklı tezini aĢağıda imzaları olan jüri önünde baĢarı ile sunmuştur.

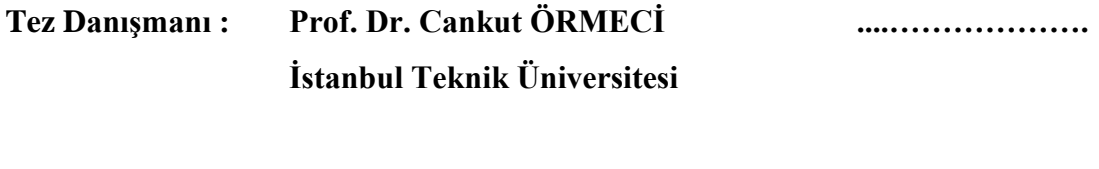

**Jüri Üyeleri : Prof. Dr. Okan TÜYSÜZ ............................. İstanbul Teknik Üniversitesi**

> **Yrd. Doç. Dr. Şinasi KAYA ............................. İstanbul Teknik Üniversitesi**

**Teslim Tarihi : 15 Aralık 2011 Savunma Tarihi : 25 Ocak 2012**

iv

Sevgili eşime ve oğlum Çınar Ege'ye,

vi

# **ÖNSÖZ**

Hidrokarbon olarak adlandırılan petrol ve doğal gaz günümüzde çok önemli bir değere sahiptir. Arama aşamasından üretim ve depolama aşamasına kadar çok zahmetli ve çok pahalı olan petrol ve doğalgaz aramacılığında çeşitli yöntemler kullanılmaktadır. Hidrokarbon aramacılığında uydu görüntüleri ve uzaktan algılama teknikleri dünyada birçok uygulamada kullanılırken ülkemizde bu yöntem henüz teorik düzeydedir. Türkiye' de yeterli teorik ve pratik çalışma yapılmayan bu alanın gelişmesine katkı sunması amacıyla bu tez çalışması yapılmıştır.

Bu tez çalışmasını yapmaya beni teşvik eden ve çalışma esnasında her türlü destek ve emeğini benden esirgemeyen tez danışmanım, değerli hocam Sayın Prof. Dr. Cankut ÖRMECİ'ye; tez jürisindeki değerli öğretim üyeleri Sayın Prof. Dr. Okan TÜYSÜZ'e, Sayın Yrd. Doç. Dr. Şinasi KAYA'ya; teorik bilgi ve yazılım uygulamalarında yardımcı olan Sayın Doç. Dr. Elif SERTEL"e, ENVI kullanımı konusunda destek veren Sn. Rukiye DAĞ"a, Sn. Emre ÖZELKAN"a, Sn. Orkan ÖZCAN"a, Sn. Irmak YAY"a, çeĢitli alanlarda yardımcı olan Sn. Prof. Dr. Ahmet Hamdi KAYRAN"a, Sn. Nilüfer SARI"ya, Sn. Kemaleddin TOKATLI"ya, Sn. Hacı Mert AÇIKALIN'a ve Sn. Emre AVCIOĞLU'na; yine çalışmalarım esnasında manevi destek olan anneme ve babama, ayrıca anlayışları ve manevi destekleri için eşim Buket POLAT'a ve oğlum Çınar Ege'ye çok teşekkür ederim.

Aralık 2011 **Adem POLAT** Elektronik ve Haberleşme Müh.

viii

# **İÇİNDEKİLER**

## **Sayfa**

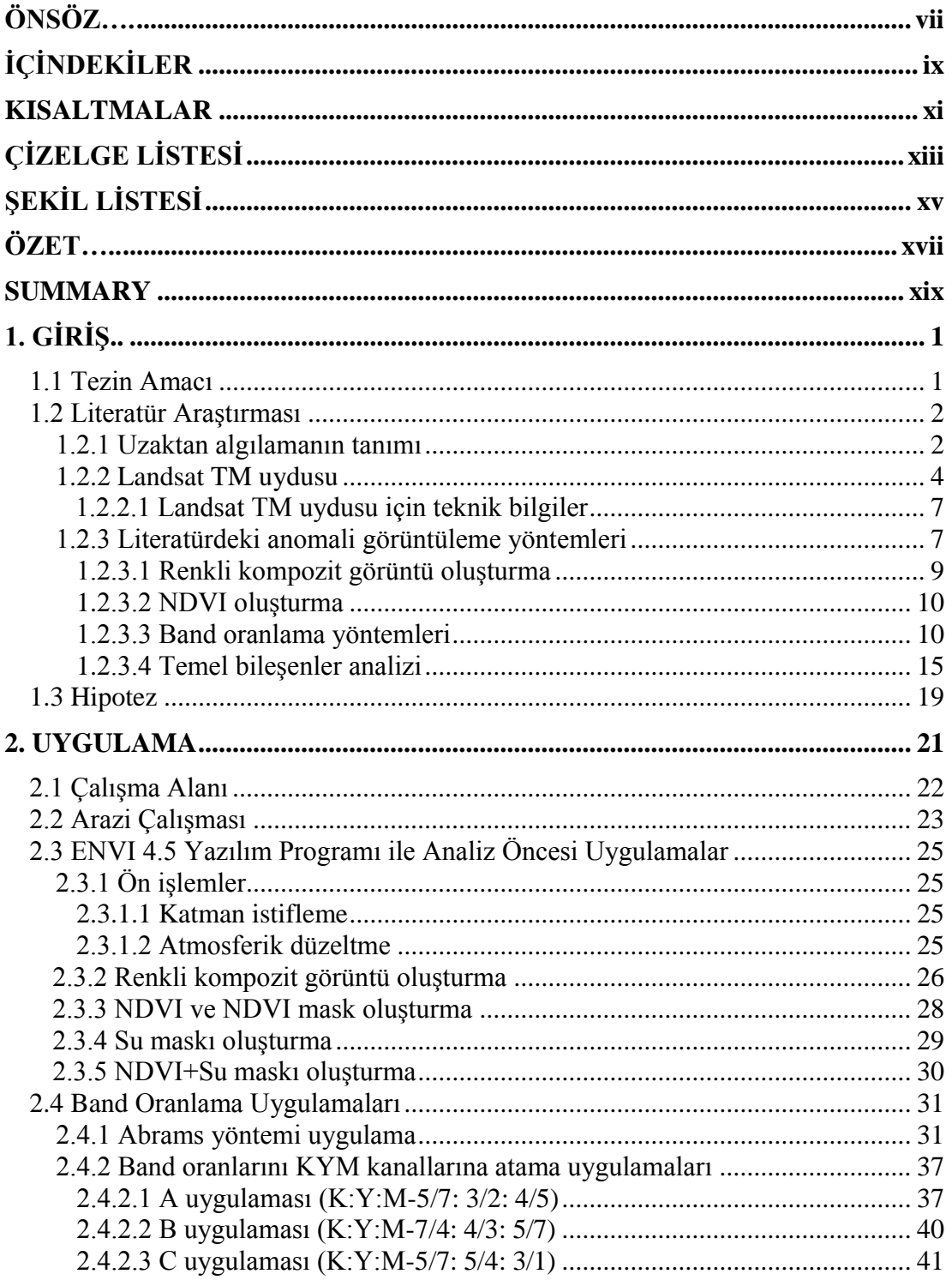

## **Sayfa**

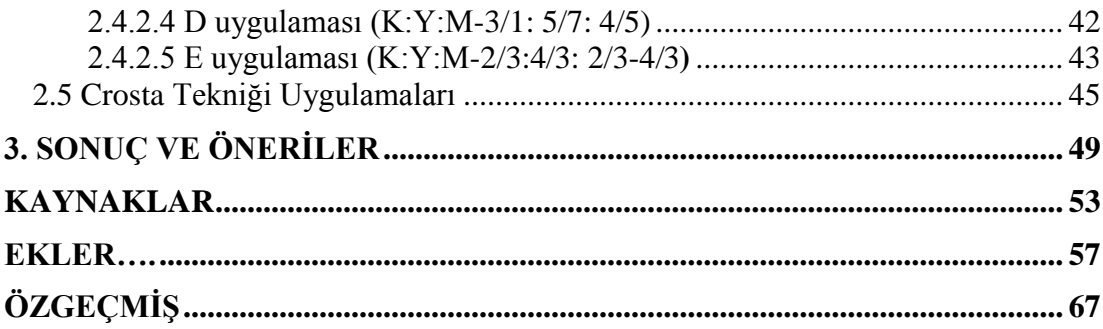

# **KISALTMALAR**

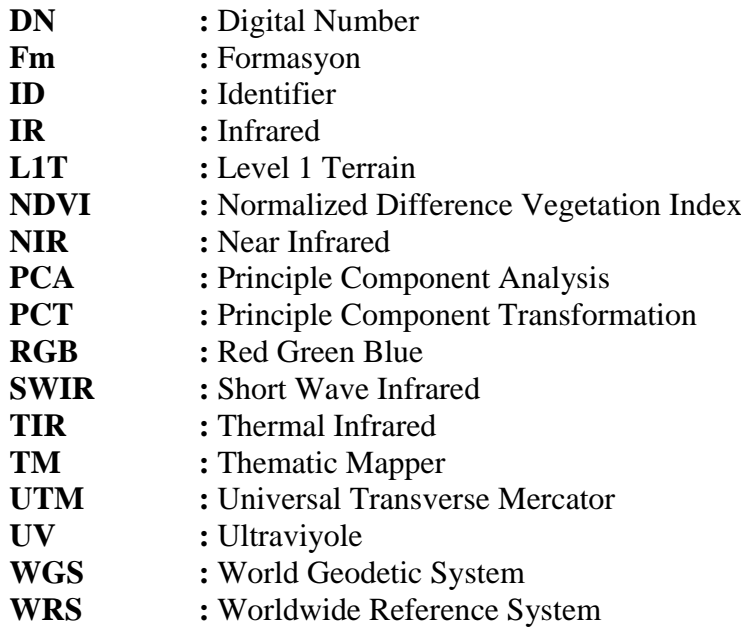

xii

# **ÇİZELGE LİSTESİ**

# **Sayfa**

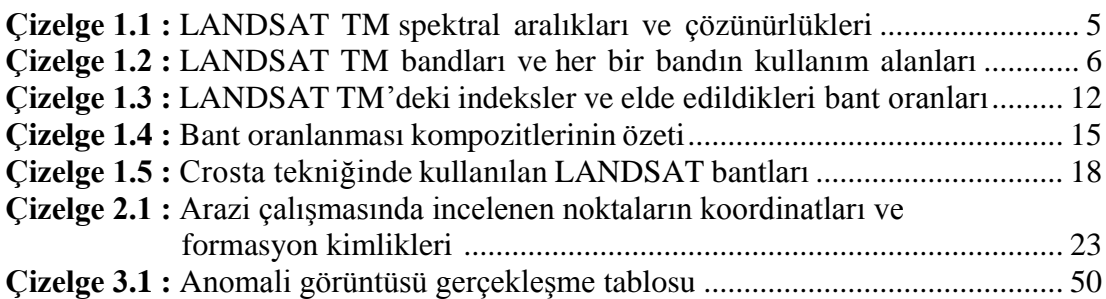

xiv

# **ŞEKİL LİSTESİ**

# **Sayfa**

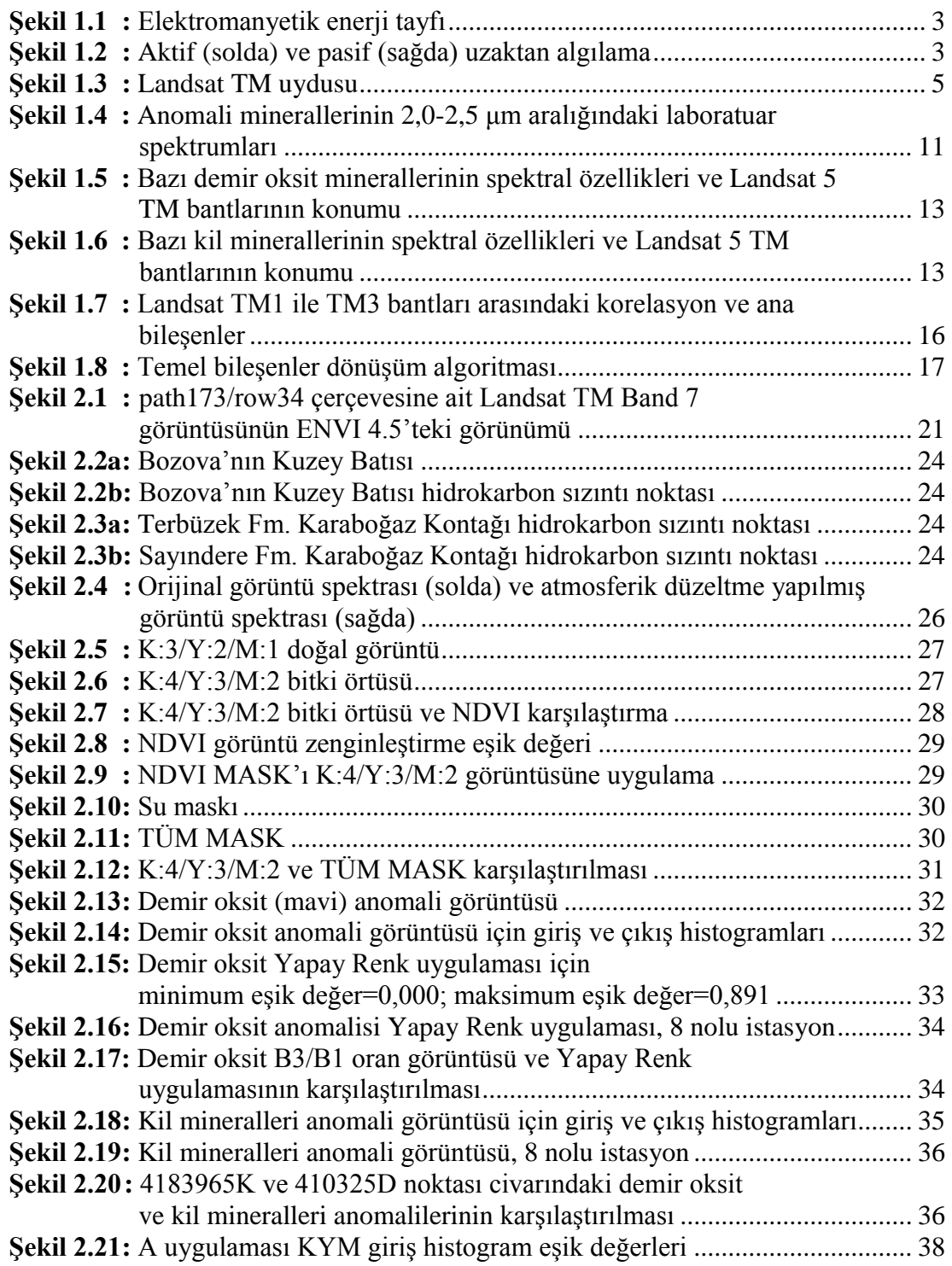

# **Sayfa**

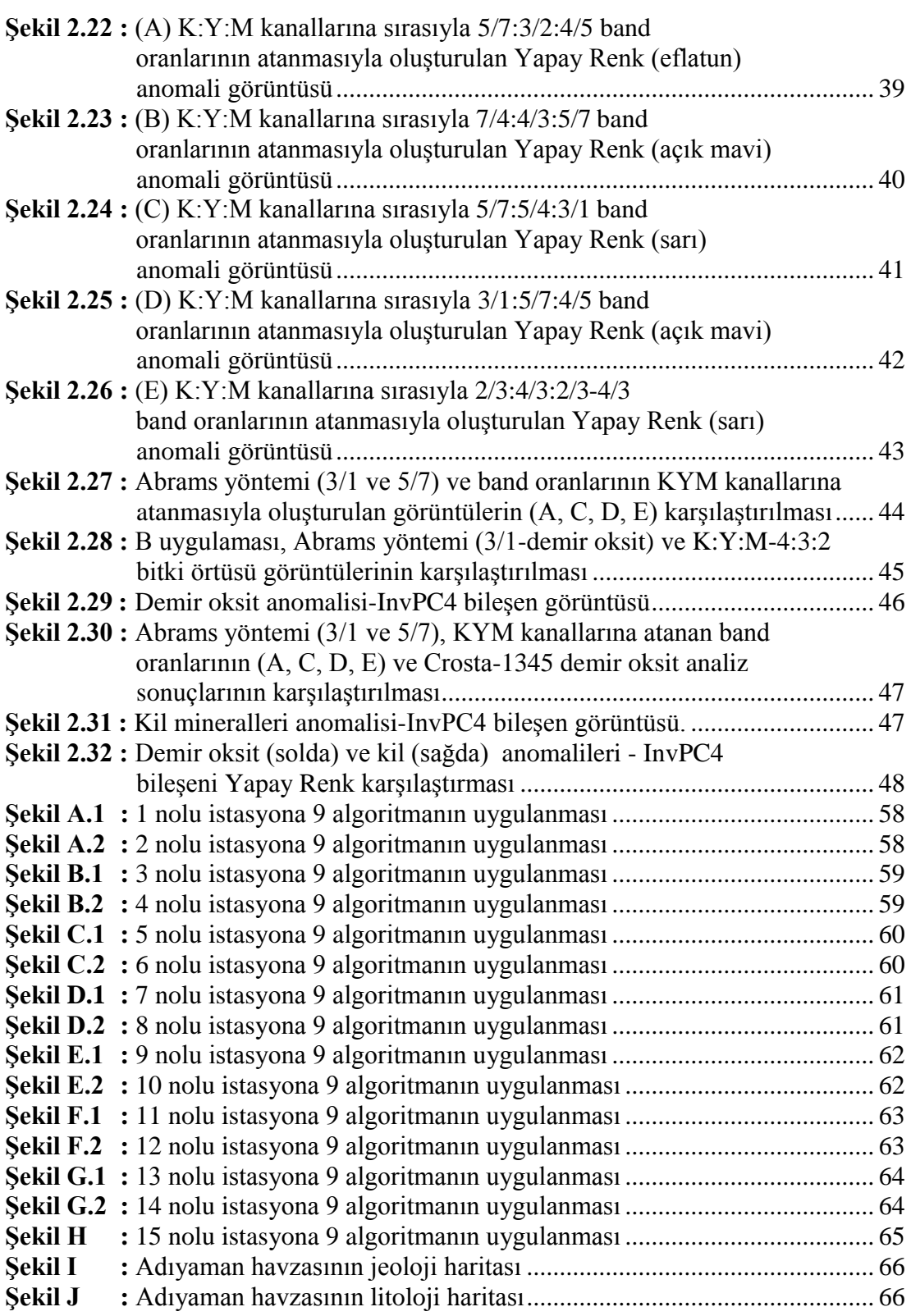

## **ADIYAMAN CİVARINDAKİ HİDROKARBON SIZINTILARININ LANDSAT TM UYDU GÖRÜNTÜLERİYLE BELİRLENMESİ**

### **ÖZET**

Yeraltındaki hidrokarbonlar çeşitli tektonik hareketler ve basınç değişimleri sonucu bulundukları rezervlerden göç ederek yeryüzüne sızarlar. Yeryüzüne ulaşan hidrokarbon sızıntıları kayaçlardaki minerallerle etkileşime girerek demir oksidin bozlasmasına ve kil mineralleri anomalisi oluşumuna neden olurlar. Hidrokarbon sızıntı varlığına işaret eden bu anomaliler uydu görüntüleri kullanılarak uzaktan algılama teknikleriyle görüntülenebilirler. Belirlenen anomalilerden yola çıkarak hidrokarbon sızıntıları tespit edilebilir.

Bu çalışmada Landsat 5 TM uydu görüntüleri kullanılarak ENVI 4.5 görüntü işleme programındaki algoritmalar yardımıyla hidrokarbon sızıntılarının belirlenmesi için literatürdeki bazı yöntemler kullanılmış ve bu yöntemlerden elde edilen sonuçlar karşılaştırılmıştır.

Hidrokarbon sızıntılarının tespiti için Adıyaman bölgesi çalışma alanı olarak seçilmiş ve bu bölgeye ait 22.08.2010 tarihli, radyometrik ve geometrik düzeltmeleri yapılmış (L1T seviyeli) Landsat 5 TM uydusuna ait path173/row034 görüntü çerçevesi kullanılmıştır. Calışma, arazi çalışması, literatür araştırması ve uygulama olmak üzere üç bölümden oluşmaktadır.

Arazi çalışması kapsamında 5-6-7 Ağustos 2010 tarihlerinde Adıyaman bölgesinde 15 farklı alanda inceleme yapılmış ve hidrokarbon sızıntısı tespit edilen noktaların koordinatları GPS cihazıyla belirlenmiş, bu istasyonlardan numuneler toplanmış ve hidrokarbon sızıntıları fotoğraflanmıştır. Literatür araştırmasında, çeşitli kaynaklar taranmış ve bu çalışma kapsamında hidrokarbon sızıntı varlığına işaret eden demir oksit ve kil mineralleri anomalilerini belirleyecek Abrams yönteminden iki (B3 (Kırmızı) / B1 (Mavi)-demir oksit ve B5 (KDKÖ) / B7 (KDKÖ)-kil mineralleri), band oranlarının (A-5/7:3/2:4/5, B-7/4:4/3:5/7, C-5/7:5/4:3/1, D-3/1:5/7:4/5, E- $2/3:4/3:2/3-4/3$ ) KYM kanallarına atanması yöntemlerinden beş ve temel bileşenler analizinin özel bir uygulaması olan Crosta tekniğinden (demir oksit-PC4-1345, kil-PC4-1457) iki yöntem olmak üzere toplam dokuz yöntem incelenmiştir.

Uygulama kısmında ise ENVI 4.5 programında bu 9 yöntem 15 farklı istasyon için çalıştırılmış ve sonuçlar analiz edilmiştir. Bu algoritmaları uygulamadan önce kayaçların bulunduğu alanlara yoğunlaşmak ve sağlıklı analizler elde etmek için bitki örtüsü ve su alanlarının bulunduğu bölgeler ENVI 4.5 programındaki masking uygulamasıyla maskelenmiştir. Bu maskelemeyi yaparken görüntülere ait giriş histogram eğrilerinin esik değerleri belirlenerek bitki örtüsü için ayrı, su alanları için ayrı bitki örtüsü ve su alanları için birlikte olmak üzere üç farklı mask uygulaması oluşturulmuştur.

Yapılan analizler sonucunda, %47 ile %80 arasında değişen belli gerçekleşme ve tutarlılık oranlarında 9 farklı yöntem için hidrokarbon sızıntıları belirlenebilmiş ve karşılaştırılmıştır. Dikkat edilmesi gereken en önemli noktanın, ne demir oksit varlığının, ne kil mineralleri anomalisinin ne de ikisinin birlikte var olmasının, o bölgede hidrokarbon sızıntılarının yegane belirteci olmadığıdır. Yapılan araştırmalar, hidrokarbon sızıntılarının demir oksit ve kil mineralleri kuşaklarını etkilediğini, ancak mineral çeşidine ve dağılım biçimine göre değişkenlik gösterdiğini kanıtlamıştır. Bu tez çalışması kapsamında yapılan ENVI 4.5 görüntü işleme yazılım programı uygulamalarıyla hidrokarbon sızıntılarının, demir oksit ve kil mineralleri anomalilerinin bir arada bulunduğu gözlemlenmiştir.

Landsat 5 TM uydu görüntülerinin uzaktan algılama teknikleriyle işlenmesiyle elde edilen anomali görüntüleri hidrokarbon sızıntılarının bulunduğu ve bulunmadığı yerlerin belirlenmesi konusunda, diğer hidrokarbon arama yöntemleri olan sismik araştırmaya, saha jeolojisine ve jeokimyasal çalışmalara destek niteliği taşımaktadır.

### **THE DETERMINATION OF HYDROCARBON SEEPAGES BY USING LANDSAT TM SATELLITE IMAGES NEARBY ADIYAMAN**

#### **SUMMARY**

Hydrocarbon seepages where they reach to surface sedimentary rocks cause chemical changes like bleaching of iron oxide minerals and transformation of feldspars to clay minerals. Due to the tectonic movements and pressure changes, the hydrocarbons in underground reservoirs migrate and seepage the earth surface. Hydrocarbon seepages reaching the earth's surface (by interaction with minerals in the rocks) lead to clay minerals anomaly and bleaching of iron oxide. These anomalies, which indicate the presence of hydrocarbon seepages, can be detected by remote sensing techniques using satellite images. Based on the determined anomalies, hydrocarbon seepages can be detected and viewed.

In this study some methods documented in literature have been used to determine hydrocarbon seepage by using the Landsat TM satellite images that are evaluated in the algorithm of ENVI 4.5 image process program. The results obtained from these methods have been finally compared to each other.

For the hydrocarbon seepage determination business, The Adıyaman region and its surroundings has been chosen as study area. Dated 22.08.2010 belonging to the region, the radiometric and geometrically corrected (L1T level), and Landsat 5 TM satellite's path173/row034 image frame has been used. By the ENVI 4.5 satellite image process software program, the six bands of the image (six images) to be used in algorithm application have been undertaken preprocessing steps. As a result, atmospheric corrections of the images have been completed. This thesis study is composed of three parts namely: field study, literature search and application.

Under the field study headline, 15 different locations belonging to Adıyaman region were investigated at 5-6-7 August 2010 and the coordinates of hydrocarbon seepage points were fixed by GPS. From this hydrocarbon seepage points, the samples were also collected and hydrocarbon seepages were photographed. During the literature research stage, different resources have been scanned for methods used in hydrocarbon seepages" anomaly. As an outcome of this study, some methods have been fixed which would be able to determine the anomaly of iron oxide and clay minerals showing the existence of hydrocarbon seepages.

Totally 9 methods have been used which are: Two from Abrams method (B3 (Red) / B1 (Blue) ratio - iron oxide and B5 (SWIR) / B7 (SWIR) ratio - clay minerals); five methods from band ratios assigning to RGB channels (A-5/7:3/2:4/5, B-7/4:4/3:5/7, C-5/7:5/4:3/1, D-3/1:5/7:4/5, E-2/3:4/3:2/3-4/3) and two methods from Crosta method (iron oxide-PC4-1345 and clay-PC4-1457). In Abrams method, by using the iron oxide and clay mineral"s spectral reflection signature and Land 5 TM satellite band intervals; for iron oxide anomaly image Red  $(0.630 - 0.690 \,\mu\text{m})$  / Blue  $(0.450 -$ 0,515 μm), and for clay mineral anomaly image SWIR  $(1,55 - 1,75 \mu m)$  / SWIR  $(2,08 - 2,35 \mu m)$  band ratios have been used. Whereas iron oxide minerals like Limonite do have low reflection values within blue band region, they have high reflection value within red band region. In the same way, whereas clay minerals have high reflection values at band  $5 (1,55 - 1,75 \mu m)$  region, they show low reflection character at band 7 (2,08 – 2,35  $\mu$ m) region. The composite images produced by assigning various band ratios with different combinations to RGB channels (A, B, C, D, E) have determined iron oxide and clay minerals' anomalies together. In Crosta method, by using four different band combinations, for iron oxide anomaly band 1, band 3, band 4 and band 5 and also for clay minerals" anomaly band 1, band 4, band 5 and band 7 have been used as inputs. Thus a different combination for iron oxide and clay minerals composing of four principle components (PC1, PC2, PC3, PC4) have been obtained individually. Later these four principle components have been taken to RGB space by using inverse principle components algorithm. As an outcome, four principle components namely lnvPC1, lnvPC2, lnvPC3 and lnvPC4 have been obtained. According to the resources in the literature lnvPC4 component can determine the iron oxide and clay mineral anomalies.

At the application stage, these 9 methods have been run in ENVI 4.5 program for 15 different stations and the results obtained have been analyzed. Before using these algorithms, in order to focus on the rocks" regions and to obtain healthy analysis, the regions having vegetation cover and water area have been masked by ENVI 4.5 program"s masking application. While making this masking, the threshold values of input histogram curves of images have determined. Thus three different mask applications have been produced for each area namely: vegetation cover, water areas, and together with vegetation cover and water areas. While for vegetation cover mask NDVI (Normalized Difference Vegetation Index) algorithm at ENVI was processed, for water mask band 4 giving the contrast between water masses and land was used. Later by unifying vegetation cover and water masks with summing operation, masking application file named as ALL MASK was made up. In order to determine the threshold values of input histogram curves of images, colorful composite image (R:G:B-4:3:2) was constructed. To achieve this, band 4 was assigned to red channel, band 3 to green channel, band 2 to blue channel where vegetation cover was symbolized as red color and water as black color. By using this image generated, the NDVI mask and water masks were compared. NDVI and water masks" the threshold values of input histogram curves were adjusted to give the nearest image to vegetation cover and water fields at R:G:B-4:3:2 image.

As a result of analyses performed, values of realization and consistency changing between %47 to %80 ratios were obtained. In this way, with 9 different methods, hydrocarbon seepages could be determined and compared. Abrams method (3/1 ratio-iron oxide) %73, Abrams method (5/7 ratio-clay) %60, band ratios" RGB channels" assigning (A, B, C, D, E) made False Color composites" A application %67, B application %47, C application %67, D application %67, E application %60, Crosta method (iron oxide-1345) %80 and Crosta method (clay-1457) %80 were percentages realization and consistency successes all showing positive results.

The most important point to notify is neither the existence of iron oxide nor the existence of clay minerals" anomaly or both of the mentioned is the unique indicator of hydrocarbon existence in that region. The surveys conducted show that the hydrocarbon seepages affect the iron oxide and clay minerals" anomaly (showing variations according to mineral kind and distribution pattern) generations. By ENVI 4.5 image processing software program applications included within this thesis studies, it is one more proved that hydrocarbon seepages, iron oxide and clay minerals can coexist together.

The determination of anomalies obtained by processing the Landsat 5 TM satellite images with remote sensing techniques does support to determine hydrocarbon seepage existing areas. These anomaly images have the supportive qualification to other hydrocarbon exploration methods such as seismic research, field geology and geochemical surveys.

## **1. GİRİŞ**

Uydu görüntüleri ile petrol ve doğalgaz (hidrokarbon) aramacılığı, diğer hidrokarbon arama yöntemleri olan jeolojik, sismik ve arazi çalışmalarına bir alternatif değil; bu çalıĢmalara bir ön araĢtırma yapmak suretiyle yardımcı olan ve potansiyel hidrokarbon alanlarını belirleyerek çalışma alanını daraltan bir yöntem niteliği tasımaktadır.

Hidrokarbon aramada uydu görüntülerini kullanırken genel amaç, mostra veren hidrokarbonu bulmak değil, petrol ve doğalgazın varlığına işaret eden anomalileri<sup>1</sup> ortaya çıkarmaktır. Teknolojinin hızla geliştiği günümüzde ve yakın gelecekte uydu görüntülerinin hidrokarbon aramada daha etkin olarak kullanılacağı kaçınılmaz bir gerçektir. Bu kapsamda bu tez çalışması uydu görüntüleriyle uzaktan algılamada kullanılan bazı yöntemleri seçilen pilot bölgeye uygulayan bir çalışmadır. Konuyla ilgili literatür bilgileri ve uygulanan yöntemler sırasıyla diğer bölümlerde verilmiştir.

### **1.1. Tezin Amacı**

Bu tez çalışmasının amacı, geleneksel ve genel hidrokarbon arama yöntemleri olan jeolojik, sismik ve arazi çalışmalarının öncüsü niteliğinde olan Landsat TM uydu görüntüleriyle hidrokarbon sızıntı tespitine dayanan uzaktan algılama yöntemlerinden olan band oranlamayı (band ratio) ve bir temel bileĢenler analizi yöntemi olan Crosta Tekniğini ENVI 4.5 yazılım programı ile seçilen Adıyaman Bölgesine uygulayarak analiz yapmaktır. Elde edilen bulgular neticesinde araziye gitmeden ve özellikle de ulaşılması zor olan araziler hakkında hidrokarbon varlığı bakımından fikir sahibi olunarak zamandan ve maliyetten büyük tasarruf sağlanması hedeflenmektedir (Kargı, 2004; Kargı, 2009; Sarı, 2005; Sarı, 2007; Zhang ve diğ., 2009; Zhang ve diğ., 2011).

<sup>&</sup>lt;sup>1</sup> Değişim (Sarı, 2005)

Bu amaçla, ilk aĢamada 5-6-7 Ağustos 2010 tarihlerinde bir ekiple beraber hedef bölge olan Adıyaman Bölgesinde 15 farklı noktada arazi çalışması yapılmış, arazinin ve bu noktaların jeolojik yapıları ve hidrokarbon sızıntıları olup olmadığı yerinde incelenmiştir. Yapılan arazi incelemelerinde hidrokarbon sızıntılarına rastlanmıştır.

İkinci aşamada ise coğrafi koordinatları alınan bu 15 noktadan sızıntı tayini olan alanlarda, ENVI 4.5 görüntü iĢleme yazılım programıyla demir oksit ve kil minerallerinin anomali tespitine dayalı band oranlama ve temel bileşenler analizine ilişkin çeşitli algoritmalar çalıştırılacak ve sonuçları tartışılacaktır.

#### **1.2. Literatür Araştırması**

Araziye gitmeden arazi analizi, jeolojik birimlerin haritalanması, sel baskınlarının haritalanması, okyanus özellikleri, petrol sızıntılarının tespiti, kayaç tabakalarının uydular sayesinde görüntülenmesi gibi jeolojik uygulamalar uzaktan algılama ile incelenir ve yorumlanır (Gupta, 2003).

Kayaçların uydu görüntülerinde görünme özellikleri ya da güneş ışınlarını yansıtma veya absorbe edebilme yetenekleri, toprakların mineral içeriklerine, rengine, bünyelerine, ana özelliklerin çeşidine, organik madde içeriğine ve arazi eğimine bağlı olarak farklılık gösterir. Bu özellikler de uydu görüntüleri kullanılarak birtakım anomalilerin ayırt edilebilmelerini, yani görüntülenmelerini sağlar. Kayaçların tayfsal özelliği toprak rengi, toprak dokusu, toprak yapısı, toprağın kimyasal bileşimi, organik madde ve su içeriği gibi karmaşık özelliklere bağlıdır (Gupta, 2003; Sarı, 2007)

#### **1.2.1 Uzaktan algılamanın tanımı**

Uzaktan algılama (Remote Sensing), elektromanyetik spektrumun morötesi ışınları (UV) ile mikrodalga (microwave) ıĢınları (ġekil 1.1) arasındaki bölümünü kullanarak bir cisim, bir arazi yapısı veya doğal bir olay hakkında arada herhangi bir fiziksel bağlantı ve temas olmaksızın çeşitli algılayıcı sistemler tarafından toplanan veriler yardımıyla uzaktan bilgi edinme yöntemi ya da bilimidir. Uzaktan algılama, atmosferde ya da uzayda konumlanmış bir uçak, balon, uzay aracı ya da uydu üzerinde yer alan algılayıcılarla gerçekleştirilir. Uzaktan algılama için genellikle uydular kullanılır.

BaĢlıca uydular LANDSAT, SPOT, IRS, TERRA, ERS, JERS, IKONOS, QUICKBIRD ve RADARSAT' tır. Yerbilim çalışmalarında kullanım amaçlarına göre LANDSAT, SPOT ve TERRA (ASTER) uyduları kullanılmaktadır (Esat, 2005; Gupta, 2003; Kavak, 1998; Sarı, 2005).

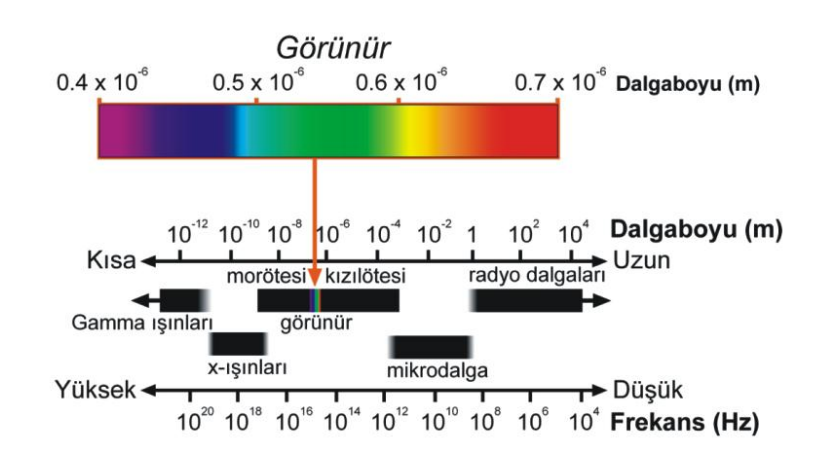

**Şekil 1.1:** Elektromanyetik enerji tayfı (Esat, 2009).

Bir uzaktan algılama sistemi sırasıyla; enerji kaynağı, enerji/madde etkileşimi, atmosfer, algılayıcı ve veri toplama sistem elemanlarından oluşur (Şekil 1.2).

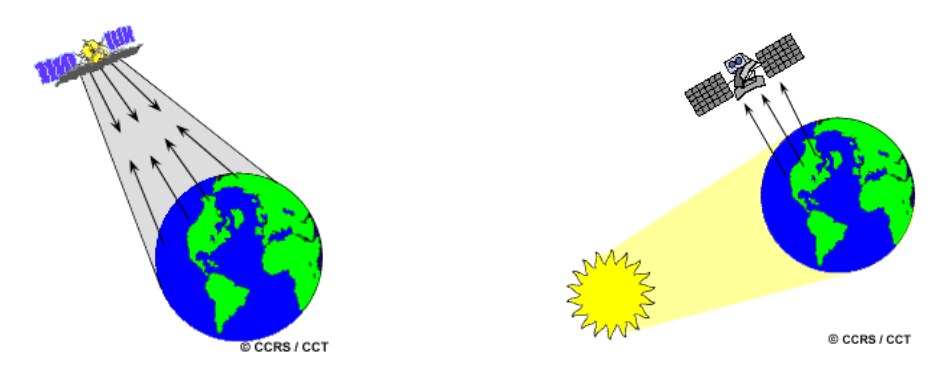

 **Şekil 1.2:** Aktif (solda) ve pasif (sağda) uzaktan algılama (Url-3, 2011).

Elektromanyetik radyasyon sinyalleri atmosferden geçerken aerosol<sup>2</sup> ve gazlarla saçılma, kırılma ve yutulma olmak üzere üç çeşit etkileşime girerek değişime uğrar. Bu yüzden uydu görüntülerini kullanmadan önce atmosferik düzeltme gerçekleĢtirilmelidir. Landsat TM algılayıcıları Rayleigh ve gaz saçılmalarından ve atmosferdeki gaz absorbsiyonundan minimum etkilenen spektral bantlara sahiptir (Gupta, 2003; Sarı, 2005).

**<sup>2</sup>** Gaz halindeki bir ortamda, genellikle de havada, çok küçük parçalara bölünüp düzgün biçimde dağılmış olan sıvı ya da katı parçacıkların oluşturduğu sistem (Url-1, 2011).

Uzaktan algılama, aktif ve pasif olmak özere ikiye ayrılır  $(Sekil 1.2)$ . Bunlardan aktif uzaktan algılama (Şekil 1.2-solda), incelenecek cisim ya da yüzeye (hedef) yapay olarak kendi enerji kaynağını kullanarak ürettikleri elektromanyetik dalga sinyallerini göndererek, hedeften yansıyan enerjiyi algılamak suretiyle bilgi toplar. Aktif uzaktan algılamaya örnek Radar (Radio detection and ranging) verilebilir. Pasif uzaktan algılama ise (Şekil 1.2-sağda), doğada tamamen doğal yollarla -güneş ışınımı aracılığıyla- yayılan elektromanyetik radyasyonun cisim ve yüzeylerle etkileşimde bulunarak onların özellikleri hakkında istenilen bilgileri sağlama yöntemi olarak aktif uzaktan algılamadan ayrılır (Gupta, 2003; Kavak, 1998; Url-3, 2011).

Uydularla uzaktan algılama tekniği, jeoloji ile birlikte meteoroloji, ziraat, çevre, orman, haritacılık, Ģehir ve bölge planlama, tarım, hidroloji, ormancılık gibi birçok bilim dalında yaygın olarak kullanılmaktadır. Jeolojide, jeolojik harita yapımı, tektonik yapıların belirlenmesi, hidrojeoloji çalışmaları, maden ve hidrokarbon arama, çevre jeolojisi gibi birçok çalıĢmalarda etkin olarak kullanılmaktadır. Özellikle görüntülerin geniş bir alanı kapsaması (örn., Landsat TM uydu görüntüsü 170 x 185 km<sup>2</sup>'lik bir alanı kapsamaktadır) jeolojik anlamda arazideki yapıların hepsini bir arada görmek ve yorumlamak açısından oldukça önemli bir durumdur (Gupta, 2003; Kavak, 1998; Sarı, 2005; Url-5, 2011).

ÇeĢitli uygulamalar için amacına göre farklı uydu görüntüleri tercih edilmektedir. Toprak / litoloji tayini, kara / su ayırımı, bitki örtüsü tespiti, minerallerin görüntülenmesi gibi birçok jeolojik çalıĢmalarda Landsat TM uydusu kullanılmaktadır. Çalışmada Landsat TM uydusu kullanılacağından bu uydu sistemi hakkında bilgi verilecektir.

### **1.2.2 Landsat TM uydusu**

İkinci kuşak LANDSAT uyduları, ilk olarak 1982'te LANDSAT 4'ün fırlatılmasıyla başlayarak, RBV (return-beam vidicon) teknolojisi yerine geliştirilen Thematic Mapper (TM) adında yeni bir cihazla donatılmışlardır. LANDSAT 4'ten sonra 1987 vılında LANDSAT-5 uydusu fırlatılmıştır (Gupta, 2003; Url-10, 2011).

İlk defa 1982'de LANDSAT-4 uydusunda kullanılan Thematic Mapper (TM) tarayıcısı, geliştirilmiş spektral ve alansal çözünürlüklü görüntü sağlamak üzere tasarlanmıştır (Şekil 1.3). Hassas algılayıcıların kullanılması, daha iyi mercekler ve

daha alçak bir yörünge sayesinde 7 farklı spektral banttan gelen ışınımlar 30 m alansal çözünürlüklü, 256 yoğunluk seviyeli (8 bit) olarak toplanmaktadır. Bu 7 bandın spektral özellikleri ve kullanım alanları hakkındaki bilgiler Çizelge 1.1 ve Çizelge 1.2'de verilmiştir (Gupta, 2003; Url-10, 2011).

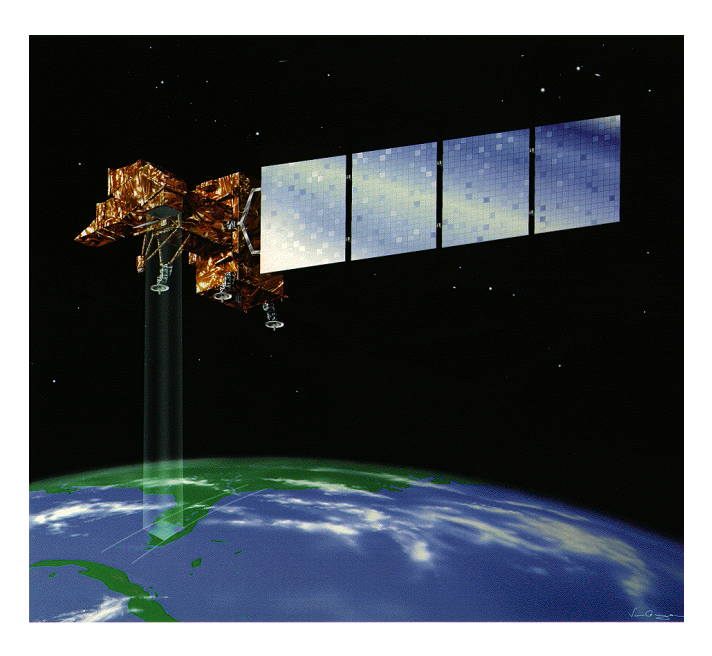

**Şekil 1.3:** Landsat TM uydusu (Url-10, 2011).

**Çizelge 1.1:** LANDSAT TM spektral aralıkları ve çözünürlükleri (Sarı, R., Url-5, 2011; Url-10, 2011).

| <b>Band</b>    | Spektral Aralık (µm)                                        |                                 | Çözünürlük<br>(m) |
|----------------|-------------------------------------------------------------|---------------------------------|-------------------|
| 1              | $0,450 - 0,515$<br>Mavi (M)                                 |                                 | 30                |
| $\mathfrak{D}$ | $0.525 - 0.605$<br>Yeşil $(Y)$                              | GÖRÜNÜR                         | 30                |
| 3              | $0,630 - 0,690$<br>$K$ ırmızı $(K)$                         |                                 | 30                |
| 4              | Yakın Kızılötesi<br>$0,760 - 0,900$<br>(YKÖ)                | <b>YANSIYAN</b><br><b>YAKIN</b> | 30                |
| 5              | Kısa Dalga Kızılötesi KIZILÖTESİ<br>$1,55 - 1,75$<br>(KDKÖ) |                                 | 30                |
| 6              | Termal Kızılötesi<br>$10,4 - 12,5$<br>(TKÖ)                 | <b>TERMAL KÖ</b>                | 60                |
| 7              | Kısa Dalga Kızılötesi YANSIYAN<br>$2,08 - 2,35$<br>(KDKÖ)   | ORTA KÖ                         | 30                |

**Çizelge 1.2:** LANDSAT TM bandları ve her bir bandın kullanım alanları (Sarı, 2007; Url-10, 2011).

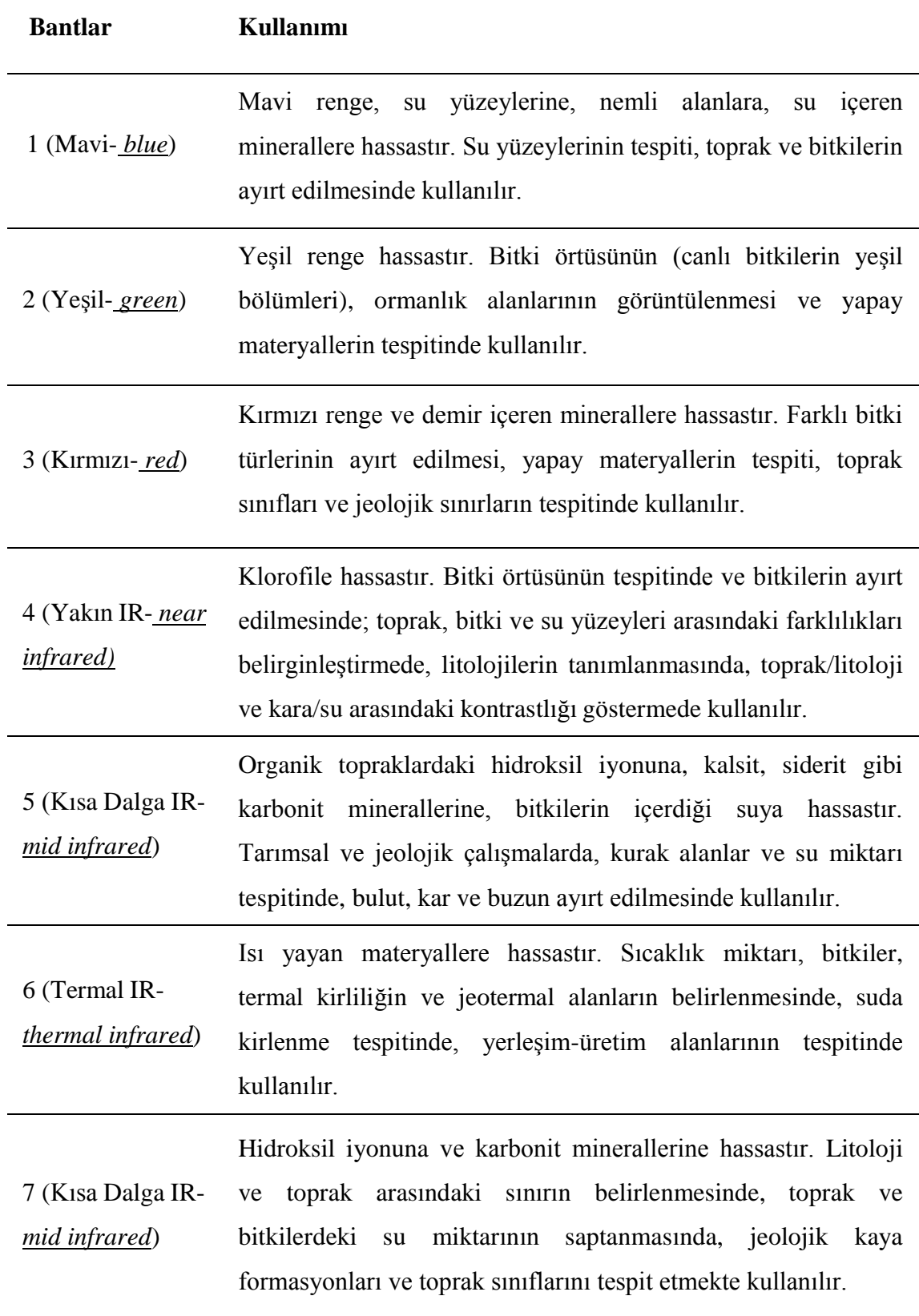

## **1.2.2.1 Landsat TM uydusu için teknik bilgiler**

*Görüntü ID formatı*

## LXSPPPRRRYYYYDDDGSIVV

(Bu tez kapsamında kullanılan görüntü ID: LT51730342010234MOR00)

- $\bullet$  L = Landsat
- $\bullet$  X = Sensör Tipi (M=MSS, T=TM, E=ETM)
- $\bullet$  S = Uydu
- $PPP = \text{Vol}$  (path) numarası
- $RRR = \text{Sira}$  (row) numarası
- YYYY = Görüntünün alındığı yıl
- DDD = Görüntünün alındığı gün
- $\bullet$  GSI = Yer istasyonu
- $\bullet$  VV = Versiyon

## *Orbit*

- Referans: Worldwide Reference System-2 (WRS-2) path/row system
- Yükseklik: 705 km
- Dairesel, güneş senkronlu (Circular, sun-synchronous)
- Eğim: 98.2°
- Tekrar döngüsü: 16 gün
- Tarama geniĢliği: 185 km
- Alınan görüntü boyutları: 170 km x 185 km. (Esat, 2009; Url-5, 2011).

## **1.2.3 Literatürdeki anomali görüntüleme yöntemleri**

Genel jeolojik özellikleri ortaya çıkarma bakımından uydu görüntüleri uzaktan algılama çalışmalarında yaygın olarak kullanılmaktadır. Yer altındaki derin rezervlerde bileşikler halinde bulunan hidrokarbon, tektonik hareketler ve basınç değişimleri sonucu daha sığ rezervlere hatta yeryüzüne kadar göç eder ve buradaki çeĢitli minerallerle etkileĢime girerek su ve kayaçlarda bir takım anomalilerin oluĢumuna neden olur (Khan, 2006; Sarı, 2005; Werff ve Lucieer, 2006; Zhang ve diğ., 2009; Zhang ve diğ., 2011).

Hidrokarbon sızıntılarına neden olan hidrokarbon rezervleri aktif veya pasif olabilirken yeryüzüne ulaĢan sızıntılar ise makro sızıntı veya mikro sızıntı olarak nitelendirilebilmektedir. Mikro sızıntılar kimyasal analizlerle saptanabilirken makro sızıntılar insan gözüyle görülebilmektedir. Bakteriler tarafından oksitlenen hidrokarbon sızıntıları uzun dönemde bulunduğu ortamın pH' ını değiştirerek formasyonun oksidasyonunu (paslanma) ve mineral dengelerini değiştirir. Bu değişimlerin oluşturduğu anomali görüntülerinin uzaktan algılama teknikleriyle hızlı ve düĢük maliyetli tespit edilebilmesi, hidrokarbon aramacılığında kullanılan jeokimyasal araştırma metodları ve sismik çalışmalara göre avantajlar sağlamaktadır (Khan, 2006; Werff ve Lucieer, 2006).

Hidrokarbon rezervlerinin yüzeydeki isaretçisi olan tortul kayaçlarda meydana gelen kimyasal anomalilerin nedeni, yeryüzüne sızan hidrokarbon ve hidrokarbon ilişkili sıvılardır. Sızdığı yerlerde kimyasal değişime neden olan hidrokarbon sızıntısı ortamdaki kırmızı kayaç yataklarında zengin halde bulunan demir oksit ile kimyasal reaksiyona girerek, demir oksidin çözünmesine ve ortamdan uzaklaşmasına neden olur. Böylece hidrokarbon sızıntısı (demir oksidi kırmızı kayaçtan uzaklaştırması sonucu) kırmızı kayaç yataklarının ağarmasına veya bozlaşmasına neden olur. Ayrıca bu sızıntılar feldispat minerallerinin (potasyumlu, sodyumlu ve kalsiyumlu olmak üzere üçe ayrılan, en önemli silikatlı mineral grubu) kil minerallerine (kaolinit, illit, klorit) dönüşmesine neden olmasının yanında kalsit, pirit, sülfit oluşumu gibi mineralojik değişimlere de neden olmaktadır (Schumacher, 2001; Yamakawa ve diğ, 1999).

Demir oksitçe zengin kırmızı kayaç yatakları, kil mineralleri ve bitkisel anomalilerin oluĢumu gibi anomaliler uzaktan algılama teknikleriyle uydular tarafından tespit edilebilir. Çoğunlukla birkaç bandı içerecek şekilde geliştirilen algoritmalarla görüntüler iĢlenerek jeolojik analizler yapılır (Abdelhamid ve Rabba, 1994; Schumacher, 2001; Yamakawa ve diğ, 1999).

Yüzeydeki hidrokarbon sızıntıları nedeniyle meydana gelen demir oksidin bozlaĢmasını ve kil minerallerinin anomalisini görüntülemek için Landsat uydu

8

görüntülerine uygulanan, Yapay Renk Kompoziti (False Color Composite), Band Oranlama (Band Ratio) ve Temel BileĢenler Analizi (Principle Component Analysing-PCA, Crosta Tekniği) yöntemleri önceki çalışmacılar tarafından bazı çalışmalarda başarılı bir şekilde uygulanmıştır. Bu yöntemler söz konusu demir oksit ve kil mineralleri oluşukları tespiti için evrensel olarak kullanılmaktadır (Kargı, 2004; Kargı, 2009; Sabins, 1999; Sarı, 2005; Zhang ve diğ., 2009; Zhang ve diğ., 2011).

#### **1.2.3.1 Renkli kompozit görüntü oluşturma**

Bu tekniğin arkasındaki ilke, insan gözüyle görülmesini sağlamak amacıyla görülebilir dalga boyu içerisindeki multispektral bilgilerin birleĢtirilmesidir. Doğadaki her bir nesnenin farklı dalga boyuna sahip bir yansıma değeri vardır. İnsan gözünün görebileceği renkler, görülebilir dalga boyu alanı içerisindeki kırmızı, yeşil ve mavi renklerdeki yansımanın birleşimi sonucu gerçekleşir (Sarı, 2005; Sarı, 2007).

Kompozit görüntü oluşturma her biri gri tondan oluşan görüntü bantlarının birkaç tanesini birleştirerek tek bir renkli görüntü oluşturma şeklinde ifade edilebilir. 24  $(3x8)$  bitlik sayısal renkli görüntü bir koordinattaki rengi saf kırmızı, yesil ve mavi (KYM) olacak bir renk küpü içerisindeki konumuna göre belirlenir (Gupta, 2003; Sarı,2005; Sarı, 2007).

Teknik olarak beyaz renk, üç ilksel rengin; kırmızı  $(0.6-0.7 \text{ }\mu\text{m})$ , yeşil  $(0.5-0.6 \text{ }\mu\text{m})$ ve mavi (0,4–0,5 μm) birleşiminden oluşmaktadır. Hangi görüntü bantlarının birleştirilerek kompozit renkli görüntüler oluşturulacağı amaca göre değişir. Örneğin Landsat TM görüntülerindeki 3:2:1 (K:Y:M) bantlarının karışımı ile oluşturulan görüntüler (Doğal Renk Kompoziti- Natural Color Composite), doğal görünüme yakın yani insan gözüyle görülebilen formdadır (Sarı,2005; Sarı, 2007).

Tüm diğer bantların oluşturduğu KYM, Yapay Renk Kompoziti (False Colour Composite) olarak tanımlanır. Örneğin 7:5:4  $(K:Y:M)$  bantları ile oluşturulan yapay renkli görüntülerle jeolojik özellikler daha iyi görülebilir veya 4:3:2 (K:Y:M) kompozit renkli görüntüsü ile bitki örtüsü belirlenebilir. Öte yandan TM 4:7:2 renkli kompozisyonunda demir oksitler sarımsı-yeşil renkte görülürken, arka görüntü de pembe renge sahiptir. TM 4:7:3 renkli kompozisyonunda ise yine demir oksitler sarımsı-yeşil renkli iken arka görüntüde turuncumsu-kırmızı renk sunarlar. Ayrıca kil minerali ayırtlaĢması için TM 7:4:2 ve TM 4:7:5 de seçilebilir. Renkli kompozit görüntülerinin genel avantajı, hem demir oksit minerallerinin hem de kil minerallerinin yayılım düzenini birleştirmektir (Sabins, 1999; Sarı, 2005; Sarı, 2007).

#### **1.2.3.2 NDVI oluşturma**

Bazı görüntü analizlerinde bitki örtüsü etkisinin azaltılması veya yok sayılması istenen bir durum olmaktadır. Bitki örtüsünü görüntü çerçevesinden kaldırmak için bitki örtüsü maskeleme uygulaması yapılmaktadır. Bu maskelemenin yapılması için NDVI (Normilized Difference Vegetation Index - Normalize Fark Bitki İndeksi) uygulaması tercih edilen bir yöntem olmaktadır.

Spektral bant oranlamasının en çok kullanıldığı alanlardan biri bitki örtüsünün elde edilmesidir. Bu amaçla geliştirilen NDVI (Normalize Fark Bitki İndeksi), Landsat TM görüntülerinde bitki dinamiğini gözlemlemek için sıklıkla kullanılan bir yöntemdir. Landsat uydu görüntülerinde bitki örtüsünü tespit etmek için Landsat TM uydusuna ait TM4 (YKÖ) ve TM3 (K) bantları kullanılarak hesaplanan NDVI yönteminde aĢağıdaki formül kullanılır (Özelkan ve Örmeci, 2008; Sarı, 2005; Sarı, 2007).

$$
NDVI = \frac{TM4 - TM3}{TM4 + TM3}
$$
 (1.1)

NDVI değerleri -1 ve +1 arasında değiĢmektedir. Yüksek NDVI değerleri yüksek nem ve sağlıklı bitki örtüsünü işaret ederken, düşük NDVI değerleri, düşük nem ve sağlıksız bitki örtüsü veya bitki örtüsü olmayan alanların varlığını anlatmaktadır (Özelkan ve Örmeci, 2008).

#### **1.2.3.3 Band oranlama yöntemleri**

Kayaçların ve içerisinde yer alan minerallerin belirli bir yansıma değeri vardır (ġekil 1.4). Bu yansıma değeri o mineral ya da kayacın tayfsal (spektral) imzası olarak nitelendirilir. Kayaç ya da mineral, belirli dalga boyundaki elektromanyetik enerjiyi soğurur ya da yansıtır. Buna göre aranacak madenin tayfsal (spektral) özelliğine göre görüntü ve bant seçimi yapılır ve madenin yoğunlaĢtığı yerler belirlenmeye çalışılır. (Esat, 2009)

Jeolojik uzaktan algılama çalışmalarında bant oranlaması özellikle cevherleşmelere eşlik eden anomali kuşaklarının ve ikincil demir oluşumlarının tespitinde faydalanılan bir yöntemdir. Topografik değişimleri, tane boyundan kaynaklanan yansıma ve parlaklıktaki genel değişimleri, yeryüzü bilgileri ile ilişkisi olmayan

gölge vs. gibi etkileri minimuma indirmek için kullanılır (Abrams ve diğ, 1983; Sarı, 2005).

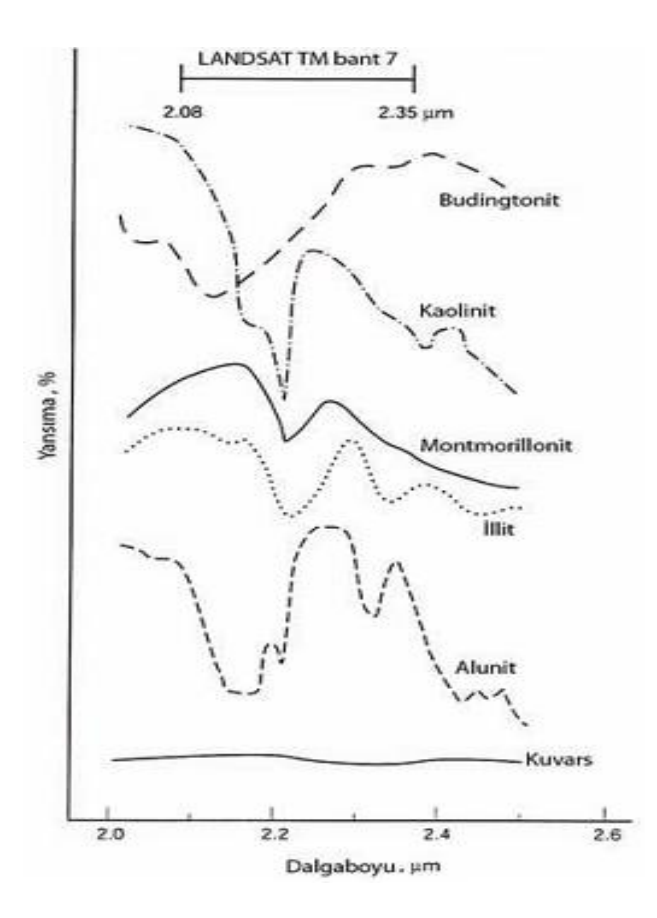

**Şekil 1.4:** Anomali minerallerinin 2,0-2,5 μm aralığındaki laboratuar spektrumları (Sabins, 1999).

Band oranlaması tekniği ile yeni bir görüntü bandı oluşturulurken aşağıdaki eşitlik kullanılmaktadır.

$$
SD_{BantY_{\nu}} = \frac{SD_{BantA_{\nu}}}{SD_{BantB_{\nu}}} \cdot \frac{255}{a}
$$
 (1.2)

*SD*; görüntü içersindeki i,j koordinatındaki her bir pikselin sayısal değerini, *Bant Y;*  oluşturulan yeni bandı, *Bant A,B*; orijinal Landsat TM bantlarını, *a*; *SD*<sub>BantA<sub>i</sub> 'nın</sub> *SD BantB İJ*

maksimum değerini göstermektedir (Abrams ve diğ, 1983; Sarı, 2005).

7 adet TM bandın çeĢitli kombinasyonlarda oranlanmasıyla elde edilen bazı mineral indeksleri Çizelge 1.3'te verilmiştir.

| <i>indeksler</i>             | <b>İşlemler</b>     |
|------------------------------|---------------------|
| Bitki Indeksi                | $B4-B3$             |
| Normalize Fark Bitki İndeksi | $B4-B3/B4+B3$       |
| Demir Oksit                  | B3/B1               |
| Kil Mineralleri              | B5/B7               |
| Demirli Mineraller           | B5/B4               |
| Mineral Kompozisyonu         | B5/B7, B5/B4, B3/B1 |
| Hidrotermal Kompozisyonu     | B5/B7, B3/B1, B4/B3 |

**Çizelge 1.3:** LANDSAT TM"deki indeksler ve elde edildikleri bant oranları (Sarı 2007).

#### **Abrams yöntemi**

Abrams yöntemi bir arazideki jeolojik unsurlar içerisinde yer alan demir oksit ve kil mineralleri anomalilerini ve demir içeren diğer mineralleri tespit etmek için kullanılır (Abrams ve diğ, 1983; Kargı ve Sarı, 2006; Sabins, 1999; Sarı, 2005).

Bu yöntemde demir oksit ve kil mineralleri için farklılıkların yakalandığı bantlar arası oran kullanılır. Demir oksit minerallerinin spektrasına ve Landsat TM bantlarının dalga boyu aralıklarına bakıldığında TM3 (K) bandı ile TM1 (M) bandları arasında (ġekil 1.5), benzer Ģekilde kil mineralleri için de TM5 (KDKÖ) ve TM7 (KDKÖ) bandları arasında önemli farklılık olduğu açıkça görülmektedir (ġekil 1.6). Demir oksit ve kil minerallerinin spektralarına bakıldığı zaman, demir oksitlerin TM3'de yüksek, TM1'de düşük (Şekil 1.5); kil minerallerinin ise TM5'de yüksek ve TM7'de düşük (Şekil 1.6) yansımaya sahip olduğu (Abrams ve diğ, 1983; Kargı ve Sarı, 2006; Sabins, 1999; Sarı, 2005).

Bu özelliklerden faydalanan arastırmacılar bant oranlaması mantığı ile  $3/1$  (K/M) oranından demir oksit anomalisi, 5/7 (KDKÖ/KDKÖ) oranından da kil mineralleri anomalisi tayinini gerçekleştirmişlerdir (Abrams ve diğ, 1983; Kargı ve Sarı, 2006; Sabins, 1999; Sarı, 2005).
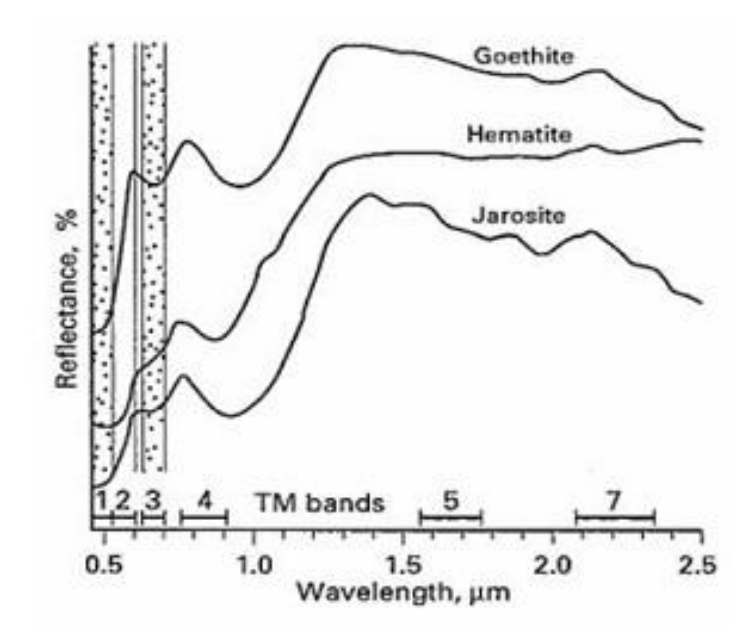

**Şekil 1.5:** Bazı demir oksit minerallerinin spektral özellikleri ve Landsat 5 TM bantlarının konumu (Sabins, 1999).

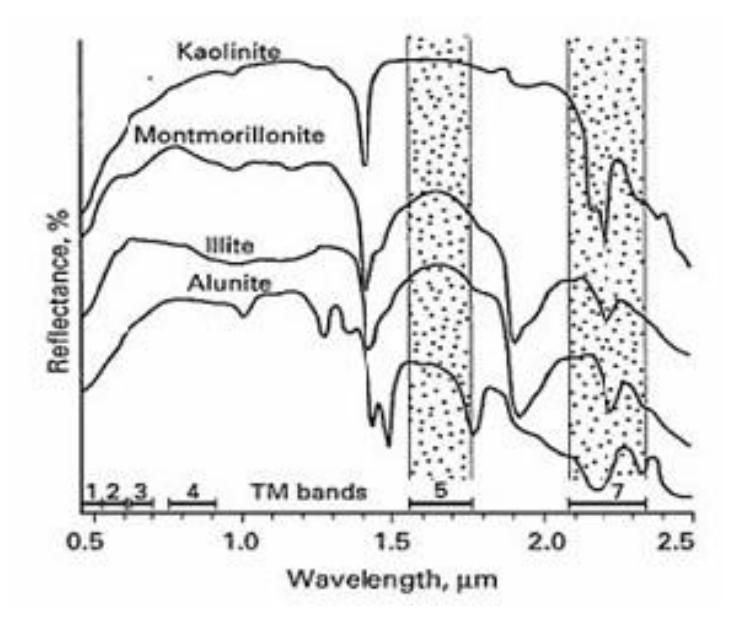

**Şekil 1.6:** Bazı kil minerallerinin spektral özellikleri ve Landsat 5 TM bantlarının konumu (Sabins, 1999).

### **Band oranlarını KYM kanallarına atama yöntemi**

Band oranlamada bahsedilen Abrams yöntemi iki spektral bandın birbiriyle oranlanması sonucu elde edilen oranlanmış görüntülerin analizine dayanmaktadır (Sarı, 2007).

Bu kısımda çeşitli kombinasyonlarda oluşturulan ikili bant oranlarının 3' erli olarak sırasıyla KYM kanallarına atanmasıyla elde edilen renkli kompozit görüntülerle ne tür mineral anomalilerinin tespit edilebileceği açıklanmaktadır. Bu yöntem sonucunda çeşitli band oranlama kombinasyonlarının KYM renk kanallarına atanmasıyla oluşturulacak renkli kompozit görüntülerde anomali veren demir oksit ve kil minerallerinden bahsedilmektedir. Bu yöntemin en önemli avantajı, demir oksit ve kil mineral anomalilerini birlikte görüntüleyebilmesidir. Band oranlamaları kombinasyon sayısının çok fazla olması, KYM renk kanallarına atanacak uygun band oranlaması seçiminin yapılmasını güçleĢtirmektedir **(**Sabins, 1999; Sarı, 2007; Yamakawa, 1999).

Çizelge 1.4"te, literatürde yer alan bant oranlanması yoluyla elde edilen bazı renkli bileşimler sunulmuştur. Çizelgedeki kombinasyanların açıklamalarına örnek olarak KYM (5/7:3/2:4/5) ve KYM (2/3:4/3:2/3-4/3) atamaları aşağıda verilmiştir.

#### **KYM (5/7: 3/2: 4/5) ataması**

KYM (kırmızı, yeşil, mavi) kanallarına, LANDSAT TM B5/B7, B3/B2, B4/B5'e denk gelen 1,65 / 2,2 µm, 0,66 / 0,56 µm ve 0,83 / 1,65 µm bant oranlarının atanmasıyla renkli kompozit görüntü elde edilir. Demir oksitçe zengin alanlar, morötesi (ultraviyole) ışını içindeki ferrik iyon yük transferi nedeniyle yeşil, kilce zengin alanlar ise 2,2 µm yakın bandında sulu mineral absorbsiyonunun bulunması nedeniyle kırmızı renkte görünürler. Sarımsı ve turuncu kısımlar ise hem kil hem de demir oksit minerallerinin bulunabileceği kısımları göstermektedir (Abrams ve diğ., 1983; Sarı, 2005).

#### **KYM (2/3:4/3:2/3-4/3) ataması**

Hidrokarbon sızıntıları sonucu oluşan demir oksit ve kil mineralleri anomalisini tespit etmek için 2/3, 4/3 ve 2/3-4/3 bant oranlarının KYM renk kanallarına atanmasıyla oluşturulan renkli kompozit görüntüde; bitki örtüsündeki değişimler sarı ve yeşil renklerle, hidrokarbon sızıntı noktalarına yakın oluşan demir oksitin ağarttığı bölgeler ise eflatun tonlarıyla karakterize olmaktadır (Yamakawa ve diğ, 1999).

| <b>TM Bandları</b><br>(KYM)          | Kırmızı                     | Yeşil                           | Mavi                              | Diğer                                                  | <b>Referans</b>                 |
|--------------------------------------|-----------------------------|---------------------------------|-----------------------------------|--------------------------------------------------------|---------------------------------|
| 5/7:3/2:4/5<br>(A)                   | Kilce zengin<br>alanlar     | Demir oksitçe<br>zengin alanlar |                                   | Sarimsi-turuncu<br>alanlar kil+demir<br>oksitçe zengin | Abrams ve<br>$d$ iğ, 1983       |
| 7/4:4/3:5/7<br>(B)                   | Demir<br>iyonları<br>içeren | Bitki örtüsü                    | Hidroksil<br>içeren<br>mineraller |                                                        | Kaufmann,<br>1988               |
| 5/7:5/4:3/1<br>(C)                   | Kil<br>minerali             | Demir<br>minerali               | Demir<br>oksitler                 |                                                        | Chica-<br>Olmo, 2002            |
| 3/1:5/7:4/5<br>(D)                   |                             |                                 |                                   | Yoğun anomali,<br>menekșe mavisi /<br>koyu mavi renkli | Abdelhamid<br>ve Rabba,<br>1994 |
| $2/3$ : $4/3$ : $2/3$ -<br>$4/3$ (E) |                             | Bitki örtüsü                    |                                   | Demir oksit,<br>eflatun                                | Yamakawa<br>ve diğ, 1999        |

**Çizelge 1.4:** Bant oranlanması kompozitlerinin özeti (Sarı, 2007; Yamakawa, 1999).

## **Eşik değer tespiti**

Bant oranlanması sonrası en önemli konu eşik değeri tespitidir. Anomali olarak kabul edilecek piksel sayısal değerlerinin sınırının ne olması gerektiğini bulmak için jeokimyasal eşik değer belirleme yöntemleri, uydu görüntülerinde kullanılan jeokimyasal eĢik değer belirleme yöntemleri veya görüntülerde eĢik değer belirleme yöntemleri gibi ileri istatistiksel yöntemler denenebilir (Cheng, 1999; Sahoo ve diğ., 1988; Sarı, 2007; Sinclair, 1991).

### **1.2.3.4 Temel bileşenler analizi**

Amer ve diğ., (2010); Crosta ve diğ., (2003); Kargı (2007); Massironi ve diğ., (2008); Moor ve diğ., (2008); Ranjbar ve diğ., (2004) ve Tangestani ve diğ., (2008)'den aktaran Pour ve Hashim (2011)'e göre, "Temel bileşenler analizi litoloji tayini ve çeşitli minerallerin alterasyon haritasının çıkarılması için iyi bilinen bir yöntemdir" (s.2041). Temel bileĢenler analizi, çok band görüntü sağlayan uyduların bantları arasındaki yüksek korelasyon problemini gidermek için kullanılan matematiksel bir dönüşüm algoritmasıdır.

Temel bileşenler analizi (Principle Component Analysing-PCA), çeşitli dalga boyuna sahip bantlar arasında benzer bilgileri sunan korelasyonu (multispektral verideki gereğinden fazla verileri) gidermek için mevcut koordinat sistemini yapılacak matematiksel dönüşümlerle (temel bileşenler dönüşümü) korelasyonun ortadan kalktığı yeni bir koordinat sistemine dönüştürmektedir (Şekil 1.7) (Kargı, 2004; Kargı ve Sarı, 2006; Pour ve Hashim, 2011; Sarı, 2005; Sarı 2007; Singh ve Harrison, 1985).

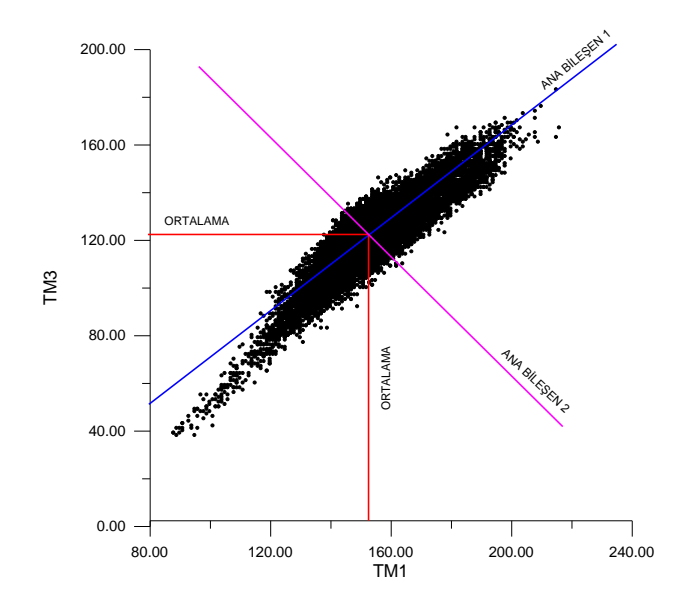

**Sekil 1.7:** Landsat TM1 ile TM3 bantları arasındaki korelasyon ve ana bilesenler (Sarı, 2005).

Temel bileşenler dönüşümü iki aşamalı bir süreci kapsar (ileri (forward) PC ve geri (reverse/inverse) PC). Ġleri ve geri temel bileĢenler analizi PCT (Principle Components Transformation-Temel BileĢenler DönüĢümü) analiziyle açıklanabilir.

#### **Temel bileşenler dönüşümü**

İlk aşama olan ileri PC (forward PC) de, temel bileşenler algoritmasında girdi olarak n adet görüntü histogramı kullanılır. Bu algoritma, maksimum kalan değişkenlerin yönü boyunca çevrilen n boyutlu alan içerisindeki ortogonal vektörlerin oluşturduğu n temel bileşenini hesaplar. İkinci aşama (inverse PC), temel bileşen alanındaki görüntünün tekrar KYM uzayına dönüşümünü kapsamaktadır. Temel bileşenler dönüşümü (PCT) algoritma diyagramı Şekil 1.8'de verilmiştir.

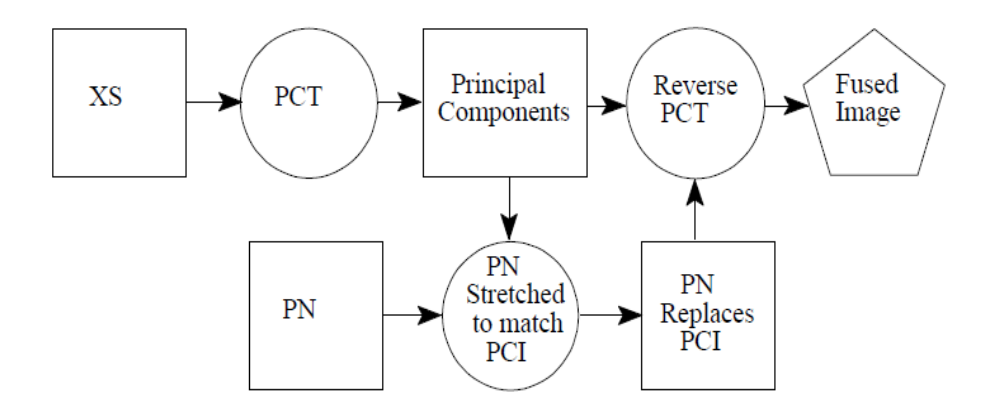

**Şekil 1.8:** Temel bileşenler dönüşüm algoritması (Carter, 1998).

X veri seti (XS), sırasıyla ileri PC (PCT) ve ters PC (Reverse PCT) algoritmalarına maruz bırakılarak KYM uzayında tekrar kaynaştırılmış görüntü (fused image) elde edilir (Carter, 1998).

PCT' nin amacı spektral bantlar arasındaki ortak olan veriyi ilk temel bilesen PCI'e yerleĢtirmektir (bütün alanın parlaklığı). Geriye kalan ve her banda özgü olan veriler ise diğer PC bileşenlerine yerleştirilir (Carter, 1998).

Temel bileşenler analizleri çalışmalarında, limonitik demir oksit ve kil minerallerinin spektral özellikleri ve öz vektör matrisi kullanılarak anomali alanları belirlenmiştir. Demir oksit (TM1 ve TM3) ve kil mineralleri (TM5 ve TM7) PC4 bileşeninde parlak piksellerle karakterize olduğundan bu minerallerin anomali tespitinde PC4 bileşeni kullanılmaktadır (Kargı ve Sarı, 2006; Loughlin, 1991; Pour ve Hashim, 2011).

#### **Crosta tekniği**

Hidrokarbon sızıntısı tespiti açısından araştırmacıların kullandıkları diğer bir yöntem, Temel BileĢenler Analizinin özel bir formu olan Crosta yöntemidir. *Crosta yöntemi,* özellikle demir oksit ve kil minerallerinin görüntülenmesi için önerilmiĢ bir yöntemdir (Crosta ve Moore, 1989; Sabins, 1999). Bu yöntem kil mineralleri için farklı, demir oksit mineralleri için farklı olmak üzere 4 Landsat TM bandı üzerinde gerçekleştirilen temel bileşenler analizidir. Bu yöntem, hedef materyallerin spektral özellikleri ile ilgili detaylı bir bilgiye ve atmosferik/radyometrik düzeltmeye gerek duymadan sadece seçilen bantların türüne göre dördüncü bileĢen görüntüsünde (PC4) demir oksit ve kil minerallerini görüntülemeye dayanmaktadır (Kargı ve Sarı, 2006; Sarı, 2005; Sarı, 2007; Zhang ve diğ., 2009; Zhang ve diğ., 2011).

Demir oksidin görüntülenmesi için LANDSAT TM2, TM6 ve TM7 bantları göz ardı edilerek diğer dört bant (TM1, TM3, TM4, TM5) üzerinde ana bileşenler analizi gerçekleĢtirilir (Çizelge 1.5). PC1 genel görüntü parlaklığını, PC2 bitki görüntüsünü ve PC3 görünür ıĢık-kızıl ötesi ıĢık arasındaki farkı vurgulamaktadır. Demir oksit mineralleri ise PC4 (DEMİR OKSİT) görüntüsünde koyu piksellerle görüntülenir.

Kil mineralleri için Crosta yönteminin uygulanması da demir oksitlerde olduğu gibi yine dört bant üzerinde ana bileşenler analizini gerçekleştirmekten ibarettir. Ancak kil mineralleri için TM7 karakteristik olduğundan TM3 (demir oksit karakteristiği) yerine TM7'nin dikkate alınması gerekir. Dolayısıyla ana bileşenler analizi kil minerallerinin anomalisi için TM1, TM4, TM5 ve TM7 bantları üzerinde gerçekleştirilmektedir (Çizelge 1.5). Benzer şekilde PC1 genel görüntü parlaklığını, PC2 görünür ışık-kızıl ötesi ışık arasındaki kontrast ve PC3 çok net olmamakla birlikte bitki görüntüsünü vurgulamaktadır. Kil mineralleri PC4 (KİL) görüntüsünde koyu piksellerle görüntülenir (Kargı ve Sarı, 2006; Tangestani ve Moore, 2002).

| Demir Oksit TBA Bantları |                                                            | Kil Mineralleri TBA Bantları |                                                |  |
|--------------------------|------------------------------------------------------------|------------------------------|------------------------------------------------|--|
| <b>Bant</b>              | Açıklama                                                   | <b>Bant</b>                  | Açıklama                                       |  |
|                          | Düşük demir yansıması                                      |                              | Düşük bitki yansıması                          |  |
| 3                        | Yüksek demir yansıması,<br>bitki absorbsiyonu <sup>3</sup> | 4                            | Yüksek bitki yansıması,<br>düşük kil yansıması |  |
| 4                        | Yüksek bitki yansıması,<br>düşük demir yansıması           | 5                            | Kil mineralleri yansıması                      |  |
| 5                        | Demir oksit farklılıkları                                  |                              | Kil mineralleri absorbsiyonu                   |  |

 **Çizelge 1.5:** Crosta tekniğinde kullanılan LANDSAT bantları (Sarı, 2007).

<sup>&</sup>lt;sup>3</sup> absorbsiyon=soğurma: ışınların, madde üzerinde tutularak ısıya dönüşmesi olayına soğurma veya absorbsiyon denir. Gaz, ışık, ısı ve ışınların bir maddeden geçerken kısmen veya tamamen çözülmesi ve emilmesi (Url-2, 2011).

Elde edilen PC4 (DEMİR OKSİT) ve PC4 (KİL) görüntüleri toplanıp yeniden 256 gri tona ölçeklendirilerek DEMİR OKSİT+KİL görüntüsü elde edilebilir ve DEMİR OKSİT, DEMİR OKSİT+KİL, KİL görüntülerinin KYM kanallarına atanmasıyla renkli kompozit görüntü oluşturulabilir (Kargı ve Sarı, 2006; Loughlin, 1991).

Bu teknik kil mineralleri ve demir oksit minerallerinin tespiti amacıyla denenmiş ve olumlu sonuçlar elde edilmiştir. Anomali alanı içerisindeki beyaz pikseller hem demir sıvamalarını hemde kil mineralleri değişim alanlarını işaret etmektedir (Sarı, 2007).

## **1.3 Hipotez**

Litaratürde yer alan ve yukarıdaki bölümde açıklanan yöntemler bu tez çalışması kapsamında arazisi incelenen Adıyaman bölgesi için uygulanacaktır. 2. Bölümde (UYGULAMA) ENVI 4.5 yazılım programı algoritmaları ile sırasıyla Abrams yöntemi (3/1 oranı-demir oksit, 5/7 oranı-kil), Band oranlarının (A-5/7:3/2:4/5, B-7/4:4/3:5/7, C-5/7:5/4:3/1, D-3/1:5/7:4/5, E-2/3:4/3:2/3-4/3) KYM kanallarına atanması ve Crosta tekniği (demir oksit-PC4-1345, kil-PC4-1457) denenecektir. Arazi çalışması sırasında tespit edilen hidrokarbon sızıntılarının bulunduğu alanlardaki demir oksit ve kil mineral varlığı, ENVI 4.5 yazılım programı algoritmalarıyla elde edilen bulgularla kıyaslanacak ve uydu görüntülerindeki demir oksit ve kil mineralleri anomalisi olan nokta ve bölgeler tespit edilecektir.

Literatürdeki yöntemler, hidrokarbon sızıntısı emaresi olan demir oksit ve kil mineralleri anomali görüntülerinin yapay renk uygulaması için test edilecektir. Elde edilen görüntülerdeki demir oksit ve kil mineralleri anomalisi ile arazi çalışmasında tespit edilen hidrokarbon sızıntı noktaları karşılaştırılacaktır. Bu çalışmalar sonucu; "yöntemler" ile "arazi bulguları" arasında ve "yöntemlerin birbirleriyle kıyaslanması" suretiyle hidrokarbon sızıntı tayininin gerçekleşme oranı ve tutarlılık analizi yapılacaktır.

Elde edilen tüm sonuçlar yorumlanarak ve analiz edilerek hidrokarbon sızıntısı olan alanların anomali görüntüleri belli gerçekleşme oranlarında tespit edilmiş olacaktır.

## **2. UYGULAMA**

1. bölümde açıklanan litaratürdeki yöntemler bu tez çalışması kapsamında incelenen Adıyaman bölgesi için ENVI 4.5 yazılım programı algoritmaları ile denenmiş ve sonuçlar analiz edilmiştir. Analiz edilen sonuçlar arazi çalışmalarıyla da kıyaslanmıştır.

ÇalıĢma için bu bölgeye ait Landsat 5 TM uydusuna ait 22.08.2010 tarihli, radyometrik ve geometrik düzeltmesi yapılmış, path173/row034 yörüngesinden elde edilen görüntü kullanılmıştır (Şekil 2.1). Demir oksit ve kil mineral spektrasındaki dalgaboyu aralıklarından yola çıkarak termal kızılötesi bant olan Bant 6 (10,4–12,5 μm) bu analizlerde kullanılmamıştır. Diğer bantlar (B1, B2, B3, B4, B5, B7) analiz öncesi bölüm 2.3.1'de açıklanan ön işlemlere tabi tutulmuştur.

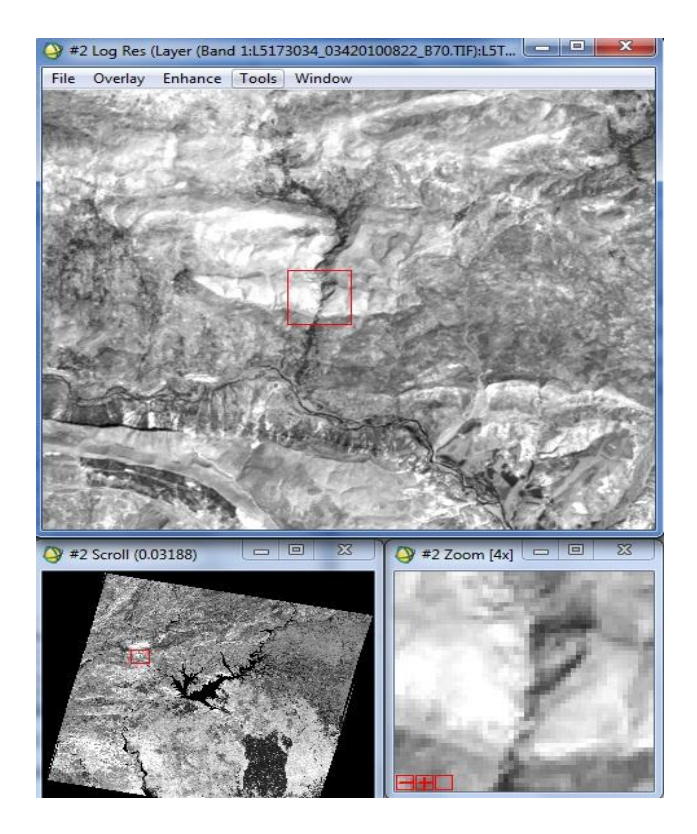

**Şekil 2.1:** path173/row34 çerçevesine ait Landsat TM Band 7 görüntüsünün ENVI 4.5"teki görünümü.

Uygulama bölümü genel olarak iki baĢlık altında incelenecektir. Bunlardan ilki olan; *Arazi Çalışması* bölüm 2.2"de; ikincisi olan *ENVI 4.5 Yazılım Programı ile Analiz* ise bölüm 2.3'de anlatılmıştır.

# **2.1 Çalışma Alanı**

Türkiye petrol ve doğalgaz rezervleri bakımından ağırlıklı olarak 3 bölgede faaliyet göstermekte ve bu bölgelerden hidrokarbon üretimi gerçekleştirmektedir. Bu bölgeler Batman, Adıyaman ve Trakya" dır. Bu bölgelerde üretilen hidrokarbonun arama safhasında; arazi çalışmaları, jeolojik çalışmalar, laboratuar numune çalışmaları, sismik çalışmaları ve sondaj çalışmaları yapılmaktadır. Hidrokarbon üretimi yapılan bu bölgelerde, yeryüzüne sızıntı şeklinde nüfuz etmiş hidrokarbon varlığına rastlandığından; bu tez kapsamında ENVI 4.5 yazılım programında analiz uygulamaları için Adıyaman bölgesine ait Landsat 5 TM path173/row34 görüntü çerçevesi çalışma alanı olarak seçilmiştir. Bu görüntü çerçevesinin bazı teknik özellikleri aşağıda verilmiştir:

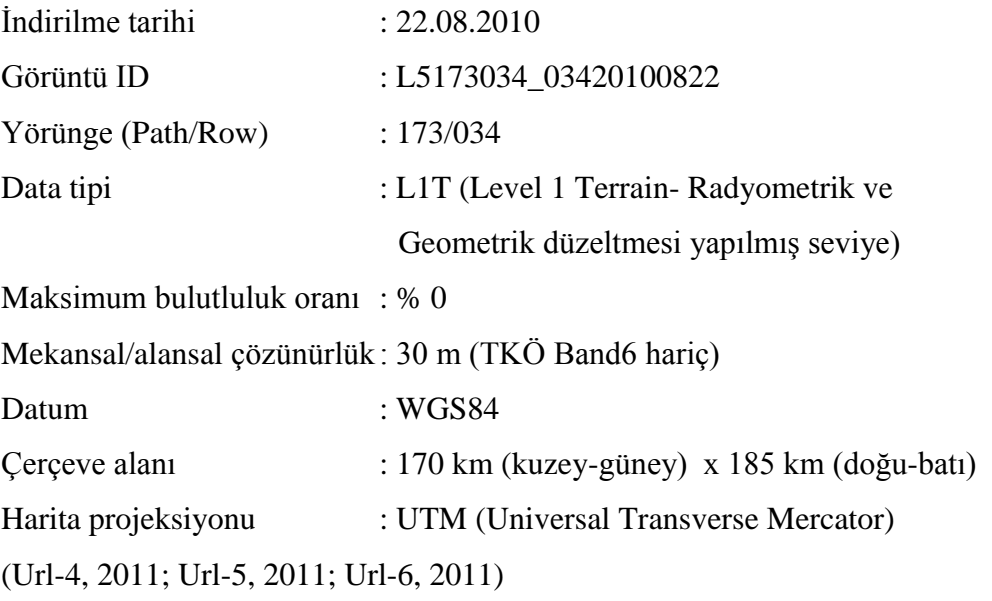

Adıyaman havzasına ait jeoloji ve litoloji haritaları (Karadoğan, 2005) ise EK-I ve EK-J'de verilmiştir.

#### **2.2 Arazi Çalışması**

5-6-7 Ağustos 2010 tarihlerinde yapılan Adıyaman Bölgesi arazi çalışması kapsamında Çizelge 2.1"de koordinatları ve litolojik özellikleri verilen 15 istasyonda kayaç tespiti yapılmış ve hidrokarbon sızıntısı emaresi olan bu noktalardan numuneler alınmıştır.

**SAHADAN ALINAN EL NUMUNELERİ NUMUNE NO AÇIKLAMA KOORDİNAT X Y** 1 Bozova Fm. (HC Kokulu) 4153845K 429765D 2 Bozova Fm.(Marn) 4155795K 424665D 3 Sayındere Fm.(Killi kireçtaĢı) 4155975K 425625D 4 Kastel Fm.(Taban seviyesi, breşleşmiş Kastel Fin.(1 aban seviyesi, bieşleşmiş direci 4174695K 405675D<br>kumtaşı ve çakıllı) 5 Kastel Fm. altında kırmızı renkli şeyl 4177035K 406155D 6 Sayındere Fm. alt kesimi (Saytepe üyesi) 4181985K 389745D 7 Besni Fm.(KireçtaĢı) 4174605K 405855D 8 Terbüzek Fm.Karaboğaz kontağı (geçiĢ ortamı, sızıntı noktası) 4183965K 410325D 9 Sayındere Fm. Karaboğaz kontağı (asfalt sayındere Fili, Karabogaz kontağı (astan - 4182645K - 409995D<br>kalıntılı çörtlü kireçtaşı, sızıntı noktası) - 4182645K - 409995D 10 Midyat Fm.(yamaç molozu, breşleşmiş fay 4189365K 402525D<br>hattından) 11 Germav Fm.(marn) 4187115K 404655D 12 Germav Fm.(kumtaşı arabandı, kalsit 4176105K 420315D<br>
içerikli) 13 Gaziantep Fm.(beyaz killi kireçtaşı, fay Gaziantep Fin.(beyaz Killi kileçtesi, Tay dan 4133265K 385695D<br>hattı boyunca, taze yüzey) 14 Germav Fm.(kalsit damarı) 4151835K 446265D 15 Yavuzeli Bazaltı (taze yüzey) 4136925K 406155D

**Çizelge 2.1:** Arazi çalıĢmasında incelenen noktaların koordinatları ve formasyon kimlikleri.

Bu tez çalışmasında Çizelge 2.1'deki noktalardan 8 ve 9 nolu nokta civarındaki alanların ENVI 4.5 programında analiz edilmiş görüntüleri verilmiştir. Elde edilen sonuçlar ve yapılan tartışmalar, diğer noktalar içinde test edilmiş ve SONUÇ VE ÖNERİLER bölümünde tartışılmıştır.

Arazi çalışmasına ilişkin bazı kesitlere ve sızıntı noktalarına örnek olması açısından arazi çalışması esnasında elde edilen bazı bulgular Şekil 2.2 ve Şekil 2.3'te fotoğraflanmıştır.

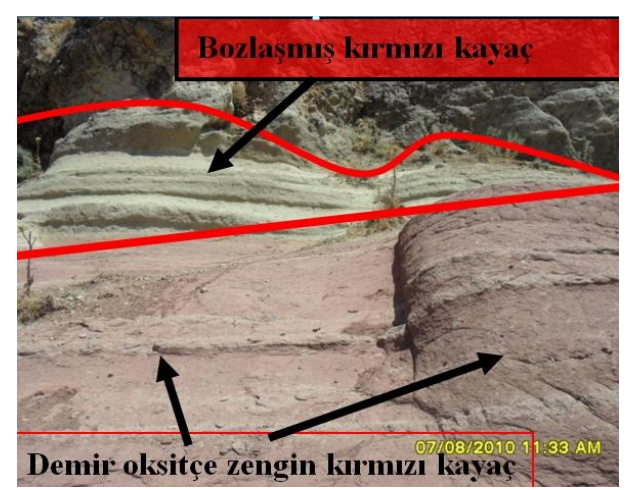

**Şekil 2.2a:** Bozova"nın Kuzey Batısı.

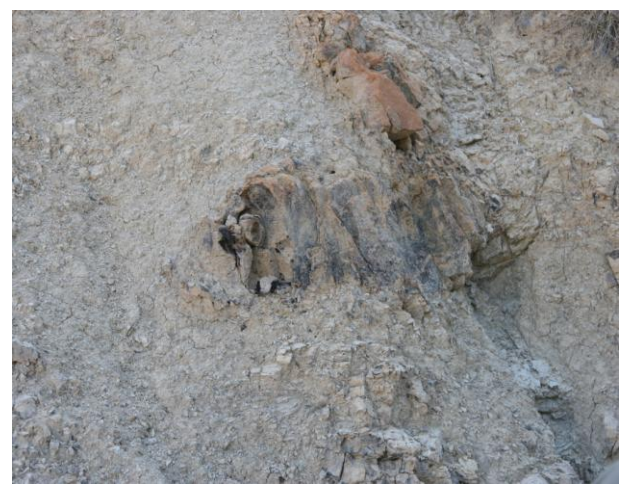

Şekil 2.2b: Bozova' nın Kuzey Batısı hidrokarbon sızıntı noktası.

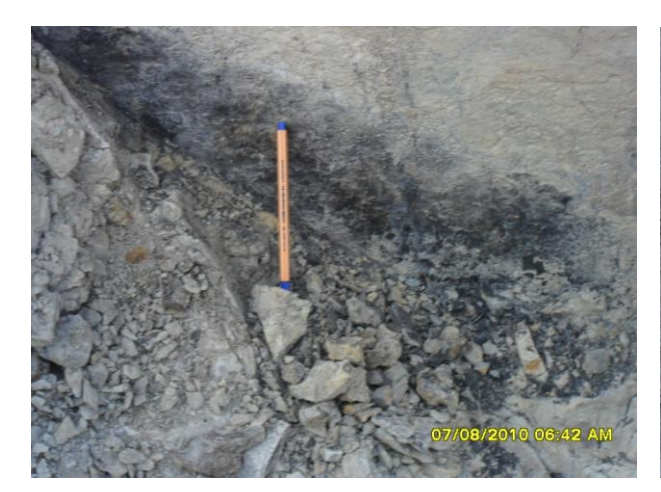

**Şekil 2.3a:** Terbüzek Fm. Karaboğaz Kontağı hidrokarbon sızıntı noktası.

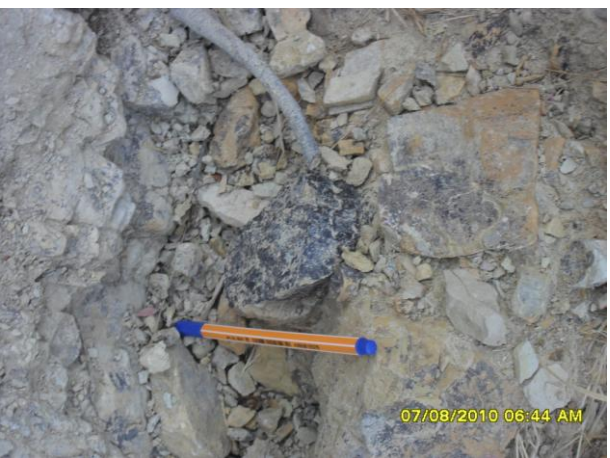

**Şekil 2.3b:** Sayındere Fm. Karaboğaz Kontağı hidrokarbon sızıntı noktası.

### **2.3 ENVI 4.5 Yazılım Programı ile Analiz Öncesi Uygulamalar**

ENVI yazılımı, her çeşit dijital görüntüyü göstermek, analiz etmek ve sonuçları ile birlikte sunmak üzere tasarlanmış ideal b ir görüntü işleme ve uzaktan algılama yazılımıdır. ENVI ile birlikte gelen komple görüntü işleme yazılımı paketi bünyesinde kullanımı son derece kolay ve mantık bazlı yapılandırılmış spektral araçlar, geometrik düzeltme araçları, saha araçları, radar analiz a raçları, raster ve vektör CBS araçları bulunmakta ve çok çeĢitli raster ve vektör veri desteği sağlanmaktadır. (Url-8, 2011)

Bu tez çalışması kapsamında incelenecek Landsat 5 TM görüntüleri için yapılacak ön işlemler (preprocessing) bölüm 2.3.1'de açıklanmıştır.

### **2.3.1 Ön işlemler**

Demir oksit ve kil minerallerinin anomalisine dayalı olarak analiz yapılacak hidrokarbon sızıntılarının tespitinde kullanılacak Landsat 5 TM uydu görüntüsü band oranlama ve temel bileĢenler analizi uygulamaları yapılmadan önce katman istifleme ve atmosferik düzeltme gibi ön işlemlerden geçirilmelidir.

### **2.3.1.1 Katman istifleme**

Analizi yapılacak çalışma alanına ait Landsat 5 TM uydu görüntüsü bant bant ayrık durumdadır. Bu ayrık bantları tek bir seferde ENVI programında açabilmek için "Layer Stacking" denilen katman istifleme iĢlemi yapılır. Bu iĢlemden sonra B1, B2, B3, B4, B5 ve B7 bantları ENVI'ye aynı anda tümleşik olarak yüklenebilir (Url-7, 2011; Url-8, 2011).

#### **2.3.1.2 Atmosferik düzeltme**

Atmosferik düzeltme ENVI 4.5 programında "Log Residuals" algoritmasıyla yapılmaktadır. Bu uygulamayla görüntülerdeki güneş ışınımı (solar irradiance), radyasyon parlaklığı (albedo effect), atmosferik geçirgenlik ve emilim, sistemsel magnetik sapmalar (systemic instrumental variation), sensör kazancı (instrument gain), topografik etkiler ve pikseller arasındaki aydınlık farkları düzeltilir.

Bu dönüşümle, mineral bazlı analizler için kullanışlı olan sözde yansıma (pseudo reflectance) değerlerine sahip görüntü oluşturulur. Orijinal görüntü spektrasıyla atmosferik düzeltme yapılmış (log residuals kalibreli görüntü) spektra Şekil 2.4'te karĢılaĢtırılmıĢtır (ENVI 4.5 Help Menü; Url-7, 2011; Url-8, 2011; Url-9, 2011).

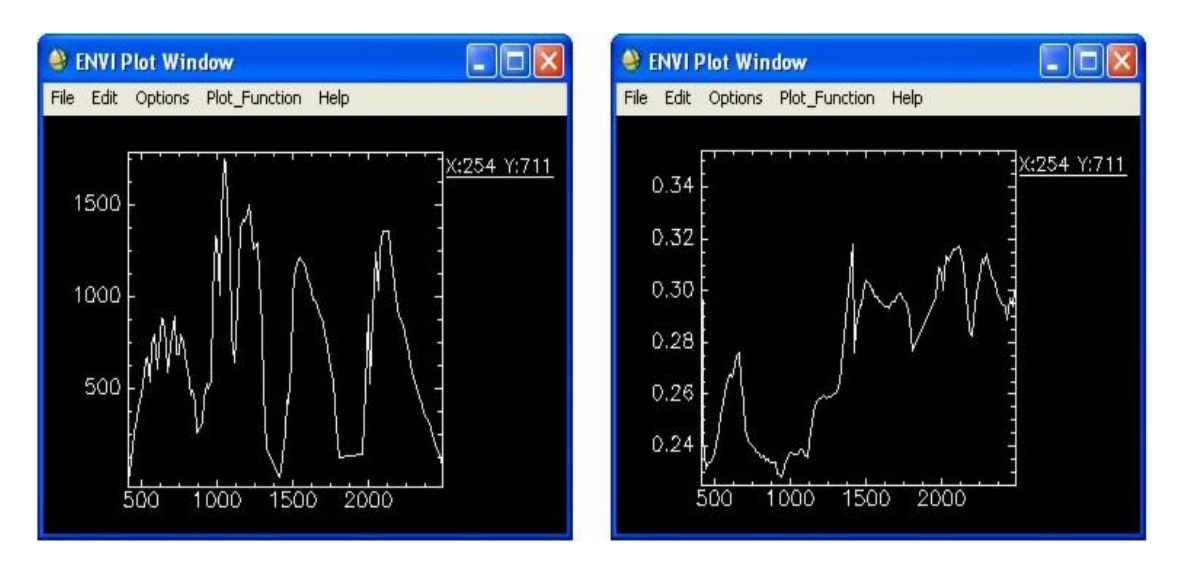

 **Şekil 2.4:** Orijinal görüntü spektrası (solda) ve atmosferik düzeltme yapılmıĢ görüntü spektrası (sağda)(ENVI 4.5 Help Menü).

## **2.3.2 Renkli kompozit görüntü oluşturma**

B3, B2 ve B1 bantlarının sırasıyla KYM kanallarına atanmasıyla oluşturulan insan gözünün gördüğü doğal renge en yakın görüntü Sekil 2.5'te incelenebilir. Hidrokarbon sızıntısı tespit edilen noktalardan biri olan 9. istasyon Sayındere formasyonu Karaboğaz kontağınının koordinatları 4182645K ve 409995D "dir. Bu koordinatların detayları Şekil 2.5'teki zoom penceresinde görülebilir.

B4, B3 ve B2 bantlarının sırasıyla KYM kanallarına atanmasıyla oluşturulan görüntü ise bitki örtüsü tespiti için oluşturulmuştur. Şekil 2.6'daki görüntüden de inceleneceği üzere, bitki örtüsü kırmızı renkte belirmektedir. Bu görüntü sayesinde NDVI ve su masklarını oluşturmak için ihtiyaç duyulan görüntü zenginleştirme eşik (interactive stretching threshold) değerleri tespit edilmiştir.

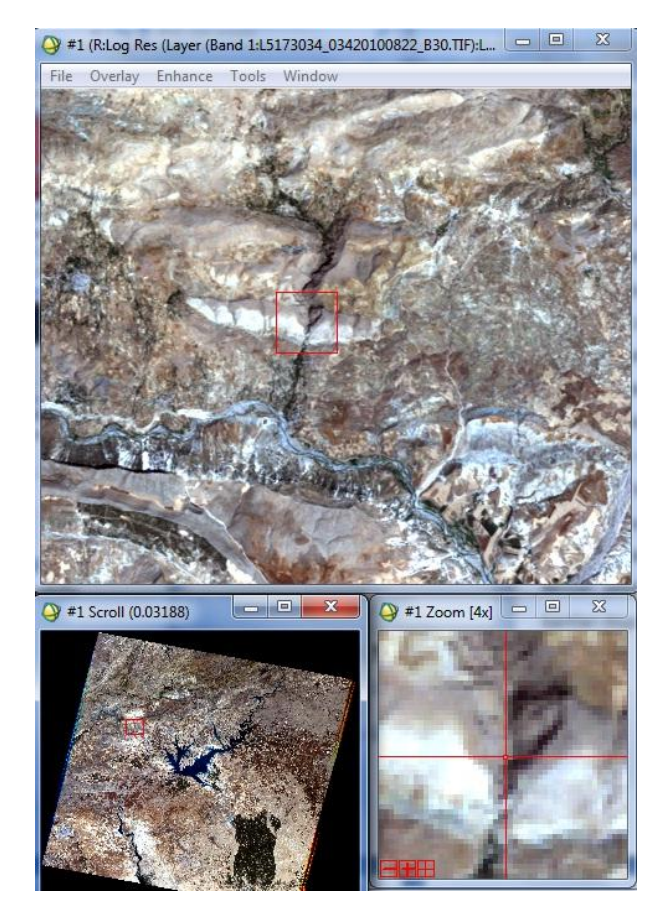

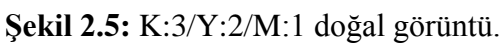

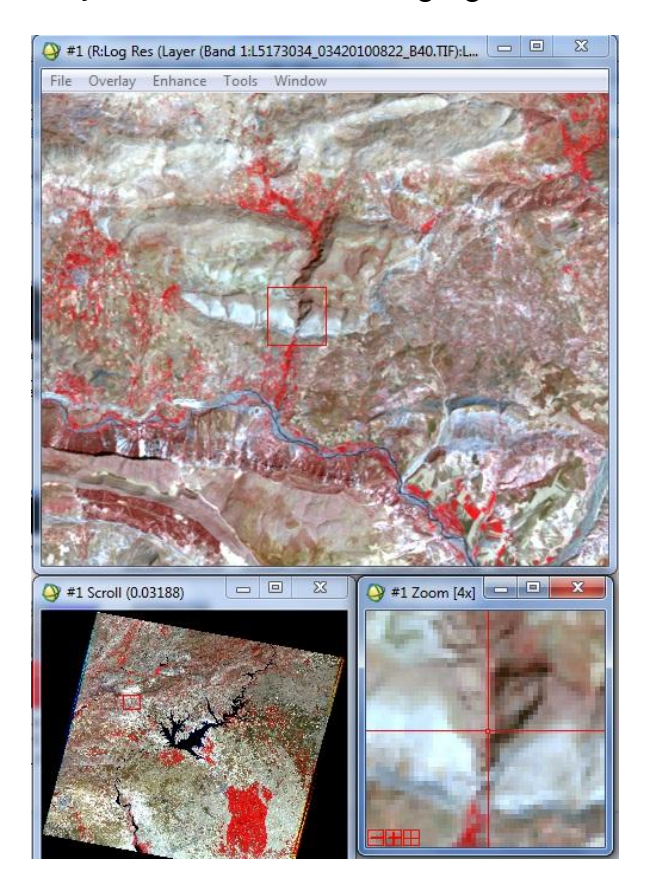

**Şekil 2.6:** K:4/Y:3/M:2 bitki örtüsü.

## **2.3.3 NDVI ve NDVI mask oluşturma**

Hidrokarbon sızıntılarının analizinde kullanılan demir oksit ve kil minerallerinin anomali yayılımı çıkarılırken sağlıklı sonuçlar elde etmek için, görüntülerdeki bitki örtüsü maskelenmiştir. Bunun için önce NDVI oluşturulmuş ve K:4/Y:3/M:2 atamasıyla oluşturulan ve bitki örtüsünü kırmızı renkle veren görüntüyle karşılaştırılmıştır (Şekil 2.7).

NDVI görüntüsünde görüntü zenginleştirme giriş histogramının maksimum eşik değeri 0,224, minimum eşik değeri 0,216 olarak saptanmış (Şekil 2.8) ve bitki örtüsü için yeşil renk  $(DN^4=1)$ , diğer tüm alanlar için siyah renk  $(DN=0)$  ataması yapılmıştır (ġekil 2.7-sağda).

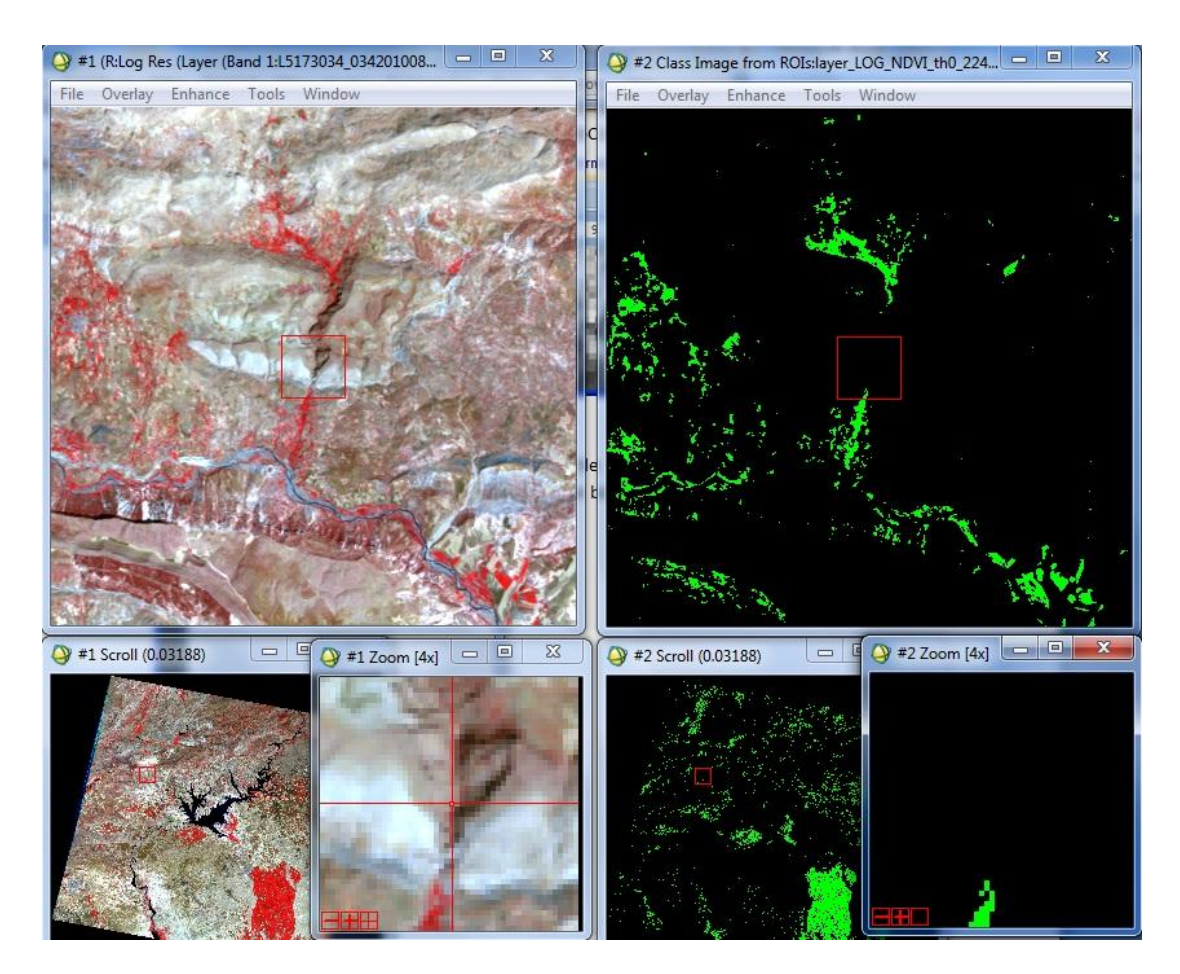

Şekil 2.7: K:4/Y:3/M:2 bitki örtüsü ve NDVI karşılaştırma.

<sup>4</sup> DN (Digital Number): Sayısal değer olarak kaydedilen ve her bir piksele ait olan yansıma değeri (Sarı, 2007; Sabins, 1999).

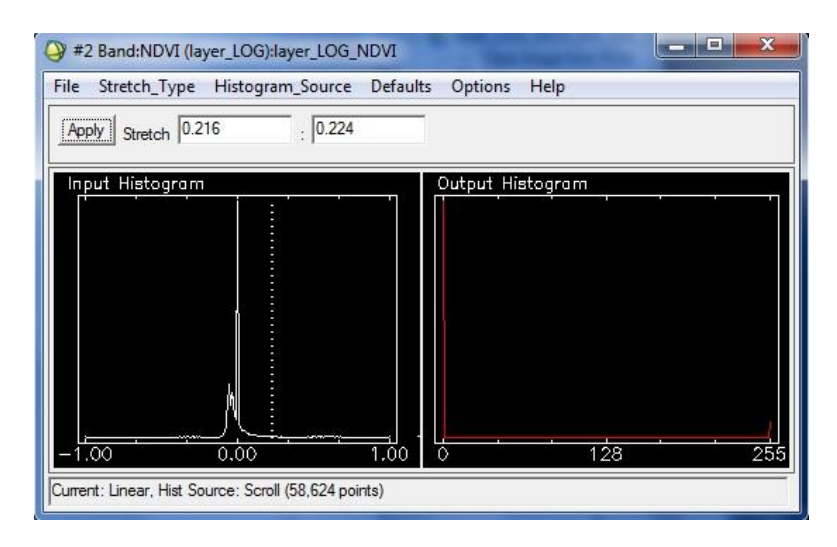

**Şekil 2.8:** NDVI görüntü zenginleştirme eşik değeri.

OluĢturulan NDVI"dan, görüntü üzerine maskelemek ve sonrasında su maskı ile birleştirilmek üzere NDVI MASK türetilmiştir. NDVI MASK'ın K:4/Y:3/M:2 görüntüsüne uygulanmış sonucu Şekil 2.9'da görülmektedir. Bu kez bitki örtüsü için yeşil renk ataması yapılmıştır.

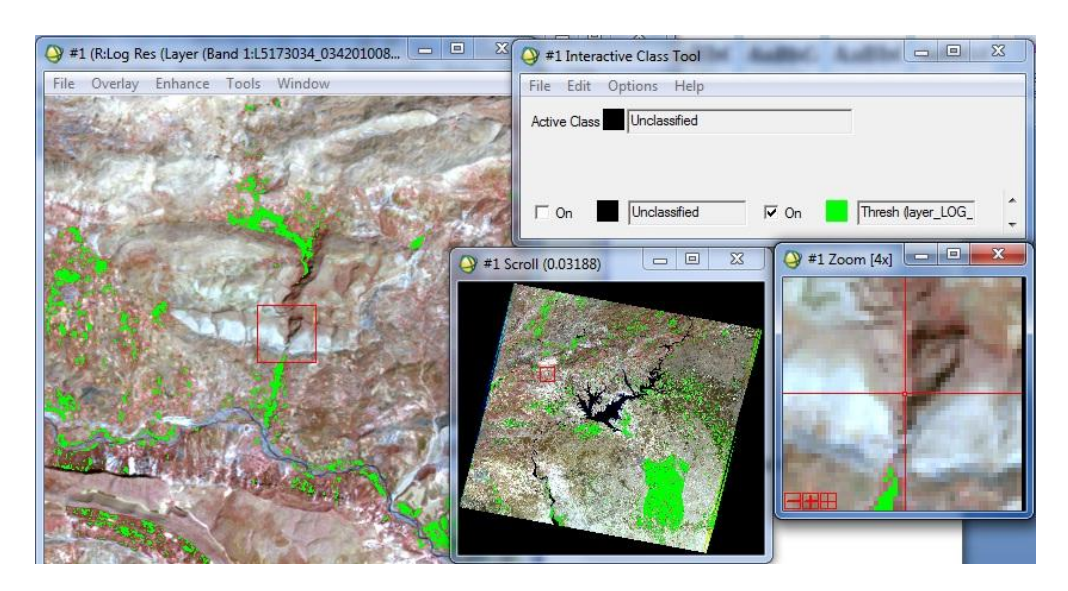

**Şekil 2.9:** NDVI MASK"ı K:4/Y:3/M:2 görüntüsüne uygulama.

## **2.3.4 Su maskı oluşturma**

Görüntülerdeki su bölgelerini maskelemek için toprak/litoloji ve kara/su arasındaki kontrastlığı gösteren Band 4 YKÖ (Near-Infrared;  $0.76 - 0.90 \mu m$ ) kullanılmıştır. Band 4'e ait görüntü zenginleştirme giriş histogramının maksimum eşik değeri 0,960, minimum eşik değeri 0,954 olarak ayarlandığında su bölgelerinin orijinal görüntüdeki su bölgelerine en yakın sonucu verdiği görülmüĢtür. Su bölgelerinin mavi ile renklendirildiği SU MASK'ı Şekil 2.10'da verilmiştir.

Su maskı görüntüsünden de görüleceği üzere mavi (DN=1) bölgeler 0,960 maksimum eşik değerine göre sınıflandırılmışken, su dışında kalan tüm alanlara "unclassified" adıyla siyah (DN=0) renk atanmıştır.

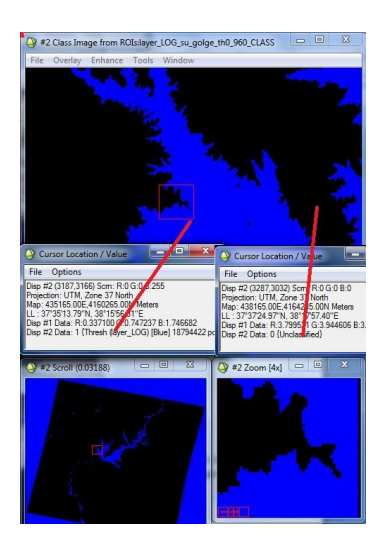

**Şekil 2.10:** Su maskı.

## **2.3.5 NDVI+Su maskı oluşturma**

Bu bölümde, bölüm 2.3.3'te oluşturulan NDVI MASK (maksimum eşik değer=0,224) ile bölüm 2.3.4'te oluşturulan SU MASK (maksimum eşik değer=0,960) birleştirilerek TÜM MASK oluşturulmuştur (Şekil 2.11). Tüm maskı oluĢturan siyah renk (DN=0) ile, diğer alanlar ise beyaz renk (DN=1) ile sembolize edilmiştir.

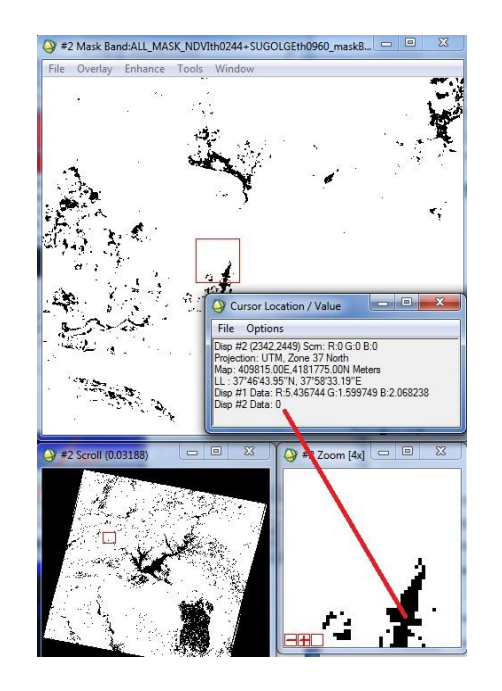

**Şekil 2.11:** TÜM MASK.

K:4/Y:3/M:2 ve TÜM MASK uygulamaları Şekil 2.12'de karşılaştırılmıştır.

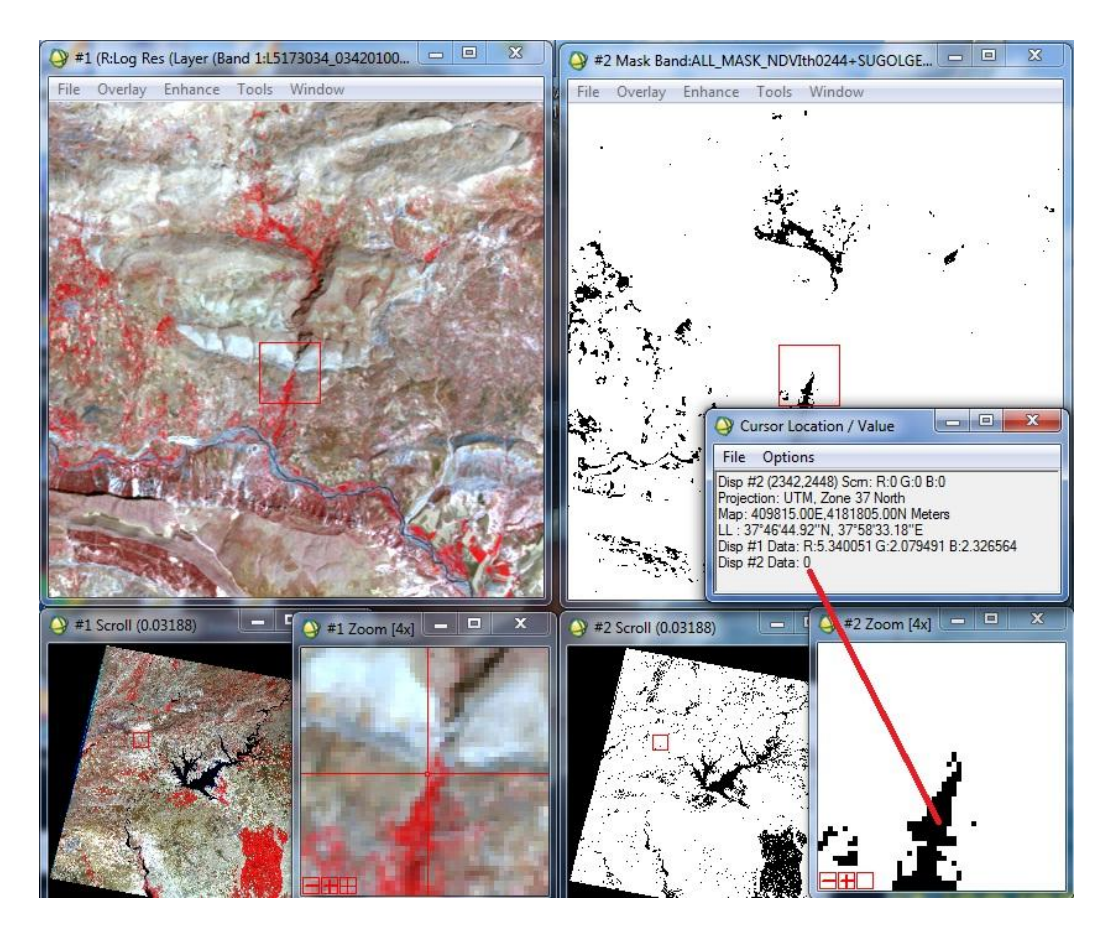

**Sekil 2.12:** K:4/Y:3/M:2 ve TÜM MASK karşılaştırılması.

# **2.4 Band Oranlama Uygulamaları**

Bu bölümde, bölüm 1.2.3.3"te açıklanan Abrams yöntemi ve band oranlarını KYM kanallarına atama yöntemi sırasıyla hidrokarbon sızıntısı tespit edilen noktalardan koordinatları 4183965K ve 410325D olan 8. istasyon Terbüzek Formasyonu (geçiĢ ortamı) Karaboğaz kontağı için uygulanmış ve sonuçlar yorumlanmıştır.

# **2.4.1 Abrams yöntemi uygulama**

Abrams yönteminde, demir oksit anomali görüntüsü için TM 3 Kırmızı (0,63-0,69 µm) / TM 1 Mavi (0,45-0,52 µm) oranı kullanılmaktadır. B3/B1 oranlaması sonucu oluşan görüntü Şekil 2.13'te, bu görüntüye ait görüntü zenginleştirme giriş ve çıkış histogramları ise Şekil 2.14'te verilmiştir. Giriş histogramının minimum eşik değeri eğrinin rampaladığı 0,603 değerine ayarlanmıştır. Maksimum eşik değeri olan 1,148'e ise dokunulmamıştır.

TÜM MASK uygulanmış B3/B1 oran görüntüsünün giriş histogramına lineer %2 filtre uygulandığında elde edilen görüntüde mavi alanlar demir oksit varlığına işaret etmektedir.

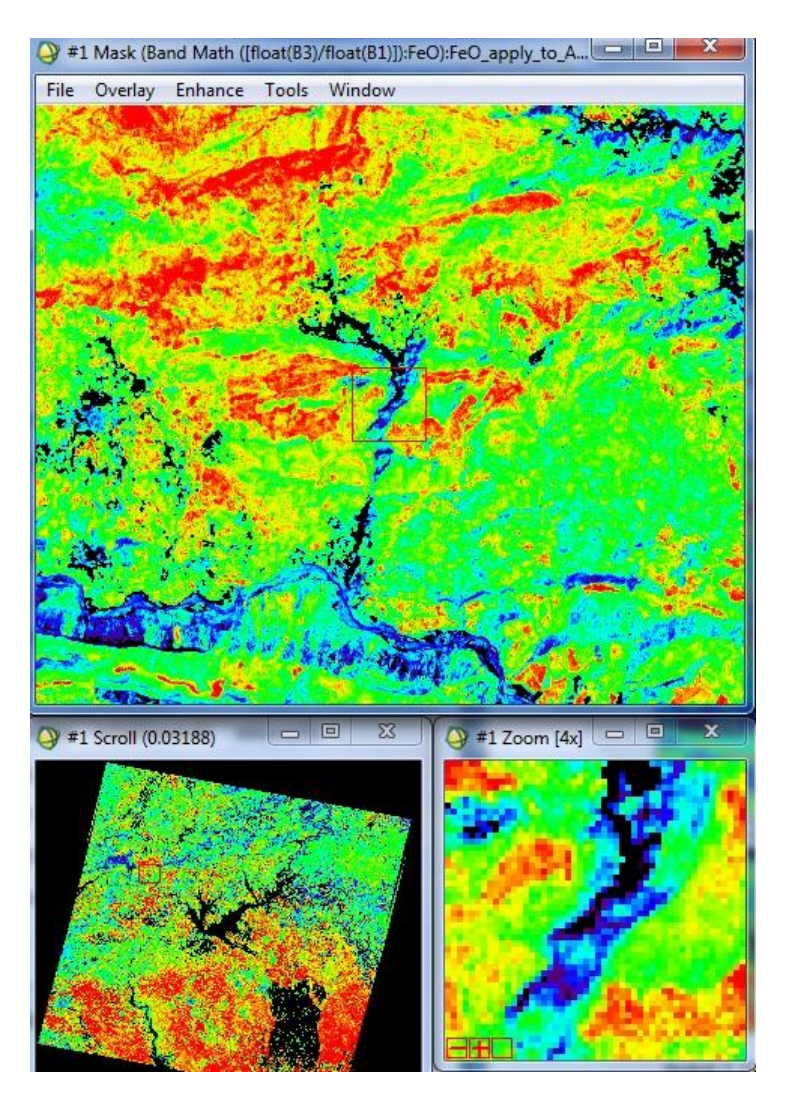

**Şekil 2.13:** Demir oksit (mavi) anomali görüntüsü.

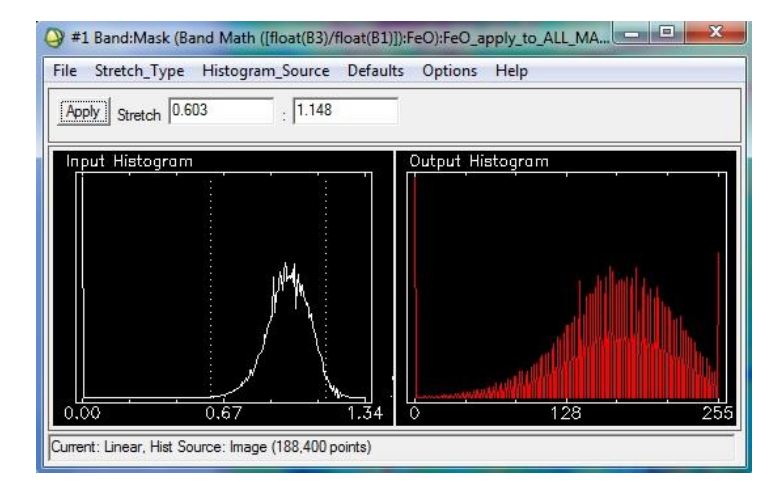

**Şekil 2.14:** Demir oksit anomali görüntüsü için giriş ve çıkış histogramları.

Çok renkli görüntüyü sadeleĢtirmek ve sadece demir oksit anomalisine odaklanmak için yapay renk (false color) uygulaması yapılmıştır. Yapay renk uygulamasında, Şekil 2.13'teki mavi alanlara (demir oksit) en yakın görüntüyü vermesi için giriş histogram maksimum eşik değeri 0,891'e, minimum eşik değeri 0,000'a çekilmiştir  $(Sekil 2.15)$ .

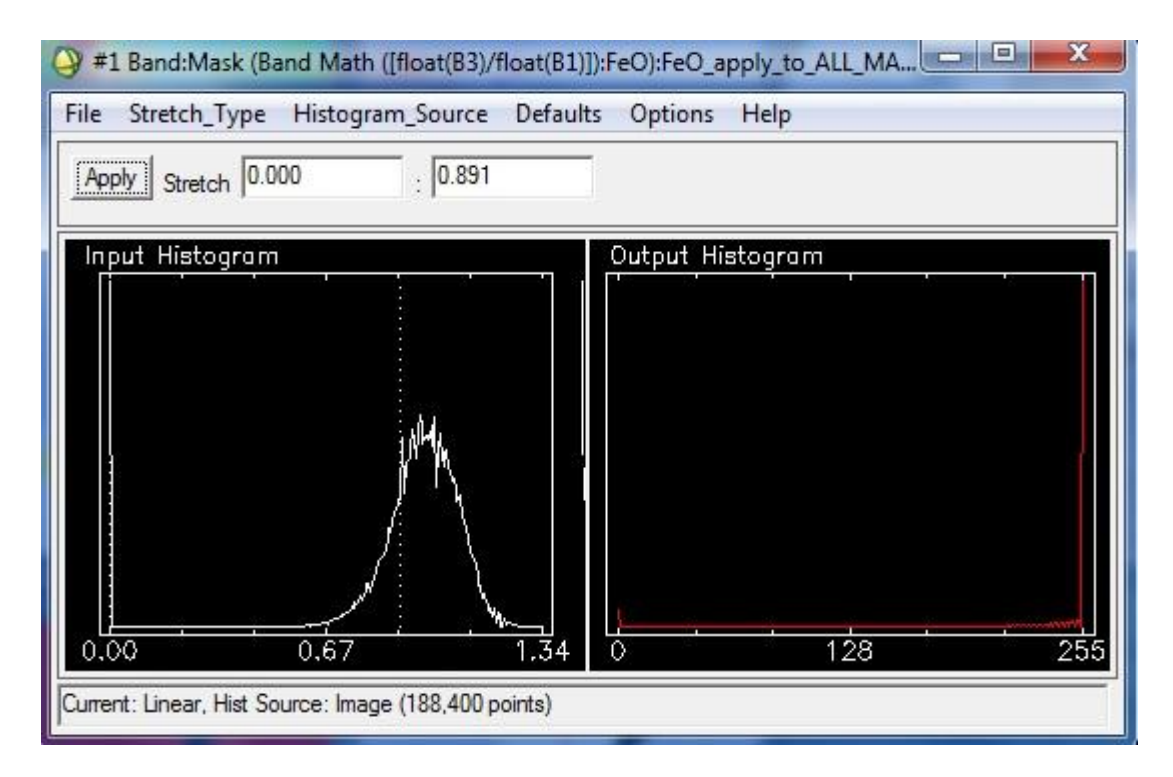

**Şekil 2.15:** Demir oksit Yapay Renk uygulaması için minimum eşik değer=0,000; maksimum eşik değer=0,891.

Bu değerlerle oluşturulan görüntüde bitki ve su alanları siyah olurken, demir oksit anomalisi olan alanlar sarı ve sarı tonlarında diğer bölgeler ise kırmızı ile karakterize olmuştur (Şekil 2.16).

B3/B1 oranı-demir oksit görüntüsüyle yapay renk uygulanmış demir oksit görüntüsü Şekil 2.17'de kıyaslanmıştır. B3/B1 oran görüntüsünde mavi ile karakterize olan bölgeler yapay renk uygulamasında sarı ve sarı tonlarında sembolize edilmiştir.

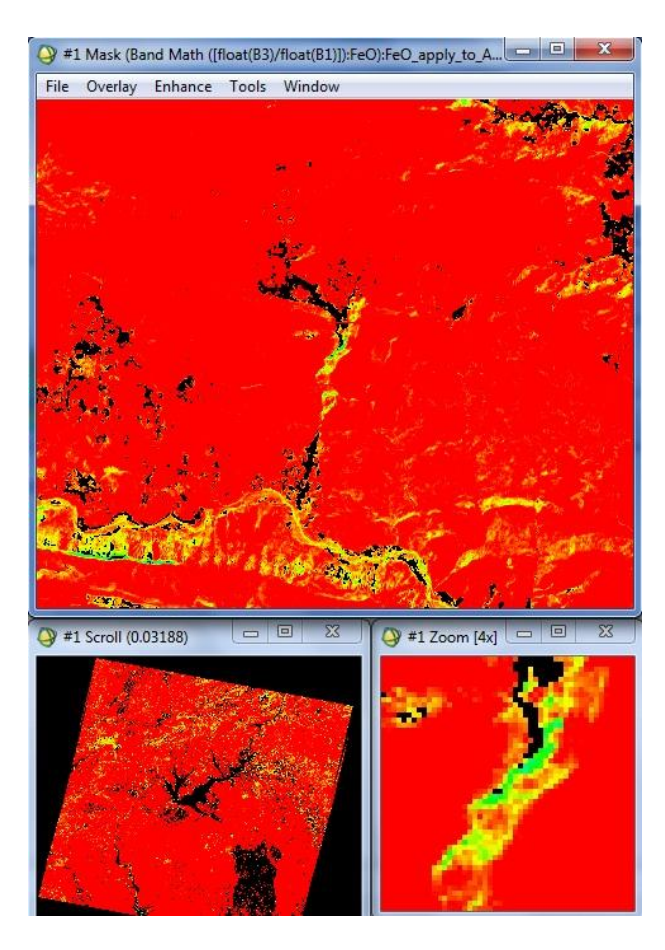

**Şekil 2.16:** Demir oksit anomalisi Yapay Renk uygulaması, 8 nolu istasyon.

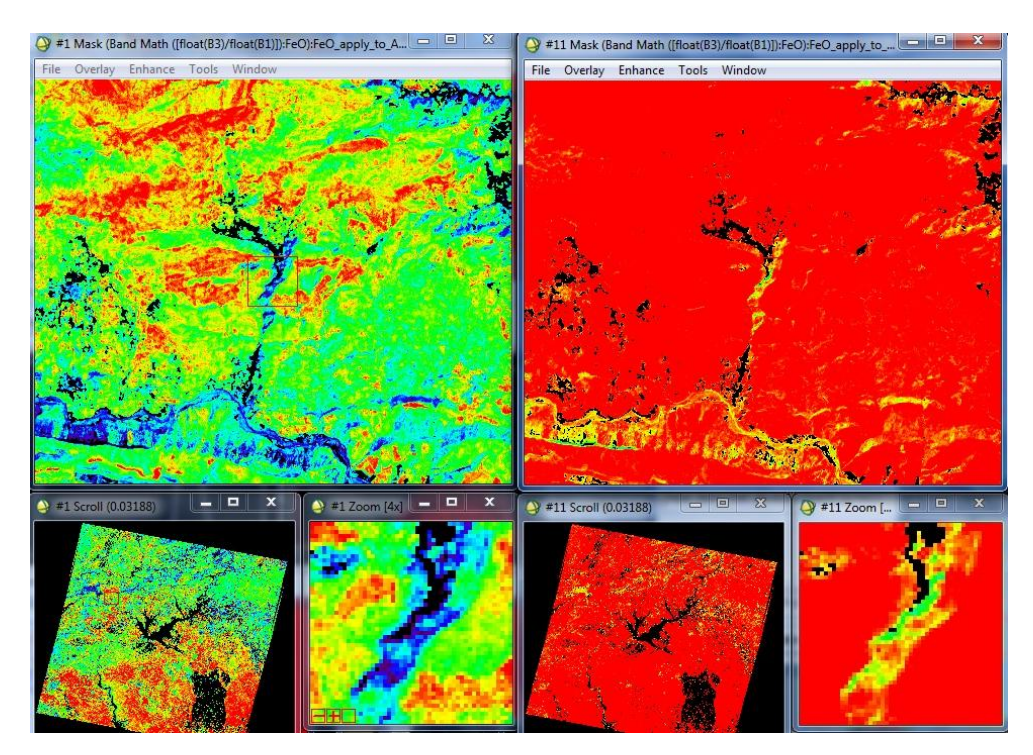

**Şekil 2.17:** Demir oksit B3/B1 oran görüntüsü ve Yapay Renk uygulamasının karşılaştırılması.

*Kil mineralleri anomali görüntüsü* için TM 5 KDKÖ (1,55-1,75 µm) / TM 7 KDKÖ  $(2,08-2,35 \mu m)$  oranı kullanılmaktadır. B5/B7 oranlaması sonucu oluşan görüntüye ait görüntü zenginleştirme giriş ve çıkış histogramları Şekil 2.18'de, anomali görüntüsü ise Şekil 2.19'da verilmiştir.

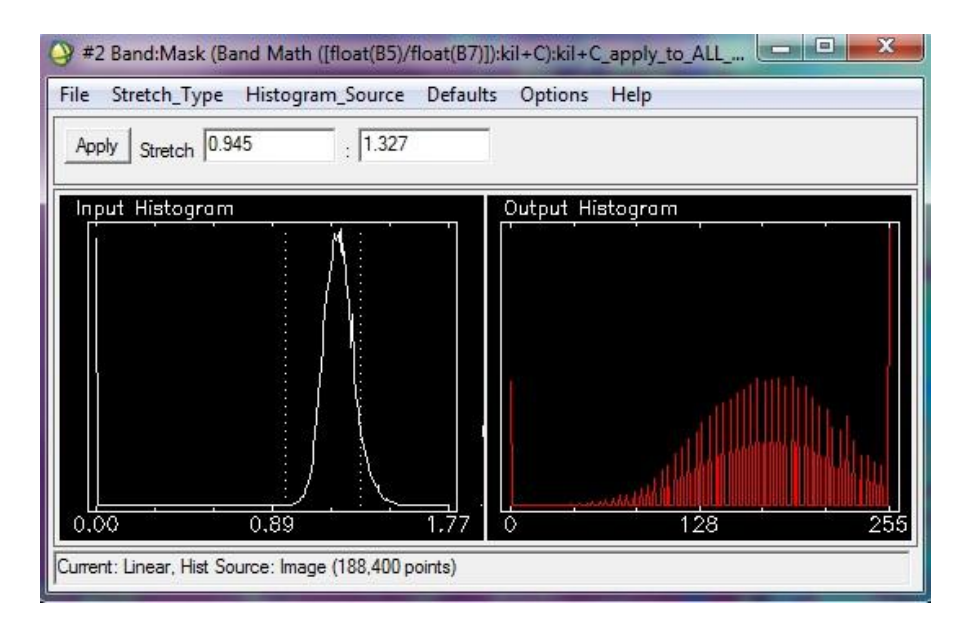

Sekil 2.18: Kil mineralleri anomali görüntüsü için giriş ve çıkış histogramları.

Giriş histogramının minimum eşik değeri eğrinin rampalandığı 0,945 değerine ayarlanmıştır. Maksimum eşik değeri olan 1,327'ye ise dokunulmamıştır (Şekil 2.18).

TÜM MASK uygulanmış B5/B7 oran görüntüsünün giriş histogramına lineer %2 filtre uygulandığında elde edilen görüntüde kırmızı alanlar kil mineralleri varlığına işaret ederken bitki ve su alanları siyah, diğer tüm alanlar ise mavi ve sarı tonlarla karakterize olur (Şekil 2.19).

Tüm mask uygulanmış demir oksit ve kil mineralleri anomali görüntüleri Şekil 2.20'de kıyaslanmıştır. Demir oksit varlığı mavi renkle ortaya çıkarken, kil mineralleri kırmızı renkle tespit edilmiştir. ENVI yazılımı ile yapılan B3/B1 oranıdemir oksit ve B5/B7 oranı-kil mineralleri anomali görüntüleri arazi çalışmasında hidrokarbon sızıntısına rastlanan 8 nolu istasyona (Terbüzek formasyonu Karaboğaz kontağı, koordinatlar: 4183965K ve 410325D) ilişkin anlamlı sonuçlar vermiştir.

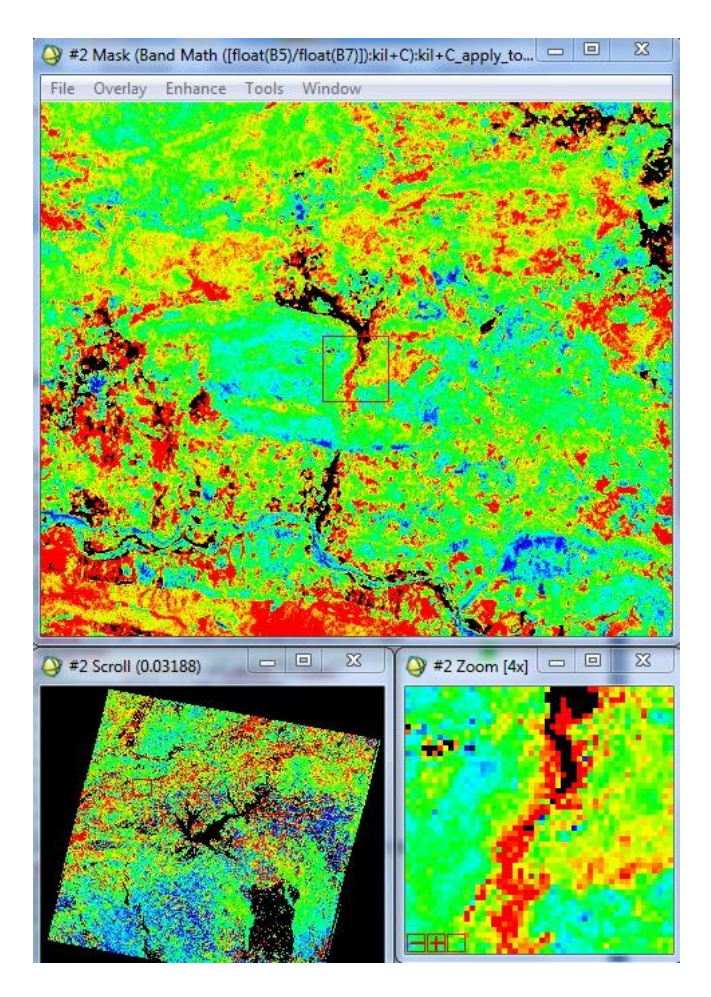

**Şekil 2.19:** Kil mineralleri anomali görüntüsü, 8 nolu istasyon.

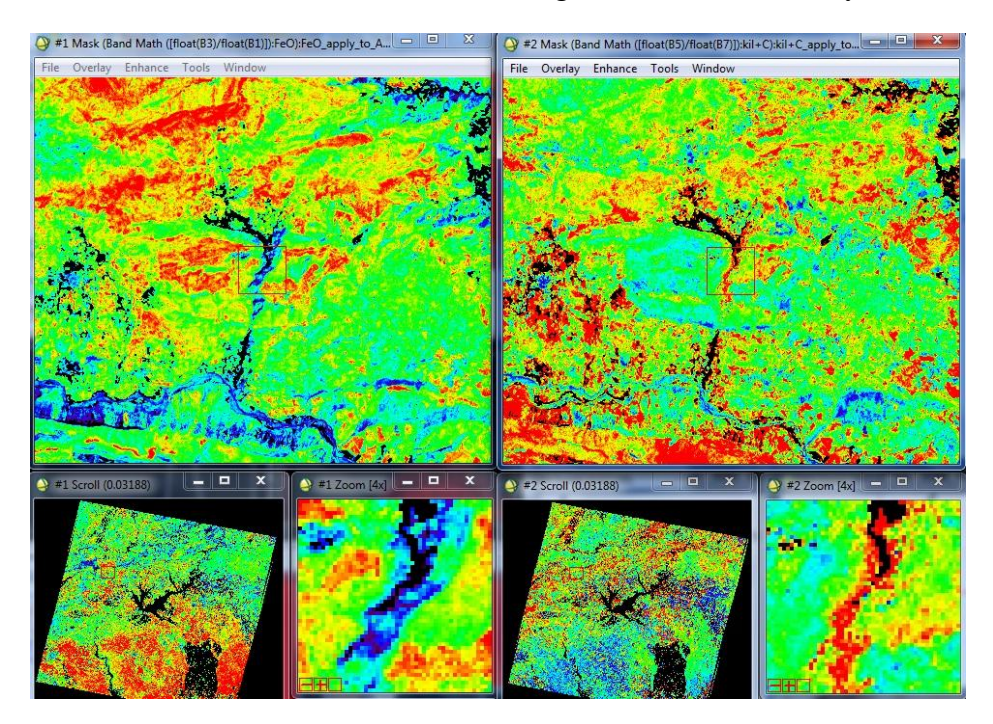

**Şekil 2.20:** 4183965K ve 410325D noktası civarındaki demir oksit ve kil mineralleri anomalilerinin karşılaştırılması.

### **2.4.2 Band oranlarını KYM kanallarına atama uygulamaları**

Demir oksit ve kil minerallerinin anomali tespitine ilişkin K:Y:M kanallarına literatürde geçen beş farklı band oranları atanarak oluşturulan görüntülerde oluşan kırmızı, yeşil ve mavi renklerin çeşitli kombinasyonlarda demir oksiti, kil minerallerini, bitki örtüsünü ve demir iyonları içeren mineralleri sembolize ettiği bölüm 1.2.3.3'te anlatılmıştır. Bu anlatılanlar yine aynı bölüm içindeki Çizelge 1.4'te özetlenmiştir.

Bu tez kapsamında bu bölümde yapılan uygulamalar, üzerinde analiz yapılan çalışma alanından kaynaklı ve kullanılan ENVI yazılım programının yapay renk algoritmasından dolayı Çizelge 1.4'teki renkler geçersiz olmuştur. ENVI programındaki giriş histogram eğrilerinin eşik değerleri (Kırmızı eşik, Yeşil eşik, Mavi eşik) yeniden tespit edilerek, demir oksit ve kil mineralleri analizlerine ilişkin yapay renkler (false color) belirlenmiştir. Böylece 4183965K ve 410325D noktası civarındaki 8 nolu istasyon için A, B, C, D ve E uygulamalarına ilişkin anomali veren uygulamalardaki yapay renk alanları ile Abrams yönteminde tespit edilen demir oksit ve kil mineralleri anomali alanları örtüşmüştür.

## **2.4.2.1 A uygulaması (K:Y:M-5/7: 3/2: 4/5)**

K:Y:M kanallarına *5/7: 3/2: 4/5* band oranlarının atanmasıyla *(A Uygulaması)* elde edilen renkli kompozit görüntüye ait giriş histogramının Kırmızı, Yeşil ve Mavi kanallarına ilişkin eşik değerleri Şekil 2.21'deki gibi değiştirilmiş ve Abrams yöntemindeki anomali alanlarının eflatun (yapay renk) ile karakterize olduğu görülmüştür.

Kırmızı eşik: 0,000-0,007

*Yeşil eşik: 0,998-1,003*

Mavi eşik: 0,000-0,008 uygulanmıştır.

Anomali yapay rengi olan "EFLATUN" Yeşil eşik değeri ile belirlenmektedir. Yani anomali renginin tespitinde etkisiz olan K ve M' ye ilişkin histogram eğrilerinin minimum ve maksimum eşik değerleri sıfıra çekilirken anomali rengini belirleyen Y' nin minimum ve maksimum eşik değerlerinin sabitlendiği ve çakıştığı rampa girişi referans alınmıştır.

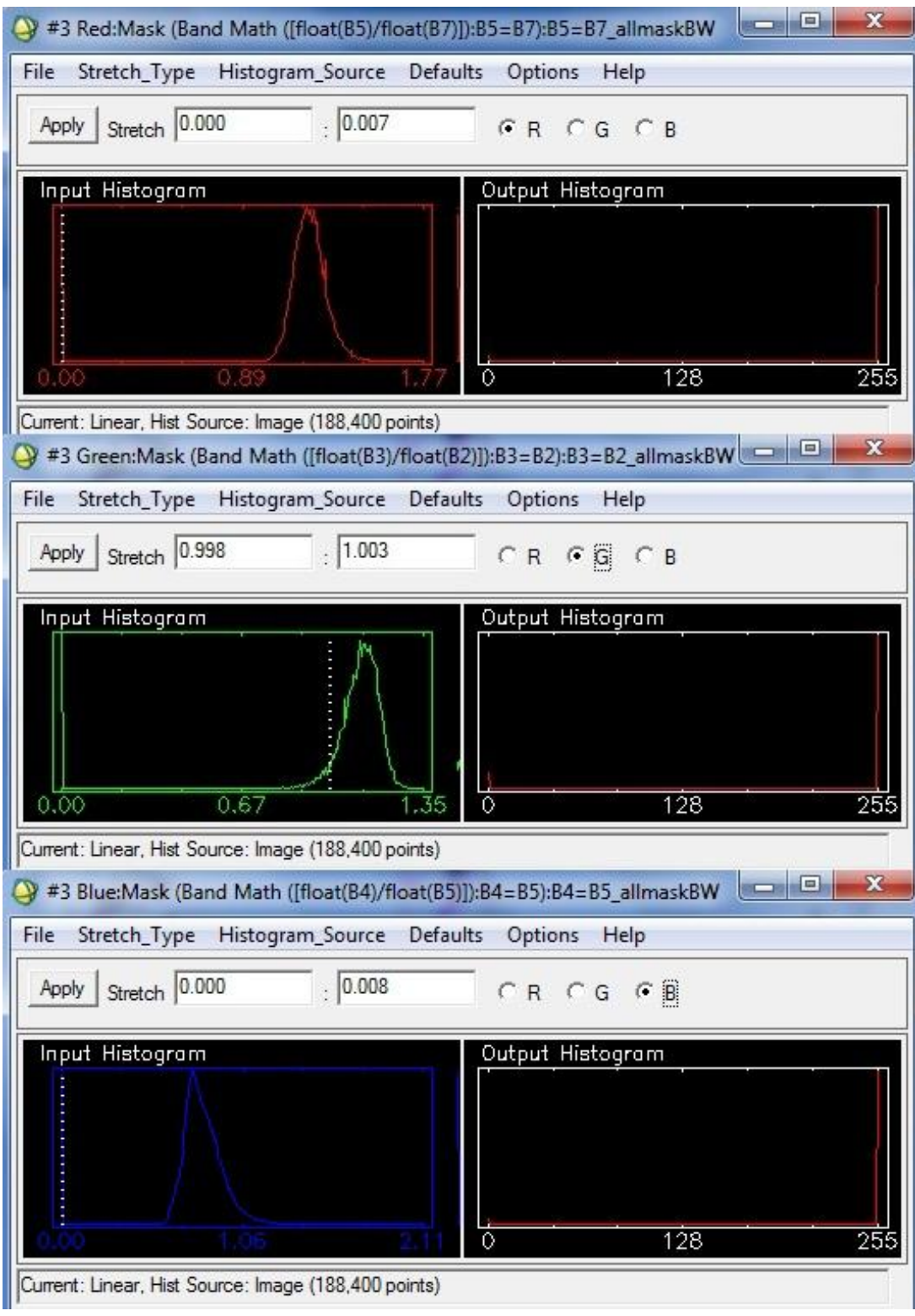

Şekil 2.21: A uygulaması KYM giriş histogram eşik değerleri.

Bu histogram eĢik değerleri görüntüye uygulandığında, Abrams yöntemindeki gibi anlamlı sonuçlar elde edilmiştir. Şekil 2.22'de verilen görüntüde demir oksit ve kilce zengin alanlar eflatun (magenta) renklerle karakterize olmuştur.

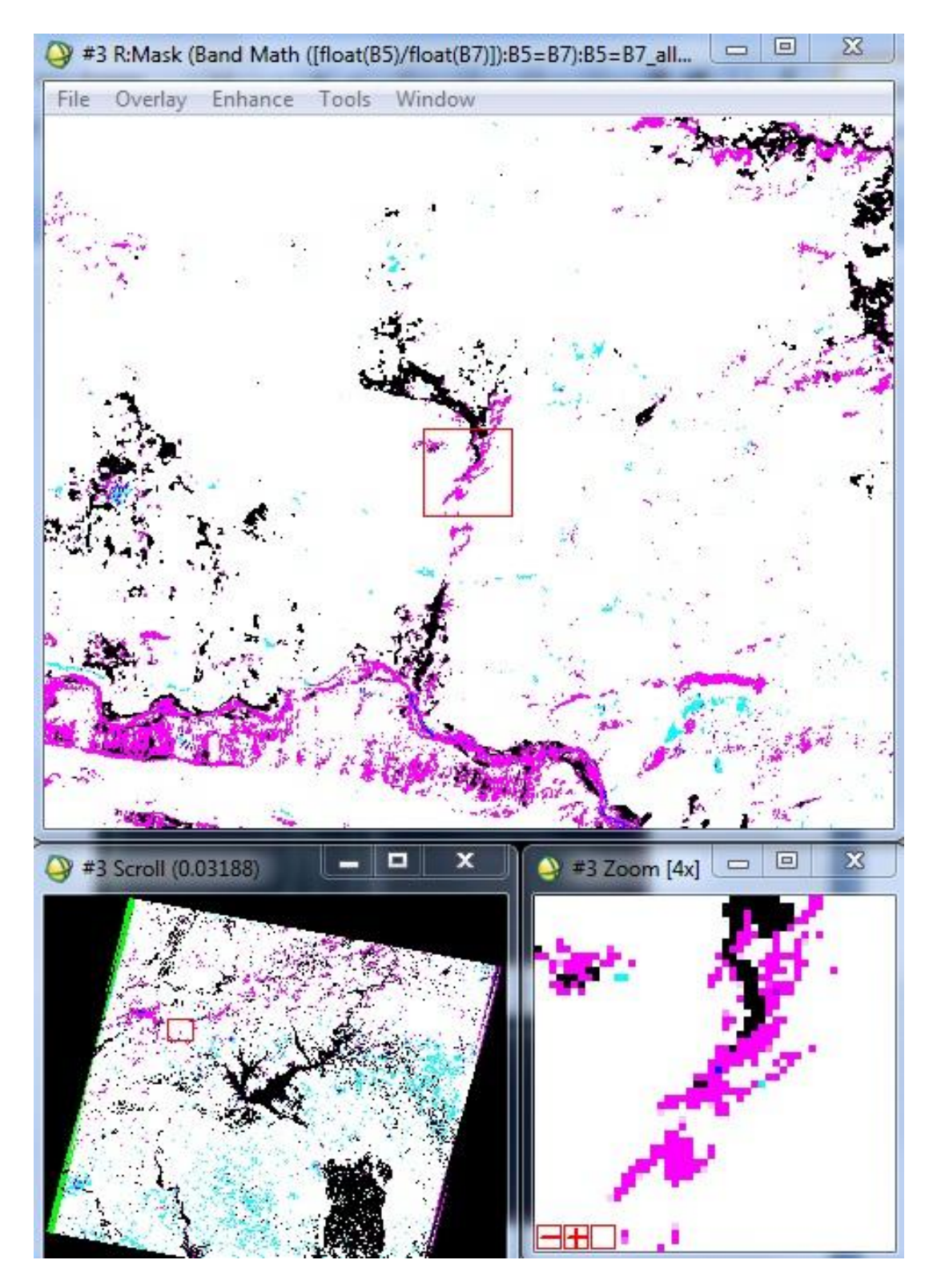

**Şekil 2.22:** (A) K:Y:M kanallarına sırasıyla 5/7:3/2:4/5 band oranlarının atanmasıyla oluĢturulan Yapay Renk (eflatun) anomali görüntüsü.

### **2.4.2.2 B uygulaması (K:Y:M-7/4: 4/3: 5/7)**

K:Y:M kanallarına *7/4: 4/3: 5/7* band oranlarının atanmasıyla *(B Uygulaması)* elde edilen renkli kompozit görüntü Şekil 2.23'te verilmiştir.

KYM kompozit görüntüye ait giriş histogramının Kırmızı, Yeşil ve Mavi kanallarına ilişkin minimum ve maksimum eşik değerleri aşağıdaki gibi uygulanmış ve Abrams yöntemindeki anomali alanlarının açık mavi (yapay renk) ile karakterize olduğu görülmüştür.

*Kırmızı eşik: 0,737-0,744*

Yeşil eşik: 0,000-0,006

Mavi eĢik: 0,000-0,007

Anomali rengi olan *"AÇIK MAVİ*"yi Kırmızı eşik belirlemektedir. Bu histogram eşik değerleri görüntüye uygulandığında; Abrams yönteminde ve A uygulamasında gözlenen anomali alanları gözlenememiştir. 8 nolu istasyonda anomali rengi olan açık mavi alanlar yetersiz olduğundan B uygulamasının olumlu sonuç vermediği söylenebilir.

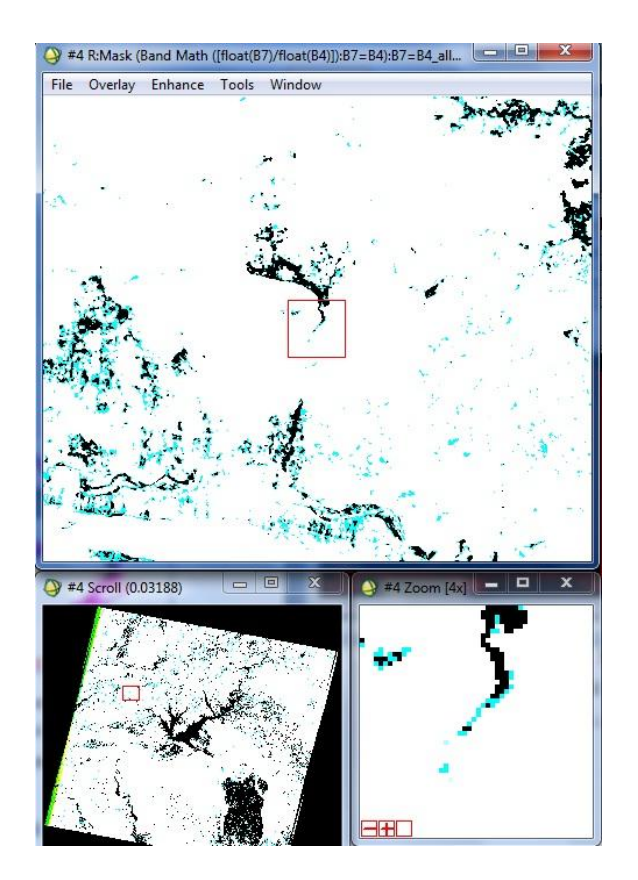

**Şekil 2.23:** (B) K:Y:M kanallarına sırasıyla 7/4:4/3:B5/7 band oranlarının atanmasıyla oluĢturulan Yapay Renk (açık mavi) anomali görüntüsü.

## **2.4.2.3 C uygulaması (K:Y:M-5/7: 5/4: 3/1)**

K:Y:M kanallarına *5/7: 5/4: 3/1* band oranlarının atanmasıyla *(C uygulaması)* elde edilen renkli kompozit görüntü Şekil 2.24'te verilmiştir.

KYM kompozit görüntüye ait giriş histogramının Kırmızı, Yeşil ve Mavi kanallarına ilişkin minimum ve maksimum eşik değerleri aşağıdaki gibi uygulanmış ve Abrams yöntemindeki anomali alanlarının sarı (yapay renk) ile karakterize olduğu görülmüştür.

Kırmızı eĢik: 0,000-0,007

Yeşil eşik: 0,000-0,008

*Mavi eşik: 0,781-0,786*

Anomali rengi olan "SARI"yı Mavi eşik belirlemektedir. Bu histogram eşik değerleri görüntüye uygulandığında, Abrams yöntemindeki gibi anlamlı sonuçlar elde edilmiştir. Şekil 2.24'te verilen görüntüde demir oksit ve kilce zengin alanlar sarı renklerle karakterize olmuştur.

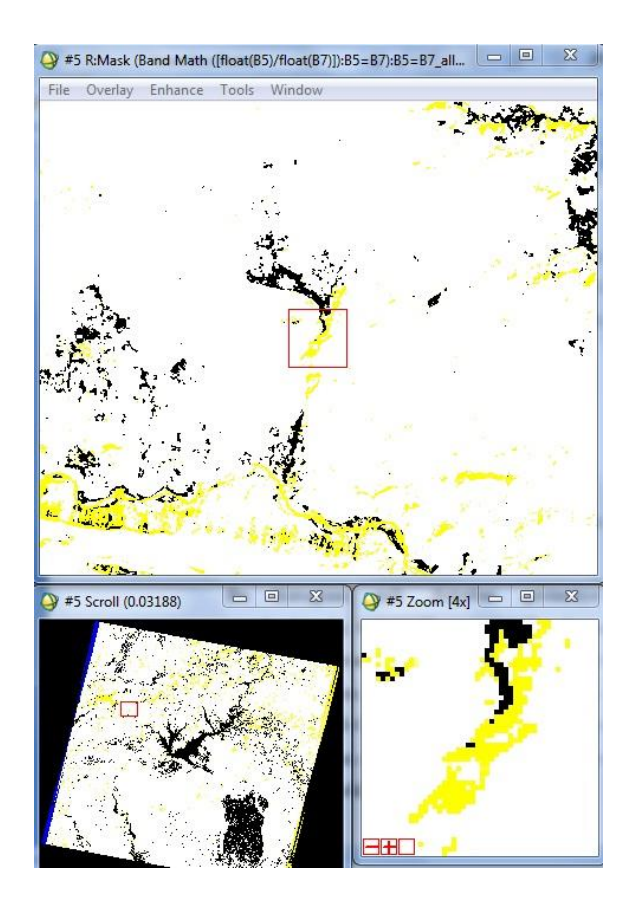

**Şekil 2.24:** (C) K:Y:M kanallarına sırasıyla 5/7:5/4:3/1 band oranlarının atanmasıyla oluĢturulan Yapay Renk (sarı) anomali görüntüsü.

## **2.4.2.4 D uygulaması (K:Y:M-3/1: 5/7: 4/5)**

K:Y:M kanallarına *3/1: 5/7: 4/5* band oranlarının atanmasıyla *(D uygulaması)* elde edilen renkli kompozit görüntü Şekil 2.25'te verilmiştir.

KYM kompozit görüntüye ait giriş histogramının Kırmızı, Yeşil ve Mavi kanallarına ilişkin minimum ve maksimum eşik değerleri aşağıdaki gibi uygulanmış ve Abrams yöntemindeki anomali alanlarının açık mavi (yapay renk) ile karakterize olduğu görülmüştür.

*Kırmızı eşik: 0,760-0,765*

Yeşil eşik: 0,000-0,007

Mavi eĢik: 0,000-0,008

Anomali rengi olan "AÇIK MAVİ"yi Kırmızı eşik belirlemektedir. Bu histogram eşik değerleri görüntüye uygulandığında, Abrams yöntemindeki gibi anlamlı sonuçlar elde edilmiştir. Şekil 2.25'te verilen görüntüde demir oksit ve kilce zengin alanlar açık mavi renklerle karakterize olmuştur.

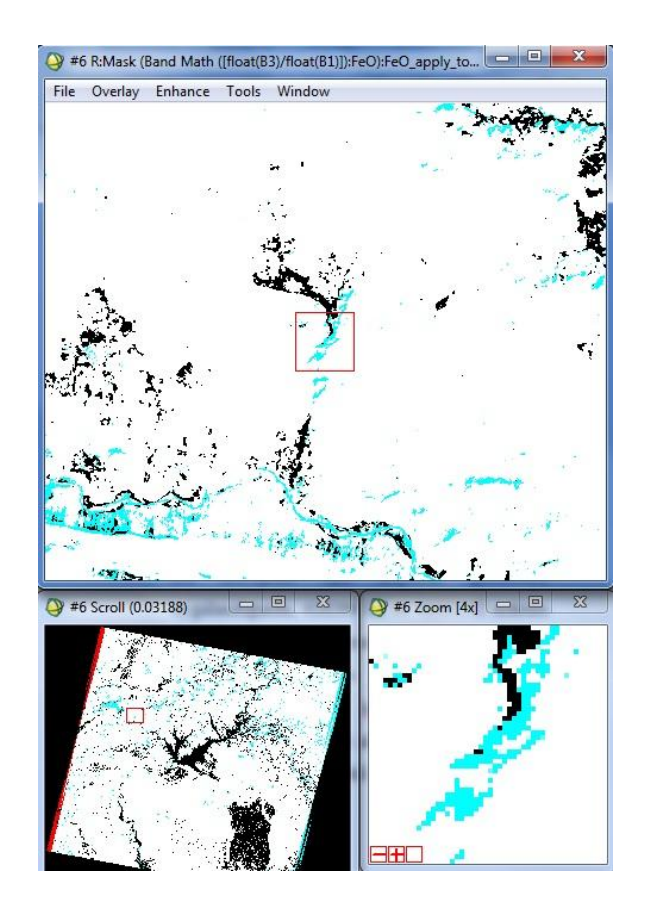

**Şekil 2.25:** (D) K:Y:M kanallarına sırasıyla 3/1:5/7:4/5 band oranlarının atanmasıyla oluĢturulan Yapay Renk (açık mavi) anomali görüntüsü.

## **2.4.2.5 E uygulaması (K:Y:M-2/3:4/3: 2/3-4/3)**

K:Y:M kanallarına *2/3: 4/3: 2/3-4/3* band oranlarının atanmasıyla *(E Uygulaması)* elde edilen renkli görüntü Şekil 2.26'da verilmiştir.

KYM kompozit görüntüye ait giriş histogramının Kırmızı, Yeşil ve Mavi kanallarına ilişkin minimum ve maksimum eşik değerleri aşağıdaki gibi uygulanmış ve Abrams yöntemindeki anomali alanlarının sarı (yapay renk) ile karakterize olduğu görülmüştür.

Kırmızı eĢik: 0,000-0,008

Yeşil eşik: 0,000-0,006

*Mavi eşik: (-0,272) - (-0,267)*

Anomali rengi olan *"SARI"*yı Mavi eşik belirlemektedir. Bu histogram eşik değerleri görüntüye uygulandığında, Abrams yöntemindeki gibi anlamlı sonuçlar elde edilmiştir. Şekil 2.26'da verilen görüntüde demir oksit ve kilce zengin alanlar sarı renklerle karakterize olmuştur.

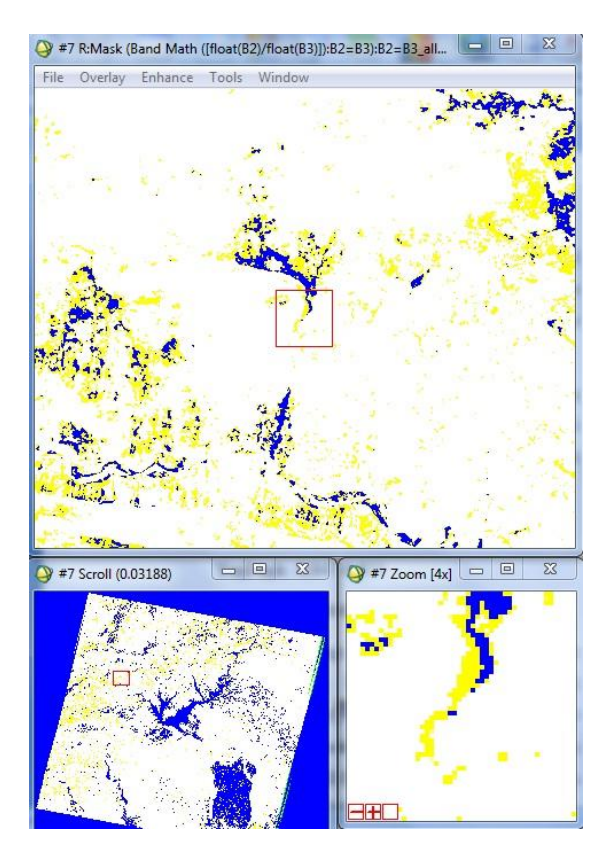

**Şekil 2.26:** (E) K:Y:M kanallarına sırasıyla 2/3:4/3:2/3-4/3 band oranlarının atanmasıyla oluşturulan Yapay Renk (sarı) anomali görüntüsü.

Sonuç olarak aĢağıdaki yöntemler farklı renkle karakterize olan aynı anomali sonuçlarını vermiştir (Şekil 2.27);

Abrams yöntemi (3/1-demir oksit), sarı-yeşil, Zoom1

Abrams yöntemi (5/7-kil), kırmızı, Zoom2

K:Y:M-5/7:3/2:4/5, eflatun, Zoom3 (A)

K:Y:M-5/7:5/4:3/1, sarı, Zoom5 (C)

K:Y:M-3/1:5/7:4/5, açık mavi, Zoom6 (D)

K:Y:M-2/3:4/3:2/3-4/3, sarı, zoom7 (E)

E uygulamasında 8 nolu istasyon için, diğer uygulamalara göre farklı bir anomali izlenmiştir. Yani Abrams yöntemi ve A, C, D uygulamalarında anomali veren alanlar neredeyse bire bir örtüşürken E uygulamasında anomali veren koordinatlarda kayma gözlenmiştir. Bu durum aynı veya yakın bölgelerdeki aynı anomaliyi veren kil minerallerinin farklı çeşitlerini anlatabilmektedir. Bu tartışma benzer şekilde, diğer 14 istasyon için de yapılabilir.

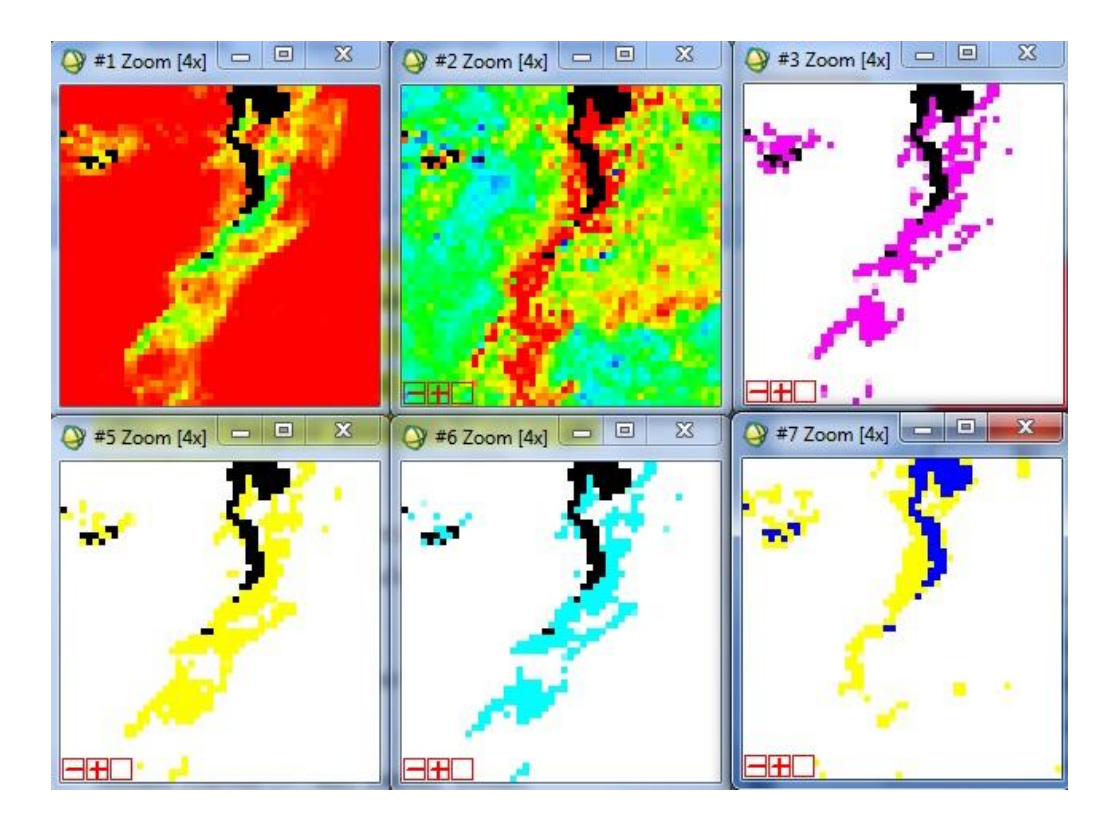

**Şekil 2.27:** Abrams yöntemi (3/1 ve 5/7) ve band oranlarının KYM kanallarına atanmasıyla oluşturulan görüntülerin  $(A, C, D, E)$  karşılaştırılması.

Diğer yandan 8 nolu arazi istasyonu için B uygulamasında (K:Y:M-7/4:4/3:5/7) bu sonuçlar alınamamıştır. Sarı renklerle görüntülenen Abrams yöntemi (3/1-demir oksit), anomali izlenmeyen B uygulaması ve bitki örtüsü anomalisi veren K:Y:M-4:3:2 görüntüleri Şekil 2.28'de kıyaslanmıştır.

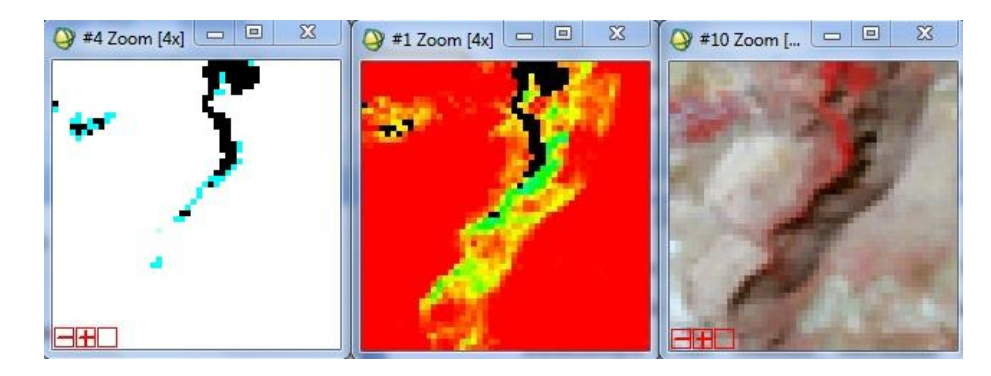

**Şekil 2.28:** B uygulaması, Abrams yöntemi (3/1-demir oksit) ve K:Y:M-4:3:2 bitki örtüsü görüntülerinin karşılaştırılması.

K:Y:M-7/4:4/3:5/7**,** *anomali yok, solda (B)*

Abrams yöntemi (3/1-demir oksit), *sarı-yeşil, anomali var, ortada*

K:Y:M-4:3:2, bitki örtüsü, kırmızı, sağda

Diğer 14 arazi istasyonu analizlerinde 9 ayrı yöntem için elde edilen anomali görüntüleri EKLER' de verilmiştir.

# **2.5 Crosta Tekniği Uygulamaları**

Bölüm 1.2.3.4"te bahsedilen Crosta tekniği bu bölümde demir oksit ve kil analizi için uygulanmış ve sonuçlar tartışılmıştır. Demir oksit için 1, 3, 4, 5 nolu; kil için 1, 4, 5, 7 nolu bantların ham dataları yani atmosferik düzeltme uygulanmamış görüntüler kullanılmıştır.

Demir oksit analizi için ileri temel bileşen analizi (forward PCA) uygulaması sonucunda dört temel bileşen PC1, PC2, PC3 ve PC4; ters/geri temel bileşen analizi (inverse PCA) uygulaması sonucunda ise KYM uzayına ait dört temel bileĢen olan InvPC1, InvPC2, InvPC3 ve InvPC4 elde edilmiştir.

Demir oksit anomali tespitinde kullanılan Crosta1345-InvPC4 ile elde edilen görüntü Şekil 2.29'da verilmiştir.

Demir oksit anomali görüntüsünü elde etmek için KYM uzayındaki InvPC4 temel bileşeni kullanılmalıdır. InvPC4' ün giriş histogram eğrisinin maksimum eşik değerinin minimum eşik değerine (90,961) çekilmesiyle elde edilen yapay renk uygulamasında siyah renklerle anomali veren demir oksit görüntüsü elde edilmiştir (Şekil 2.29).

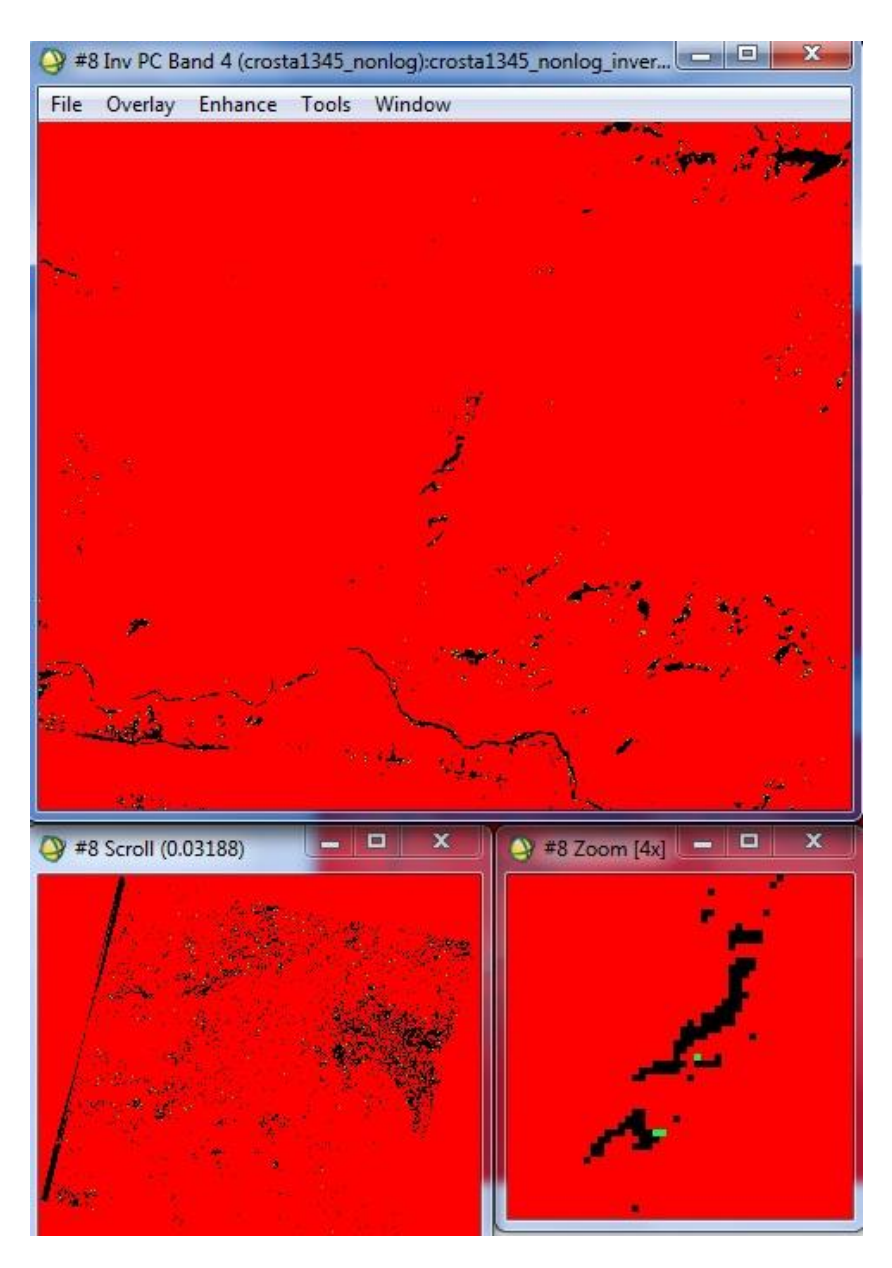

Şekil 2.29: Demir oksit anomalisi-InvPC4 bileşen görüntüsü.

Daha önce karşılaştırılması yapılan Abrams yöntemi (3/1 oranı-demir oksit ve 5/7 oranı-kil mineralleri) ve KYM kanallarına atanan çeĢitli band oranlarının (A, C, D, E) sonuçlarıyla, Crosta-1345-InvPC4 demir oksit analiz sonuçları (zoom görüntüler) Şekil 2.30'da kıyaslanmış ve Crosta tekniğinde de önceki yöntemlere yakın sonuçlar elde edildiği tespit edilmiştir.

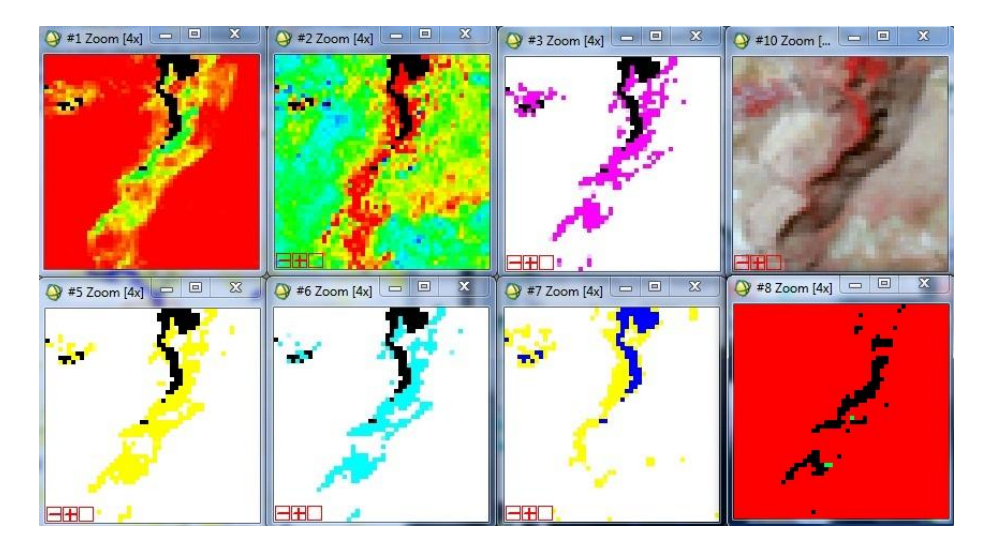

**Şekil 2.30:** Abrams yöntemi (3/1 ve 5/7), KYM kanallarına atanan band oranlarının (A, C, D, E) ve Crosta-1345 demir oksit analiz sonuçlarının karşılaştırılması.

Benzer Ģekilde kil minerallerinin anomali tespitinde kullanılan Crosta-1457-InvPC4 ile elde edilen görüntü Şekil 2.31'de verilmiştir.

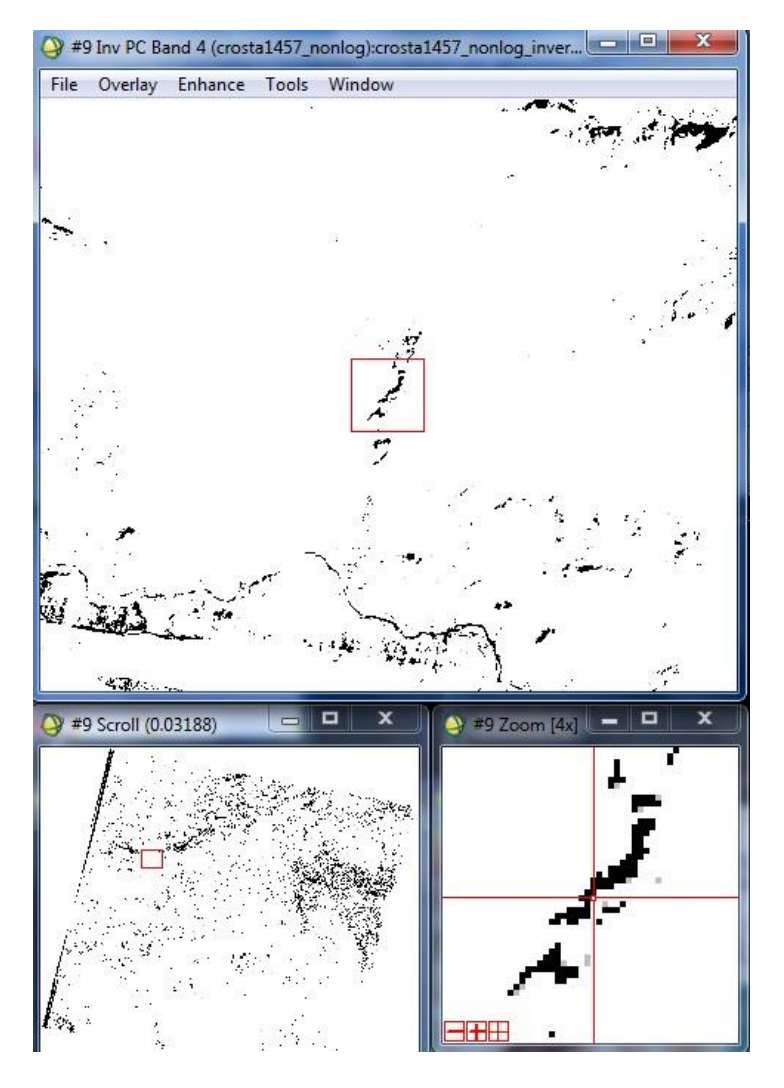

Şekil 2.31: Kil mineralleri anomalisi-InvPC4 bileşen görüntüsü.

Kil mineralleri anomalisini temsil eden KYM uzayına ait InvPC4"teki siyah renkler, giriş histogram eğrisinin maksimum eşik değerinin minimum eşik değerine (46,553) çekilmesiyle elde edilmiştir.

KYM uzayındaki Crosta-InvPC4 yapay renk uygulamasıyla; demir oksit-InvPC4 ve kil-InvPC4 görüntüleri için anomali aynı alanlarda görüntülenmiştir. Çok yakın sonuçlar elde edilen iki analizde, inceleme bölgesine ait anomali alanlarında demir oksit ve kil anomalileri siyah renklerle karakterize olmuştur (Şekil 2.32).

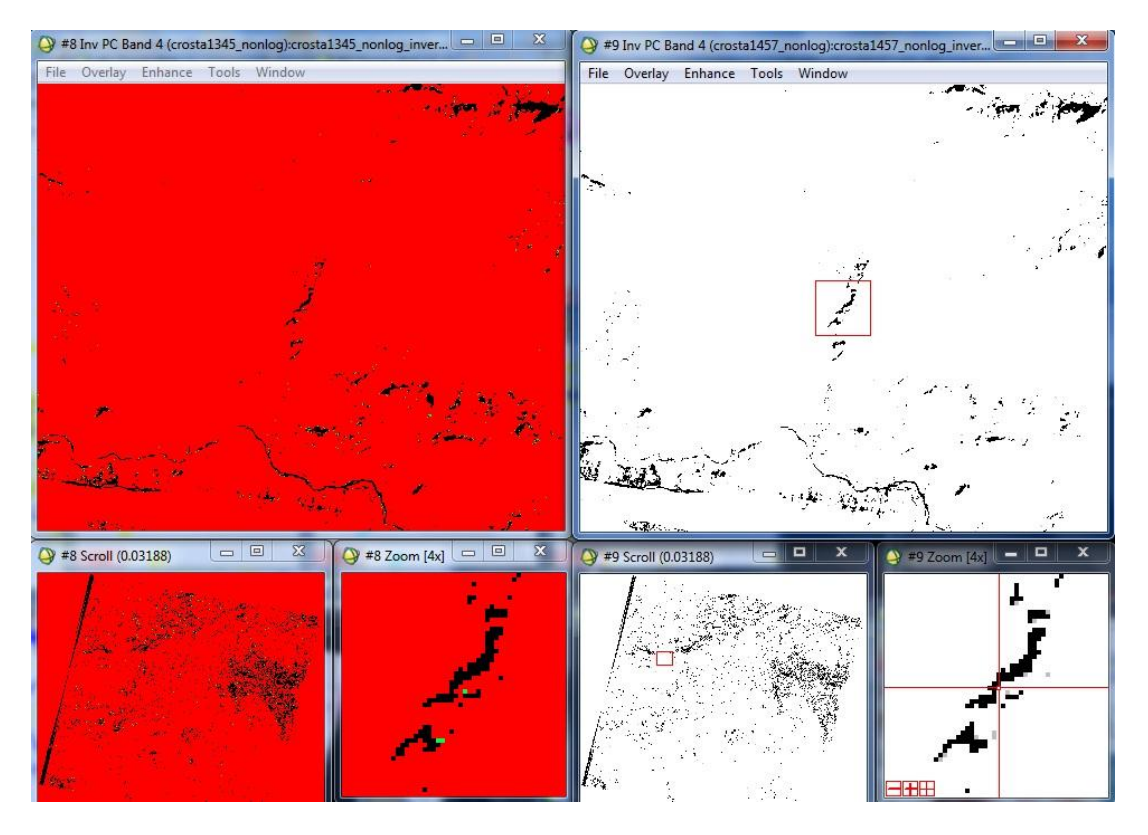

**Şekil 2.32:** Demir oksit (solda) ve kil (sağda) anomalileri - InvPC4 bileşeni Yapay Renk karşılaştırması.
#### **3. SONUÇ VE ÖNERİLER**

Anomali bir bölgede cevherleĢme olabileceğini göstermektedir. Yerkabuğunu oluĢturan kayaçların yapıtaĢları olan minerallerin fiziksel ve kimyasal etkilerle kompozisyonları değişir veya bozulur. Hidrokarbon sızıntılarının yeryüzüne ulaşması sonucu yüzeydeki kayaçlarda demir oksit ve kil mineral anomalisi meydana gelir (Kargı ve Sarı, 2006; Sabins, 1999; Sarı, 2005).

Uydu görüntülerinin görüntü aldığı dalga boyu dikkate alındığında gerek kil mineralleri gerekse demir oksitler baĢarılı bir Ģekilde görüntülenebilir. Uydu görüntüleriyle hidrokarbon sızıntılarını tespit etmek amacıyla, uzaktan algılama teknikleriyle demir oksit ve kil anomalileri çıkarılır. Bunun için literatürde çeşitli algoritmalar bulunmaktadır (Kargı ve Sarı, 2006; Sabins, 1999; Sarı, 2005).

Bu tez kapsamında bu algoritmalardan Abrams yöntemi (3/1 oranı-demir oksit; 5/7 oranı-kil), bant oranlarının KYM kanallarına atanmasıyla (A, B, C, D, E) oluşturulan yapay renk kompozitleri ve Crosta tekniği (PC4-1345-demir oksit ve PC4-1457-kil mineralleri) uygulanmıştır. Arazi çalışmasında tespit edilen 15 inceleme istasyonundaki hidrokarbon sızıntıları bu algoritmaların tümü için uygulanmış ve sonuçları Çizelge 3.1'de verilmiştir. Belli oranlarda anomali izlenen istasyon için ilgili algoritmaya (+), anomali izlenmeyen veya yetersiz görülen analizler içinse (-) değerlendirilmesi yapılmıştır. Yapay renk uygulaması sonucunda her bir uygulama için aynı demir oksit ve kil anomali alanlarını karakterize eden farklı renkler belirlenmiştir. Diğer yandan bu 15 istasyondaki her bir inceleme alanı için yukarıda bahsedilen algoritmaların tümü uygulanmış ve elde edilen görüntüler karşılaştırmalı olarak EKLER'de verilmiştir. Eklerdeki görüntülerin zoom numaralarıyla Çizelge 3.1"deki zoom numaraları aynı görüntüyü referans etmektedir.

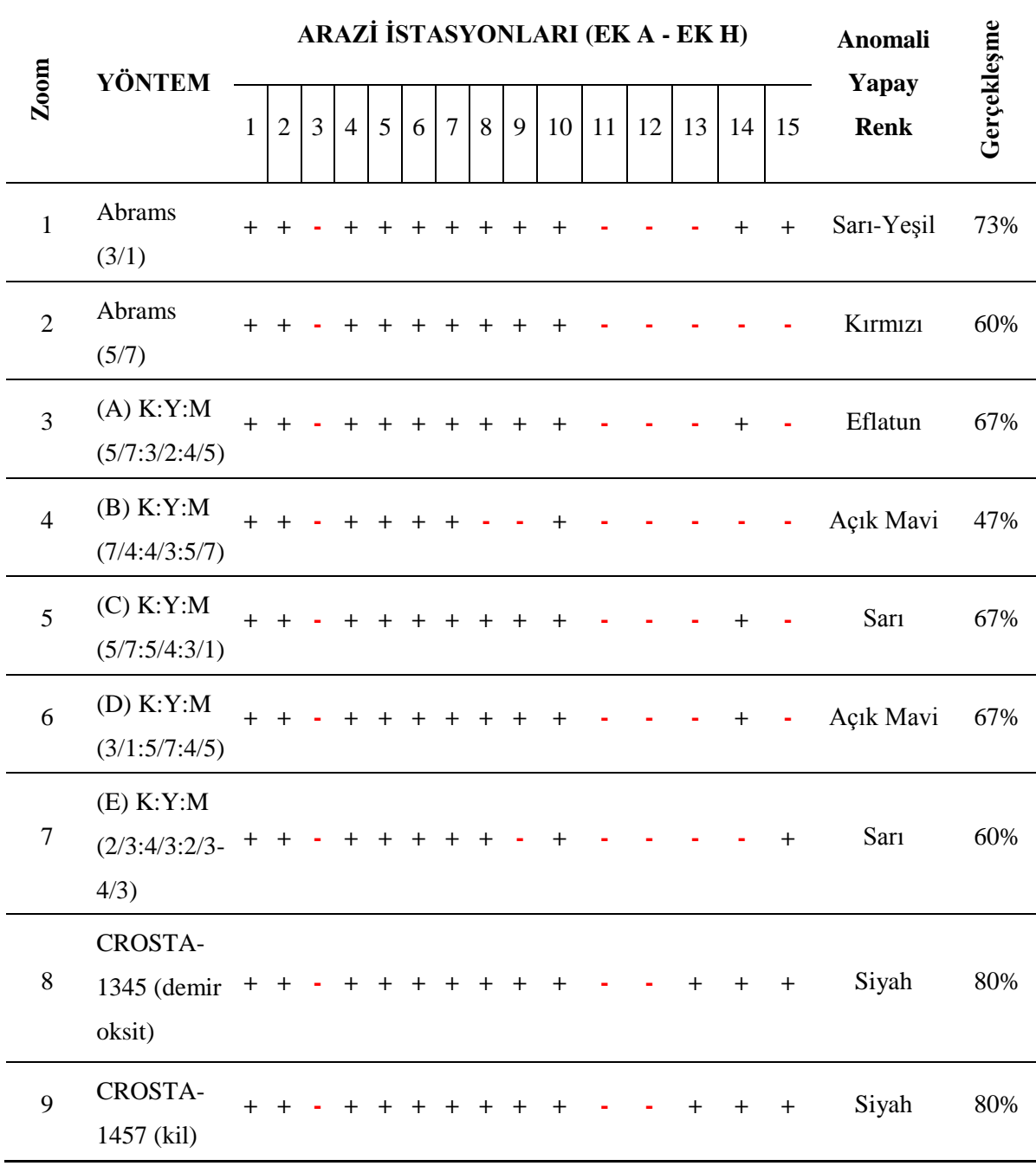

#### **Çizelge 3.1**: Anomali görüntüsü gerçekleĢme tablosu.

Elde edilen analiz sonuçları ve yapılan arazi çalışmaları neticesinde;

Hidrokarbon sızıntısı varlığını Abrams yöntemi (3/1 oranı-demir oksit) %73, Abrams yöntemi (5/7 oranı-kil mineralleri) %60, bant oranlarının KYM kanallarına atanmasıyla (A, B, C, D, E) oluşturulan yapay renk kompozitlerinden A uygulaması %67, B uygulaması %47, C uygulaması %67, D uygulaması %67, E uygulaması %60 oranında gerçekleĢme ve tutarlılık sağlarken Crosta tekniği (demir oksit-PC4- 1345) %80 ve Crosta tekniği (kil mineralleri-PC4-1457) %80 gerçekleşme oranıyla olumlu sonuç vermiştir. Özet olarak üç yöntemden Abrams yöntemiyle yaklaşık %65 oranında, band oranlarını KYM kanallarına atama yöntemiyle yaklaşık %62 oranında ve Crosta tekniğiyle %80 oranında anomali görüntüsü izlenebilmiştir.

Yapılan araştırmalar, hidrokarbon sızıntılarının yüzeye ulaştığı bölgelerde, arazi yüzeyine de yansıyan bir takım anomaliler oluştuğunu göstermiştir. Bu anomalilerin temelde hidrokarbonun yapısından kaynaklandığı söylenebilir. Özellikle kil mineral anomalisinde, mineralin çeĢidine göre hidrokarbon sızıntılarının bulunduğu ve bulunmadığı yerlerin tespit edilmesi veya ayırt edilmesi konusunda destekleyici bilgi edinilebilir. Ancak, ne demir oksit anomalisi ne de kil mineral anomalisi veya her ikisinin birlikte var olması, o bölgede hidrokarbon sızıntısının kesin var olduğunu göstermediği unutulmamalıdır. Bu anomali görüntüleri hidrokarbon aramacılığında ön araĢtırma olup diğer hidrokarbon arama yöntemleri olan sismik araĢtırmayı, saha jeolojisini ve jeokimyasal araştırmaları destekleyici nitelikte bilgiler sunmaktadır.

#### **KAYNAKLAR**

- **Abdelhamid, G. and Rabba I.** (1994). An investigation of mineralized zones revealed during geological mapping. *Int. J.Remote Sensing.* 15, 1495– 1506.
- **Abrams, M. J., Brown D., Lepley L. and Sadowski R.** (1983). Remote sensing for porphyry copper deposits in southern Arizona. *Economic Geology*. 78, 591–604.
- **Amer R., Kusky T. and Ghulam A.** (2010). Lithological mapping in the Central Eastern Desert of Egypt using ASTER data. *J. Afr. Earth Sci.* 56, 75– 82.
- **Carter D. B.** (1998). Analysis of Multiresolution Data Fusion Techniques. *Master of Science in Geography.* Virginia: State University.
- **Cheng, Q.** (1999). Spatial and scaling modeling for geochemical anomaly seperation. *Journal of Geochemical Exploration* 65, 175–194.
- **Crosta, A. P. and Moore J.** (1989). Enhancement of Landsat Thematic Mapper imagery for residual soil mapping in SW Minas Gerais State, Brazil: A prospecting case history in Greenstone Belt terrain. *Proceedings of the Seventh Thematic Conference on Remote Sensing for Exploration Geology*. 2.6, 1173-1187.
- **Crosta A. P., Souza Filho C. R., Azevedo F. and Brodie C.** (2003). Targeting key alteration minerals in epithermal deposits in Patagonia, Argentina, Using ASTER imagery and principal component analysis. *International Journal of Remote Sensing*. 24, 4233-4240.

#### **ENVI 4.5 Help Menu**

- Esat, K. (2005). Uydu Görüntüleri ve Jeolojideki Kullanımına Genel Bir Bakış. *Mavi Gezegen Popüler Yerbilimi Dergisi*. TMMOB JMO Yayını, Ankara. 36-42.
- **Esat, K.** (2009). Madeni Uzaktan Algılamak. *Madencilik Türkiye*. 3, 20-22.
- **Gupta, R. P.** (2003). *Remote Sensing Geology*. Second Edition.PRO EDIT GmbH 69126, Heidelberg, Germany: Springer-Verlag.
- **Karadoğan, S.** (2005).Adıyaman Havzasının Genel ve Uygulamalı Jeomorfolojisi. *Doktora Tezi*. Elazığ: Fırat Üniversitesi SBE.
- **Kargı, H.** (2004). Bigadiç Bor Yataklarının Landsat TM Görüntüleri ile Analizi. *II. Uluslar arası Bor Sempozyumu, 23-25 Eylül 2004.* EskiĢehir, Türkiye.
- **Kargı, H.** (2009). Denizli Demir Oksit Anomali Bölgelerinin Landsat ETM+ ve Quickbird Görüntüleri ile Ayrıntılı Haritalanması. *62.Türkiye Jeoloji Kurultayı, 13-17 Nisan 2009.* MTA, Ankara.
- **Kargı, H. ve Sarı N.** (2006). LANDSAT TM görüntülerinde alterasyon zonlarının belirlenmesi – bir maden arama çalıĢması. *4. Co*ğ*rafi Bilgi Sistemleri Bili*Ģ*im Günleri, 13-16 Eylül 2006, Fatih Üniversitesi*, Ġstanbul, Türkiye.
- **Kavak, K. Ş.** (1998). Uzaktan algılamanın temel kavramları ve jeolojideki uygulama alanları. *Cumhuriyet Üniversitesi, Jeoloji Mühendisliği*. 52, 63-74.
- **Khan S. D.** (2006). Mapping Alteration Caused by Hydrocarbon Microseepages in Patrick Draw area Southwest Wyoming Using Image Spectroscopy and Hyperspectral Remote Sensing. *Grant/Cooperative Agreement No. DE-FG26-05NT42494, Final Report, 01.07.2005-30.06.2006.*  Houston, University of Houston.
- **Loughlin, W. P.** (1991). Principal component analysis for alteration mapping. *Photogammetric Engineering and Remote Sensing*, 57, 1163-1169.
- **Massironi M. L., Bertoldi P., Calafa D., Visona A., Bistacchi C., Giardino A. and Schiavo B.** (2008).Interpretation and processing of ASTER data for geological mapping and granitoids detection in the Saghro masif (eastern Anti-Atlas, Morocco). *Geosphere*. 4.4, 736-759.
- **Moore F., Rastmanesh F., Asady H. and Modabberi S.** (2008). Mapping mineralogical alteration using principal component analysis and matched filter processing in Takab area, north-west Iran, from ASTER data. *International Journal of Remote Sensing*. 29.10, 2851–2867.
- **Özelkan, E. ve Örmeci C.** (2008). Risk Assessment of Forest Fires By Using Satellite Data With Remote Sensing Techniques. *EARSEL, 2-5 June 2008.* Istanbul, Turkey.
- **Pour A. B. and Hashim M.** (2011). Spektral transformation of ASTER data and the discrimination of hydrothermal alteration minerals in a semi-arid region , SE Iran. *International Journal of the Physical Sciences.* 6.8, 2037-2059.
- **Ranjbar H., Honarmand M. and Moezifar Z.** (2004). Application of the Crosta technique for porphyry copper alteration mapping, using ETM+ data in the southern eart of the Iranian volcanic sedimentary belt. *J. Asian Earth Sci.* 24, 237–243.
- **Sabins, F. F.** (1999). Remote sensing for mineral exploration. *Ore Geology Reviews*. 14, 157–183.
- **Sahoo, P. K., Soltani, S., Wong, A. K. C. and Chen, Y. C.** (1988). A survey of thresholding techniques. *Computer Vision,Graphics, and Image Processing* 41, 233–260.
- **Sarı, N.** (2005). Denizli ve Civarının Jeolojik Özelliklerinin Uzaktan Algılama Yöntemi ile Ġncelenmesi. *Yüksek Lisans Tezi*. Denizli: Pamukkale Üniversitesi FBE.
- Sarı, R. (2007). Altınlı Hidrotermal Alterasyonların Geliştirilmiş Landsat Tematik Haritalayıcıları ve Aster Görüntüleriyle Tayini. *Yüksek Lisans Tezi*. İzmir: Dokuz Eylül Üniversitesi FBE.
- **Schumacher, D.** (2001). Petroleum Exploration in Environmentally Sensitive Araes: Opportunities for Non-Invasive Geochemical and Remote Sensing Methods. *Canadian Soceity of Petroleum Geologists*. 18.22, 1-5.
- **Sinclair, A. J.** (1991). A fundamental approach to threshold estimation in exploration geochemistry; probability plots revisited. *Journal of Geochemical exploration*. 41, 1-22.
- **Singh, A. and Harrison A.** (1985). Standardized principal components. *International Journal of Remote Sensing*. 6, 883-896.
- **Tangestani, M. H. and Moore F.** (2002). Porphyry copper alteration mapping at the Meiduk area, Iran. *International Journal of Remote Sensing.* 23.22, 4815-4825.
- **Tangestani M. H., Mazhari N., Ager B. and Moore F.** (2008). Evaluating advance spaceborne thermal emission and reflection radiometer (ASTER) data for alteration zone enhancement in a semi-arid area, northern shahr-e-Babak, SE Iran. *International Journal of Remote Sensing*. 29.10, 2833-2850.
- **Url-1** [<http://www.hakkinda-bilgi-nedir.com/aerosol-nedemek-nedir](http://www.hakkinda-bilgi-nedir.com/aerosol-nedemek-nedir%20+aerosol-%20nedemek-hakkinda-bilgi)  +aerosol- [nedemek-hakkinda-bilgi>](http://www.hakkinda-bilgi-nedir.com/aerosol-nedemek-nedir%20+aerosol-%20nedemek-hakkinda-bilgi), alındığı tarih: 18.11.2011.
- Url-2 [<http://www.etimaden.gov.tr/tr/madensozluk/A.htm>](http://www.etimaden.gov.tr/tr/madensozluk/A.htm), alındığı tarih: 28.11.2011.
- **Url-3** <http://www.nrcan.gc.ca/earth-sciences/geography-boundary/remotesensing/fundamentals/1212> alındığı tarih: 10.12.2011.
- **Url-4** [<http://glovis.usgs.gov/>](http://glovis.usgs.gov/), alındığı tarih: 07.09.2010.
- Url-5 <http://landsat.usgs.gov/Landsat\_Processing\_Details.php>, alındığı tarih: 07.09.2010.
- Url-6  $\langle \text{http://edcsns17.cr.ussgs.gov/helpdocs/landsat/product descriptions} \rangle$ html#terrain\_l5\_l1t>, alındığı tarih: 07.09.2010.
- **Url-7** <http://www.exelisvis.com/language/en-us/productsservices/envi/ tutorials.aspx>, alındığı tarih: 11.11.2011.
- **Url-8** [<http://www.esriturkey.com.tr/>](http://www.esriturkey.com.tr/), alındığı tarih: 11.11.2011.
- Url-9  $\langle$ ftp://ftp.ecn.purdue.edu/jshan/86/help/html/gmd/log\_residuals.htm>, alındığı tarih: 11.11.2011.
- Url-10  $\langle \text{http://landsat.gsfc.nasa.gov/education/teacherkit/html/lesson1.html}\rangle$ , alındığı tarih: 18.11.2011.
- **Werff, H. V. D. and Lucieer A.** (2006). *Remote Sensing Image Analysis: Including Spatial Domain*. Netherlands: Springer.
- **Yamakawa T., Almeida-Filho R. and Miranda F. P.** (1999). Remote detection of a tonal anomaly in an area of hydrocarbon microseepage, Tucano basin, north-eastern Brazil. *Taylor & Francis.* 20.13, 2683-2688.
- **Zhang, G., Zou L., Shen X., Lu S., Li C. and Chen H.** (2009). Remote sensing detection of heavy oil through spectral enhancement techniques in the western slope zone of Songliao Basin, China. *AAPG Bulletin*. 93.1, 31-49.
- **[Zhang](http://www.tandfonline.com/action/doSearch?action=runSearch&type=advanced&result=true&prevSearch=%2Bauthorsfield%3A(Zhang%2C+Guifang)) G., [Zheng](http://www.tandfonline.com/action/doSearch?action=runSearch&type=advanced&result=true&prevSearch=%2Bauthorsfield%3A(Zheng%2C+Zhuo)) Z., [Shen](http://www.tandfonline.com/action/doSearch?action=runSearch&type=advanced&result=true&prevSearch=%2Bauthorsfield%3A(Shen%2C+Xiaohuo)) X., Zou L. and [Huang](http://www.tandfonline.com/action/doSearch?action=runSearch&type=advanced&result=true&prevSearch=%2Bauthorsfield%3A(Huang%2C+Kangyou)) K.** (2011). Remote sensing interpretation of areas with hydrocarbon microseepage in northeast China using Landsat-7/ETM+ data processing techniques. *International Journal of Remote Sensing*. 32.21, 6695-6711.

## **EKLER**

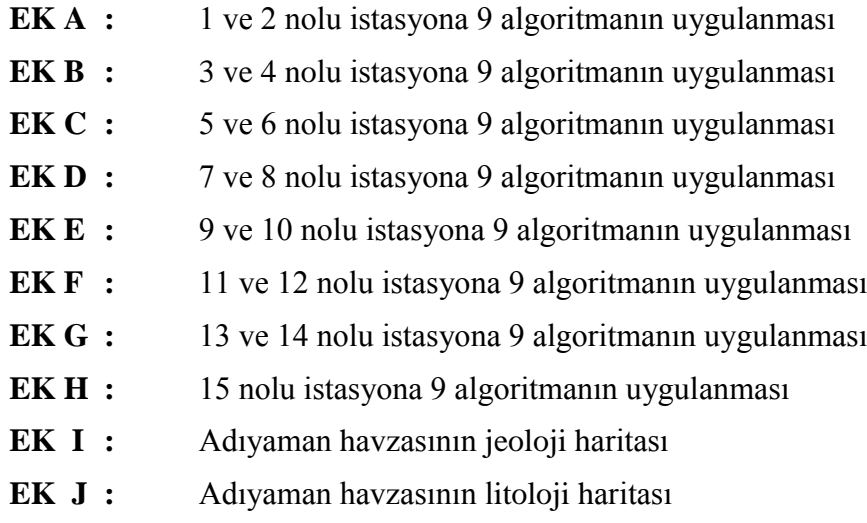

## **EK A**

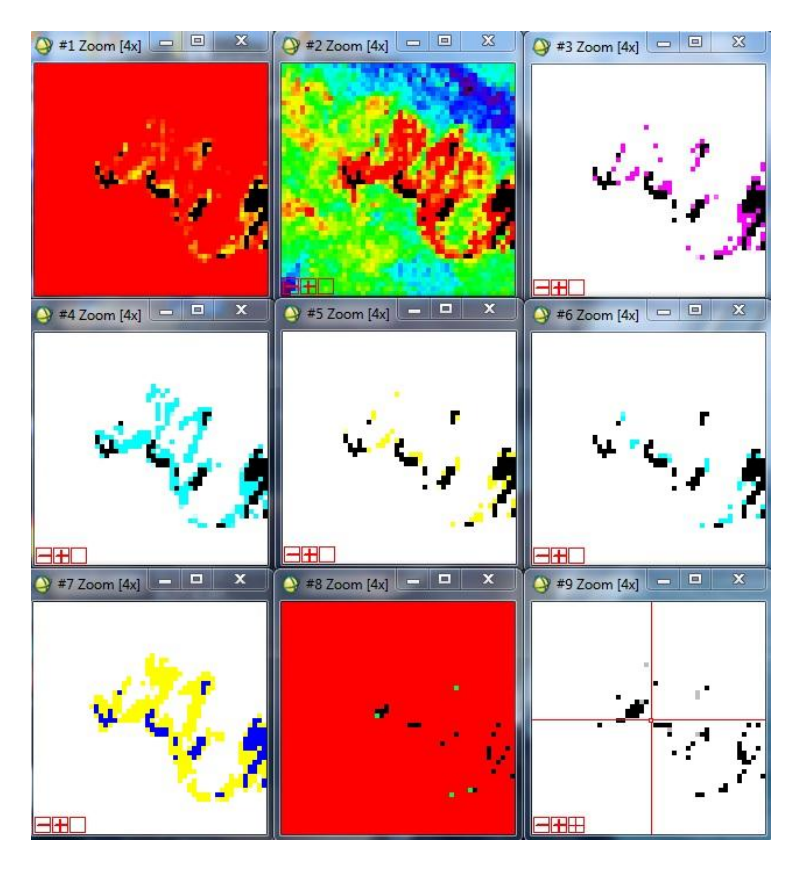

**Şekil A.1:** 1 nolu istasyona 9 algoritmanın uygulanması.

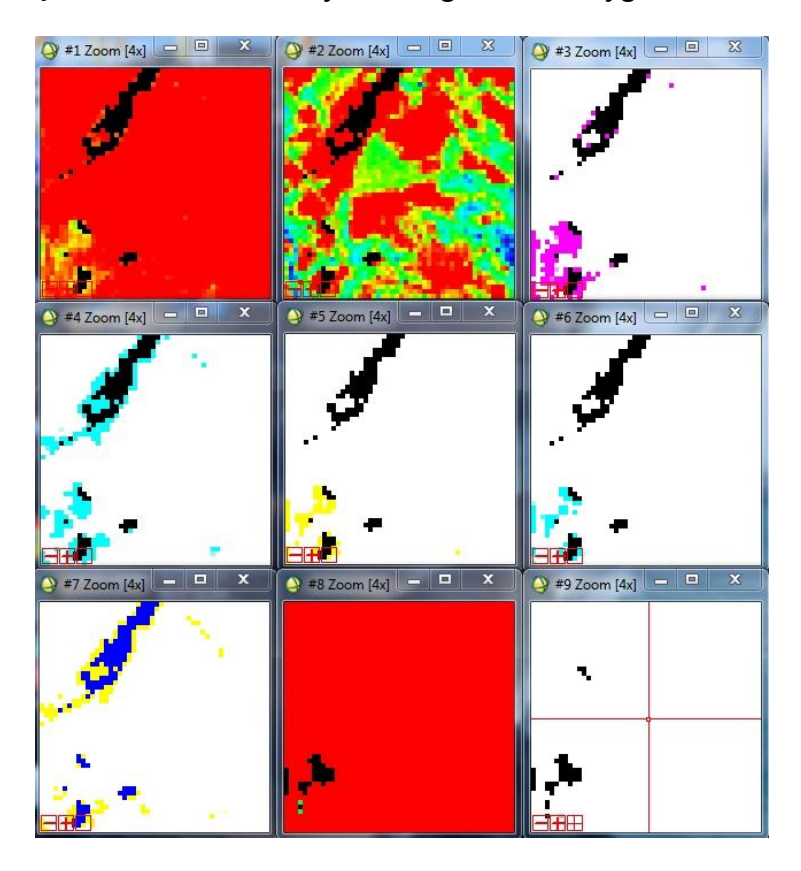

**Şekil A.2:** 2 nolu istasyona 9 algoritmanın uygulanması.

#### **EK B**

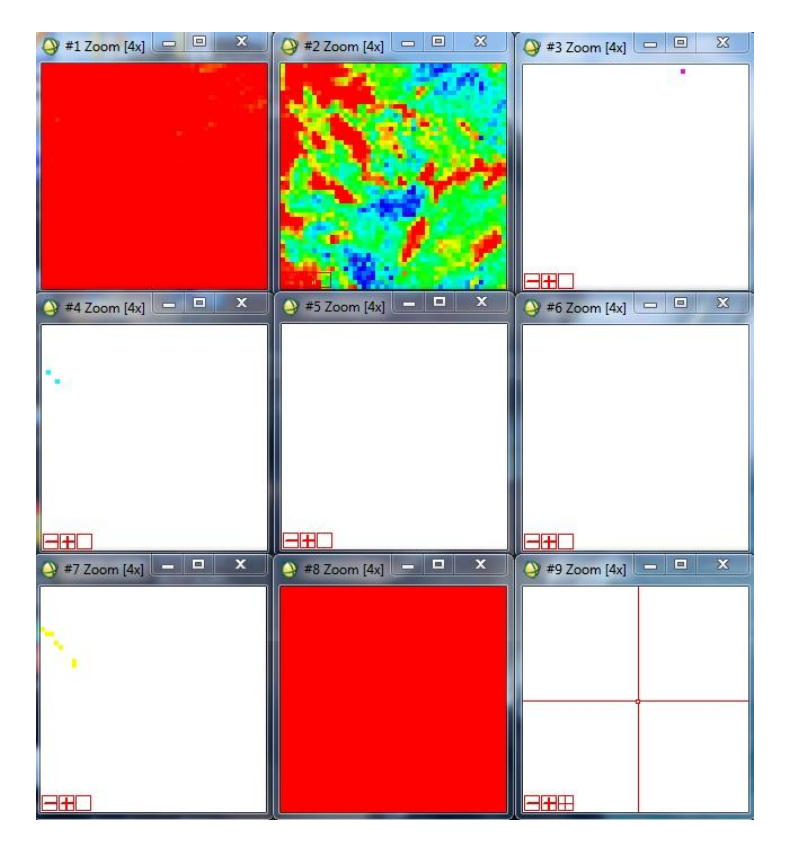

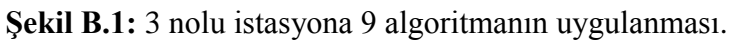

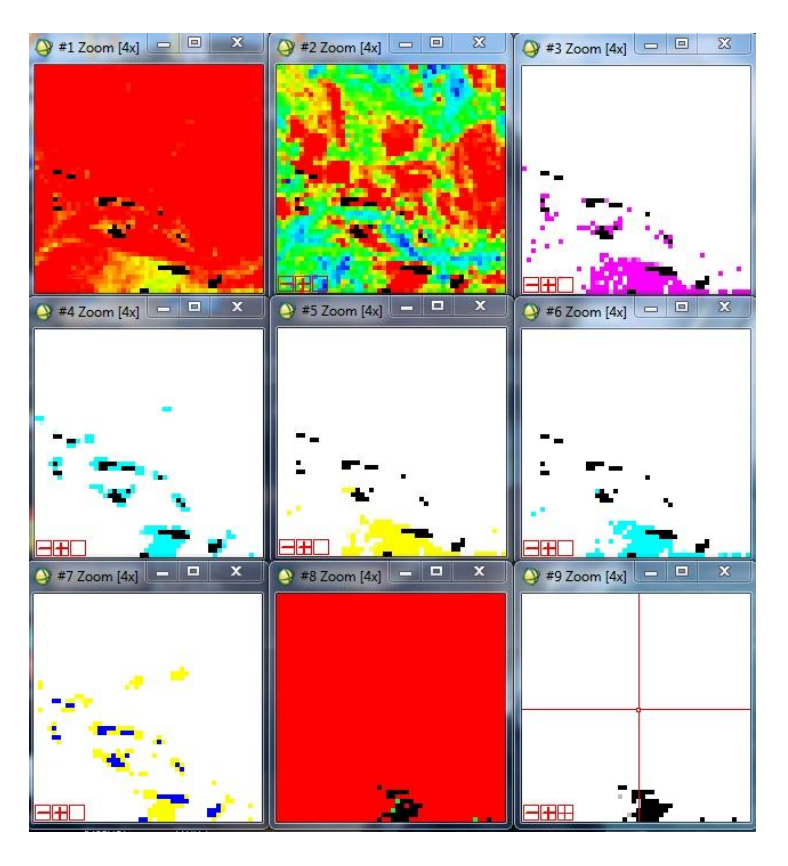

**Şekil B.2:** 4 nolu istasyona 9 algoritmanın uygulanması.

# **EK C**

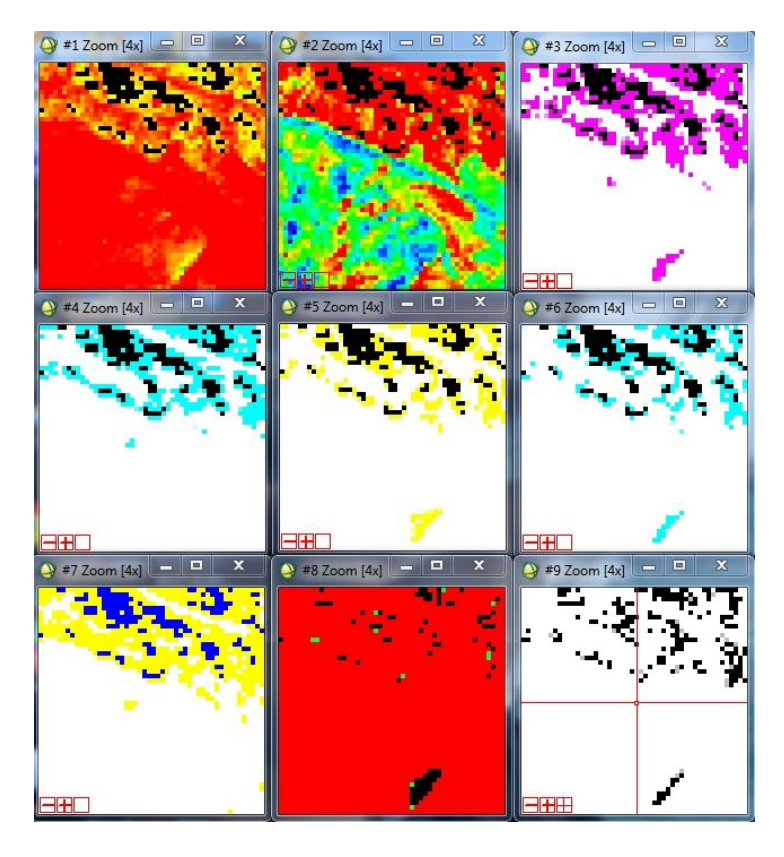

**Şekil C.1:** 5 nolu istasyona 9 algoritmanın uygulanması.

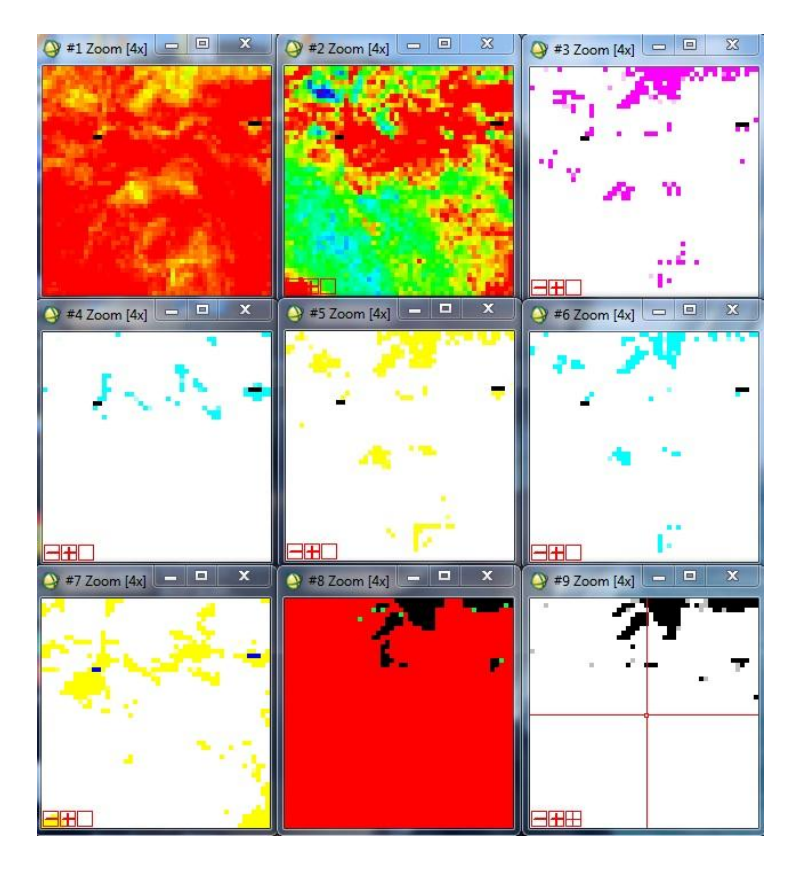

**Şekil C.2:** 6 nolu istasyona 9 algoritmanın uygulanması.

### **EK D**

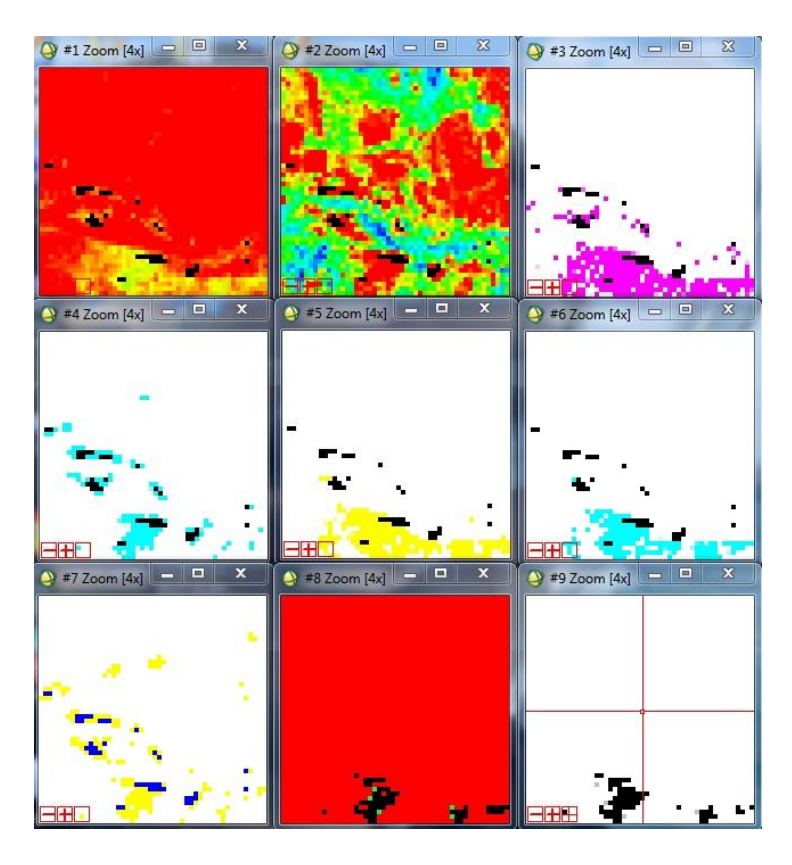

**Şekil D.1:** 7 nolu istasyona 9 algoritmanın uygulanması.

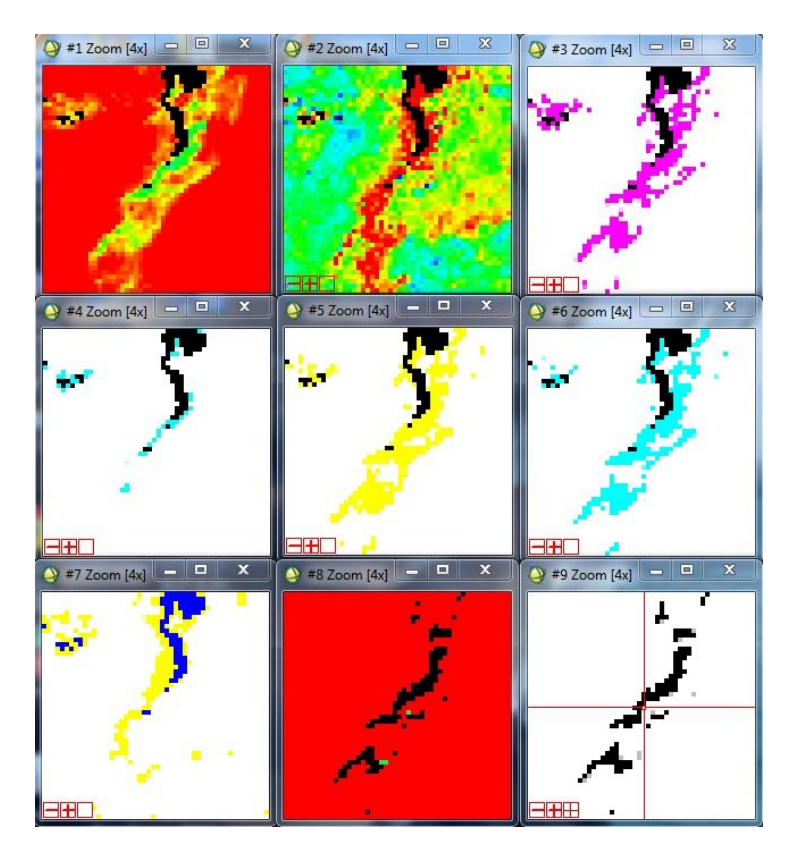

**Şekil D.2:** 8 nolu istasyona 9 algoritmanın uygulanması.

## **EK E**

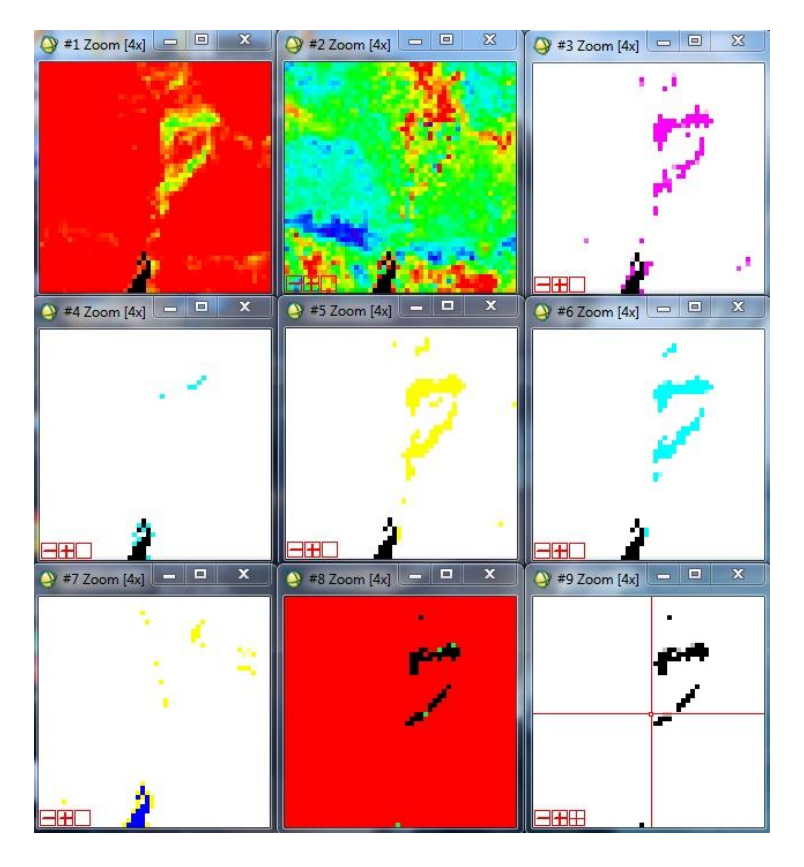

**Şekil E.1:** 9 nolu istasyona 9 algoritmanın uygulanması.

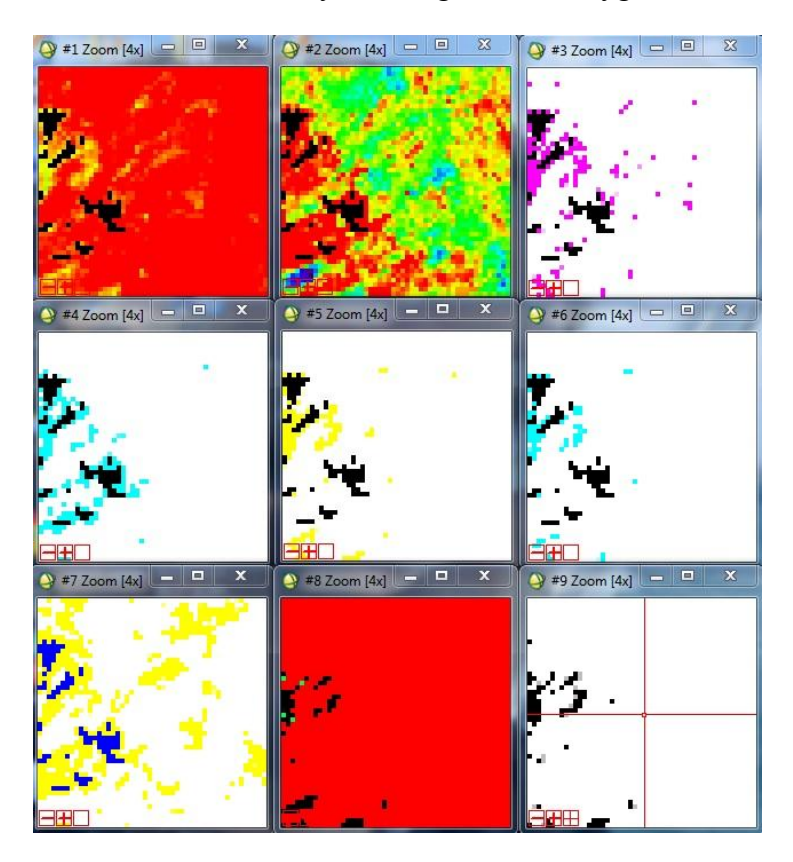

**Şekil E.2:** 10 nolu istasyona 9 algoritmanın uygulanması.

## **EK F**

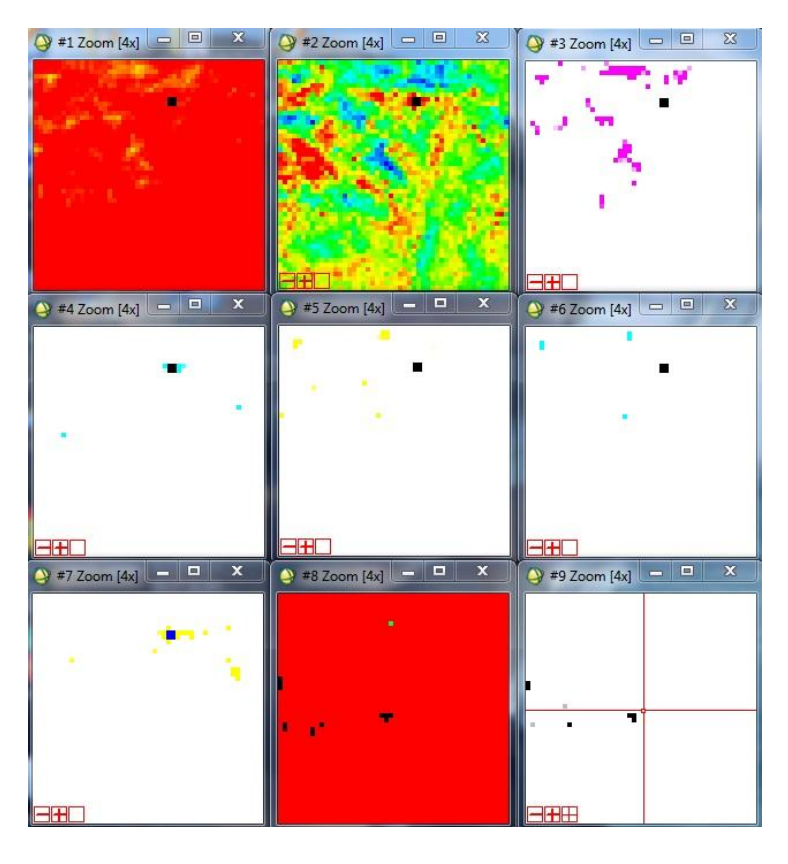

**Şekil F.1:** 11 nolu istasyona 9 algoritmanın uygulanması.

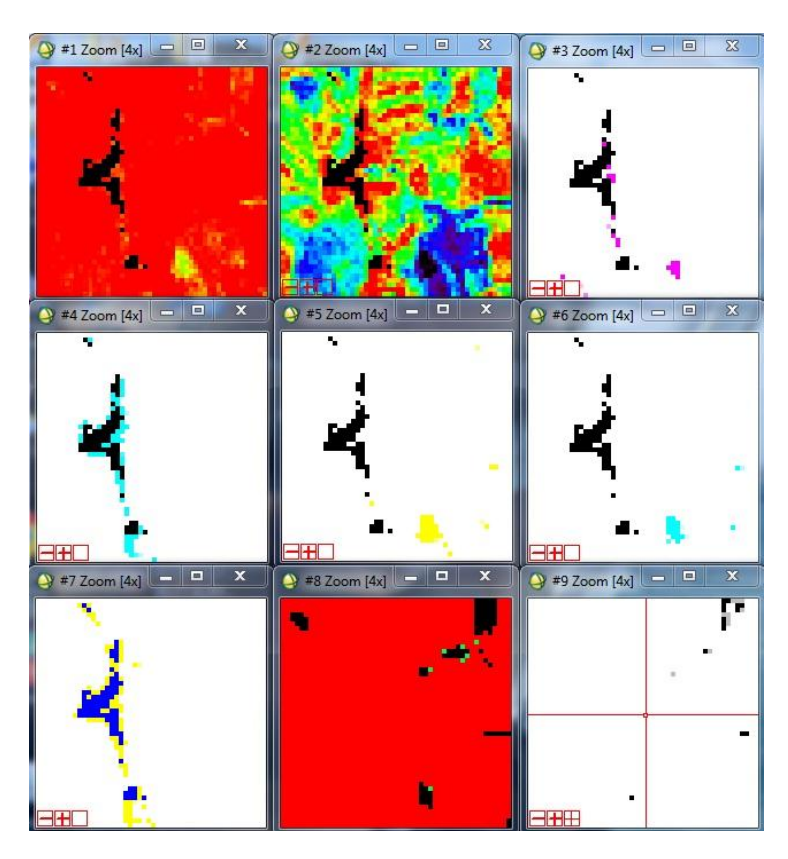

**Şekil F.2:** 12 nolu istasyona 9 algoritmanın uygulanması.

#### **EK G**

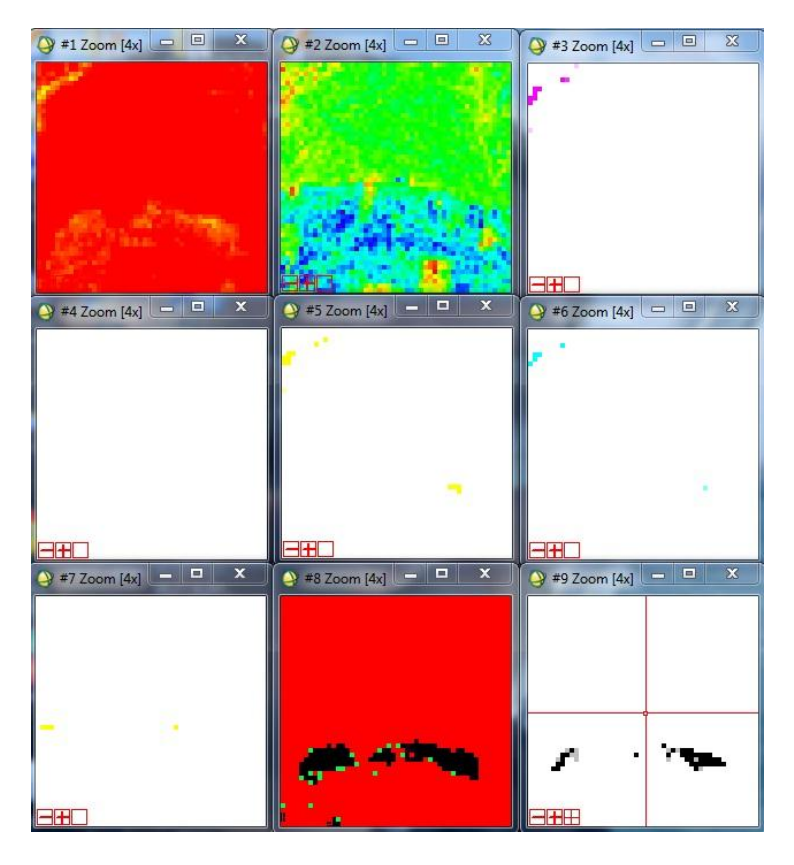

**Şekil G.1:** 13 nolu istasyona 9 algoritmanın uygulanması.

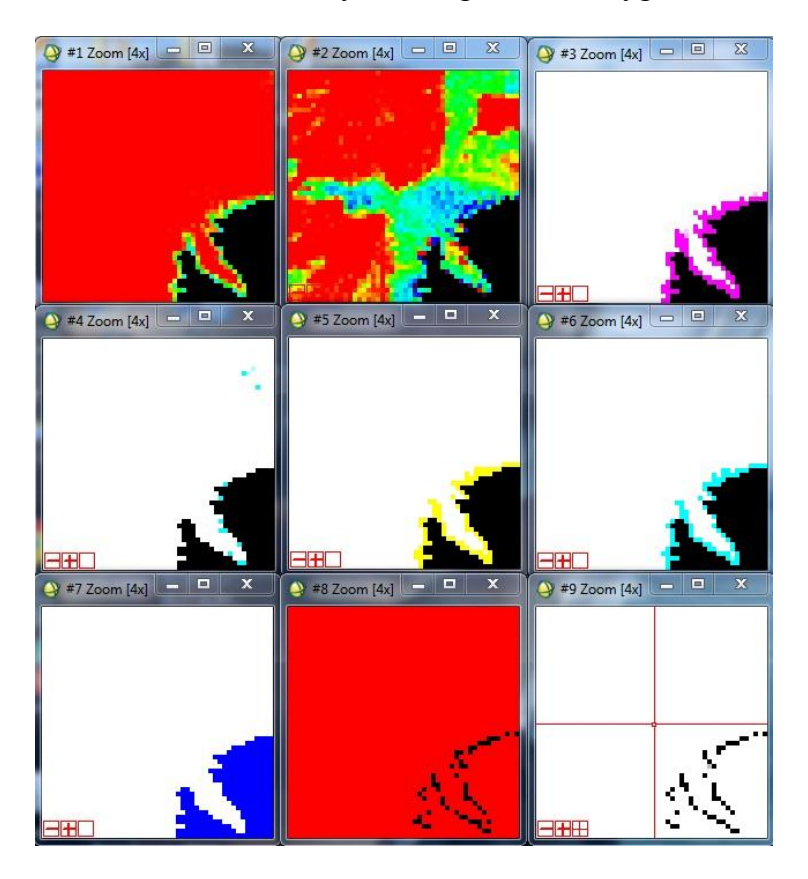

**Şekil G.2:** 14 nolu istasyona 9 algoritmanın uygulanması.

## **EK H**

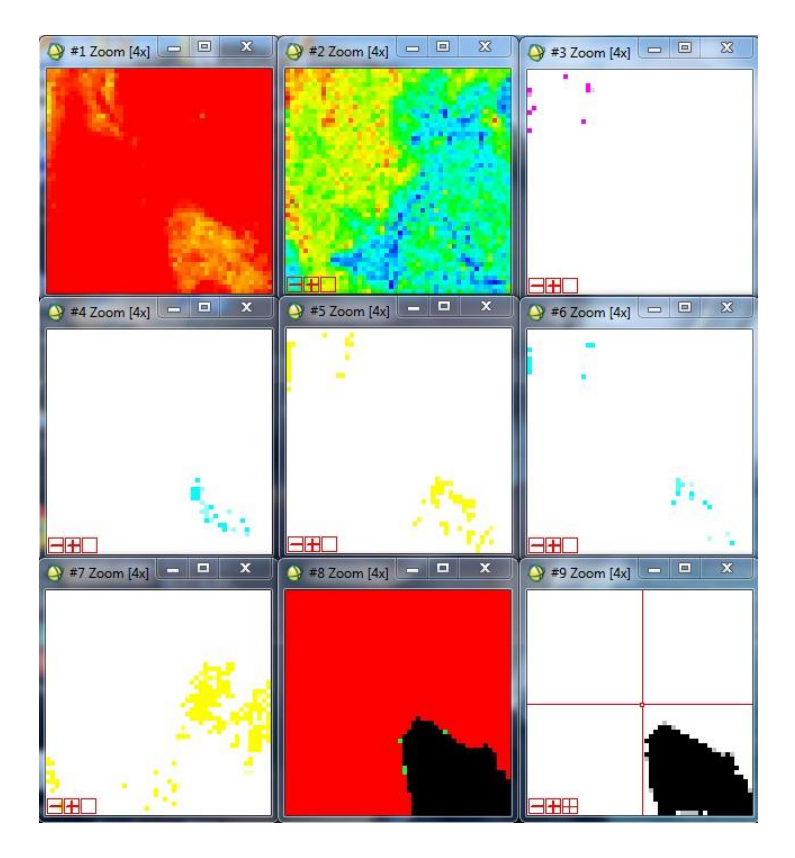

**Şekil H:** 15 nolu istasyona 9 algoritmanın uygulanması.

**EK I**

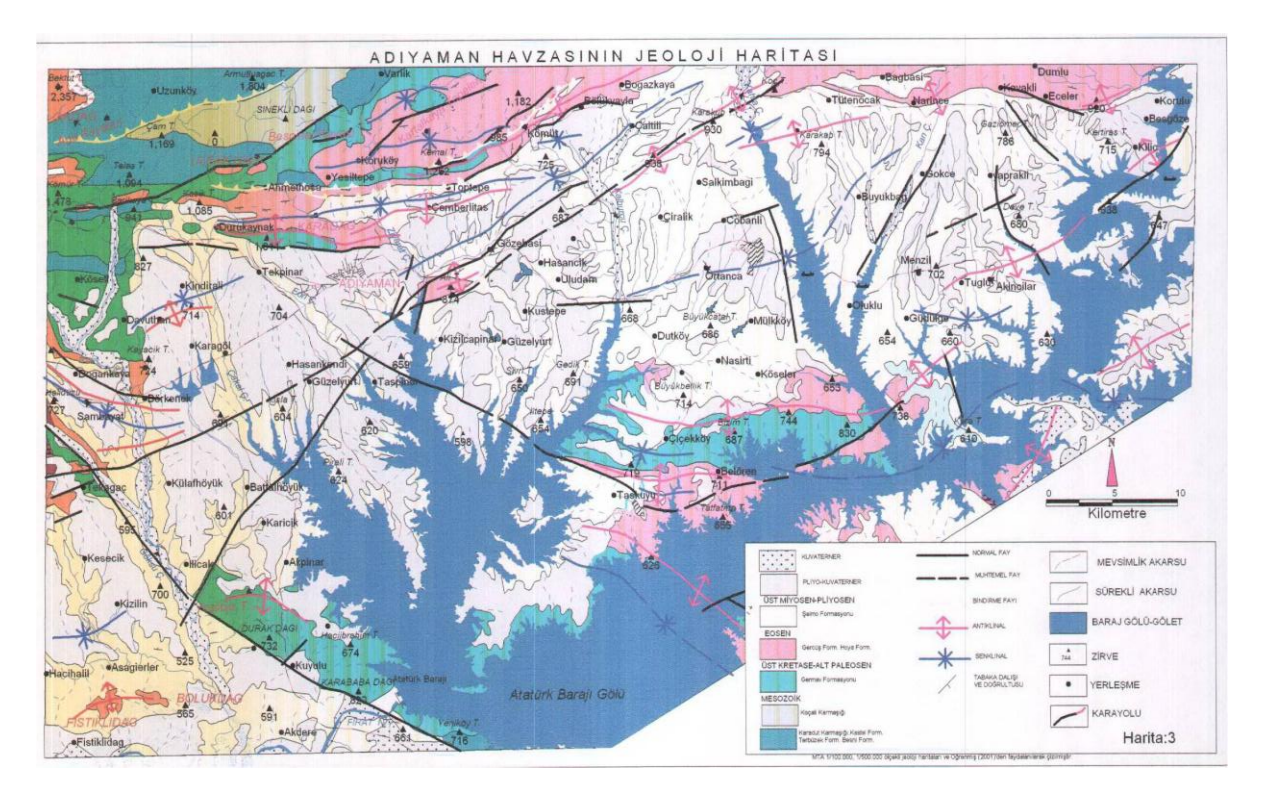

**Şekil I:** Adıyaman havzasının jeoloji haritası.

**EK J**

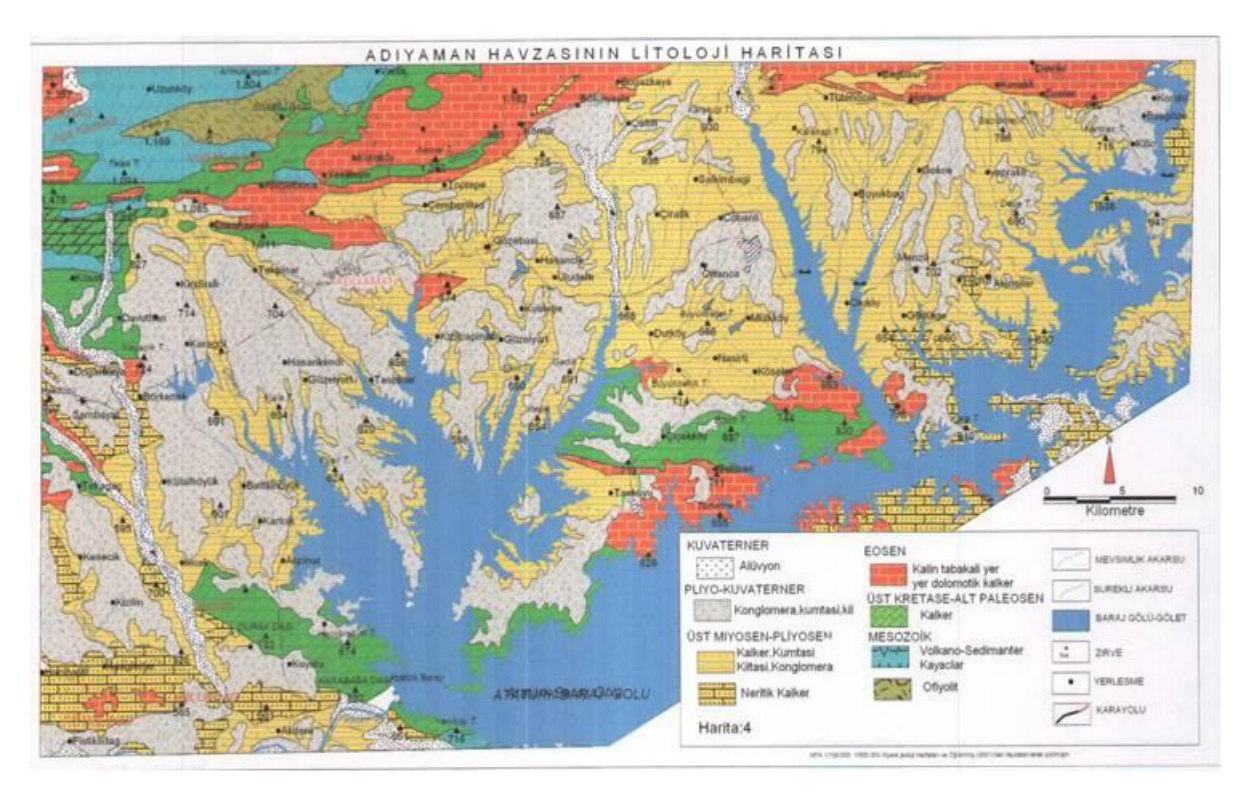

**Şekil J:** Adıyaman havzasının litoloji haritası.

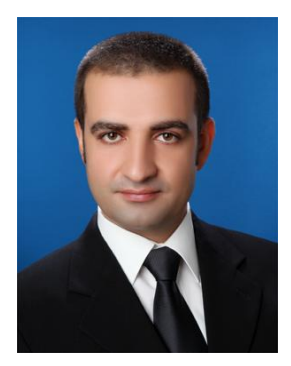

# **ÖZGEÇMİŞ**

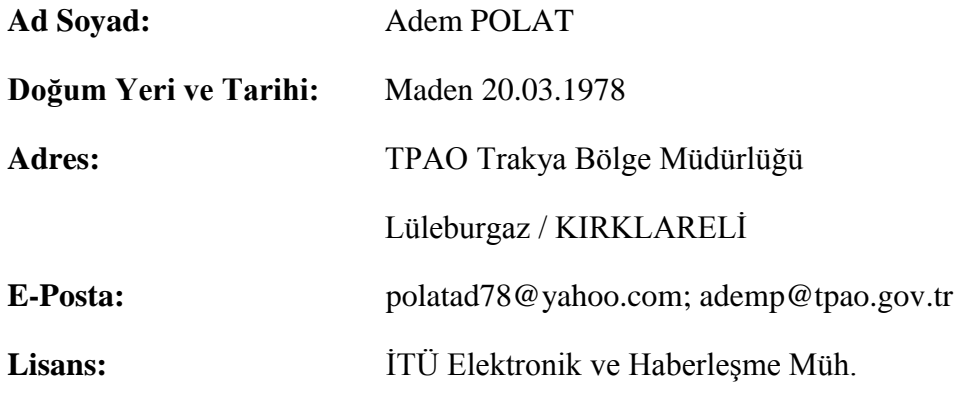

#### **TEZDEN TÜRETİLEN YAYINLAR/SUNUMLAR**

**Polat A.** ve Örmeci C., 2012: The Determination of Hydrocarbon Seepages by Using Landsat TM Satellite Images nearby Adıyaman. 8<sup>th</sup> *International Soil Science Congress - Land Degradation and Challenges in Soil Management,* May 15-17, 2012 Cesme-Izmir, Turkey.\*

<sup>\* 05.01.2012</sup> tarihli kabul yazısı alınan yayın, 15-17 Mayıs 2012 tarihleri arasında sözlü olarak sunulacaktır.